# Oracle® Communications EAGLE Application Processor Provisioning Database Interface User's Guide

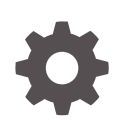

Release 16.4 F29904-02 August 2021

ORACLE

Oracle Communications EAGLE Application Processor Provisioning Database Interface User's Guide, Release 16.4

F29904-02

Copyright © 2000, 2021, Oracle and/or its affiliates.

This software and related documentation are provided under a license agreement containing restrictions on use and disclosure and are protected by intellectual property laws. Except as expressly permitted in your license agreement or allowed by law, you may not use, copy, reproduce, translate, broadcast, modify, license, transmit, distribute, exhibit, perform, publish, or display any part, in any form, or by any means. Reverse engineering, disassembly, or decompilation of this software, unless required by law for interoperability, is prohibited.

The information contained herein is subject to change without notice and is not warranted to be error-free. If you find any errors, please report them to us in writing.

If this is software or related documentation that is delivered to the U.S. Government or anyone licensing it on behalf of the U.S. Government, then the following notice is applicable:

U.S. GOVERNMENT END USERS: Oracle programs (including any operating system, integrated software, any programs embedded, installed or activated on delivered hardware, and modifications of such programs) and Oracle computer documentation or other Oracle data delivered to or accessed by U.S. Government end users are "commercial computer software" or "commercial computer software documentation" pursuant to the applicable Federal Acquisition Regulation and agency-specific supplemental regulations. As such, the use, reproduction, duplication, release, display, disclosure, modification, preparation of derivative works, and/or adaptation of i) Oracle programs (including any operating system, integrated software, any programs embedded, installed or activated on delivered hardware, and modifications of such programs), ii) Oracle computer documentation and/or iii) other Oracle data, is subject to the rights and limitations specified in the license contained in the applicable contract. The terms governing the U.S. Government's use of Oracle cloud services are defined by the applicable contract for such services. No other rights are granted to the U.S. Government.

This software or hardware is developed for general use in a variety of information management applications. It is not developed or intended for use in any inherently dangerous applications, including applications that may create a risk of personal injury. If you use this software or hardware in dangerous applications, then you shall be responsible to take all appropriate fail-safe, backup, redundancy, and other measures to ensure its safe use. Oracle Corporation and its affiliates disclaim any liability for any damages caused by use of this software or hardware in dangerous applications.

Oracle and Java are registered trademarks of Oracle and/or its affiliates. Other names may be trademarks of their respective owners.

Intel and Intel Inside are trademarks or registered trademarks of Intel Corporation. All SPARC trademarks are used under license and are trademarks or registered trademarks of SPARC International, Inc. AMD, Epyc, and the AMD logo are trademarks or registered trademarks of Advanced Micro Devices. UNIX is a registered trademark of The Open Group.

This software or hardware and documentation may provide access to or information about content, products, and services from third parties. Oracle Corporation and its affiliates are not responsible for and expressly disclaim all warranties of any kind with respect to third-party content, products, and services unless otherwise set forth in an applicable agreement between you and Oracle. Oracle Corporation and its affiliates will not be responsible for any loss, costs, or damages incurred due to your access to or use of third-party content, products, or services, except as set forth in an applicable agreement between you and Oracle.

# **Contents**

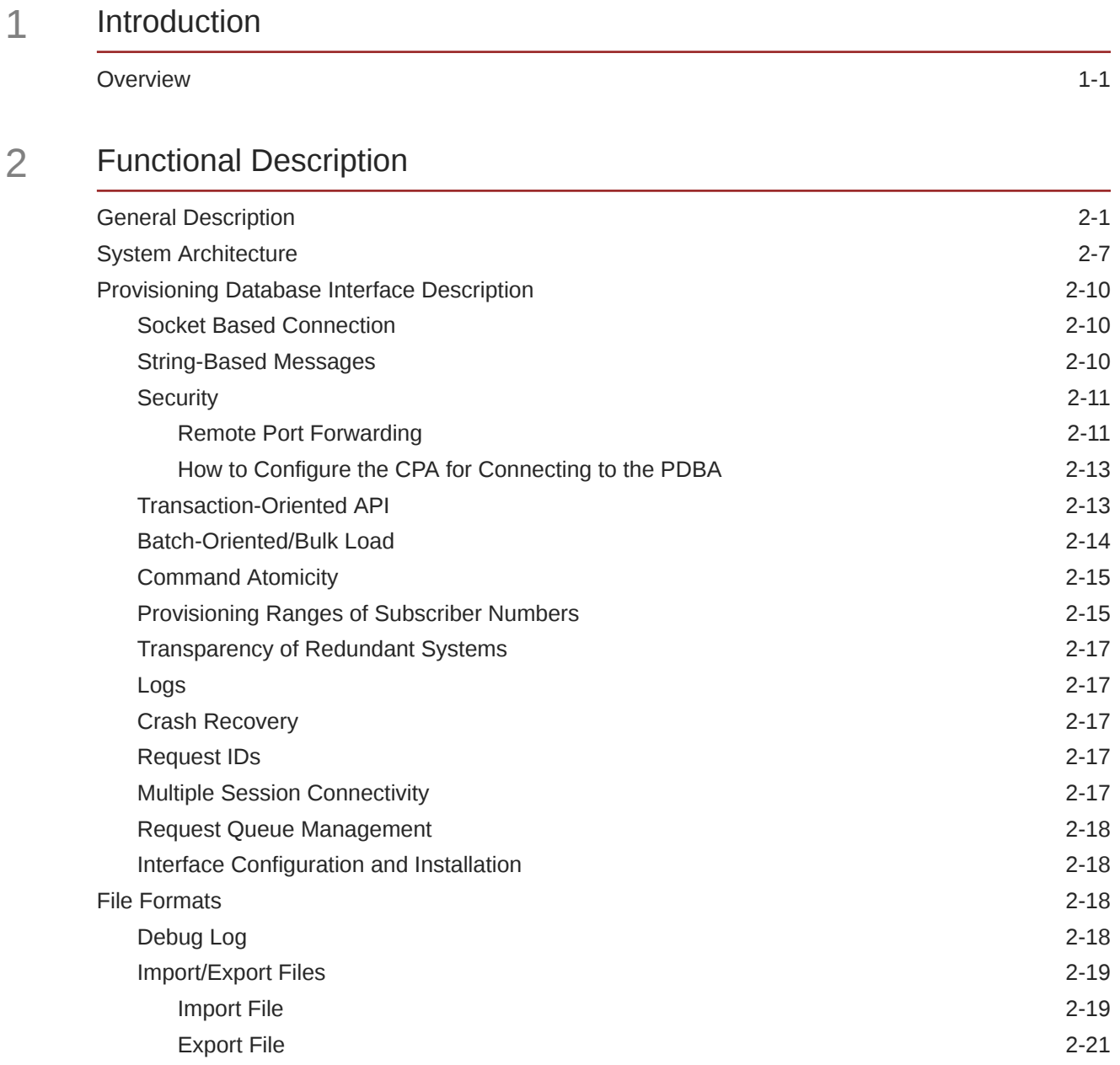

# 3 [PDBI Request/Response Messages](#page-41-0)

[Overview](#page-41-0) 3-1

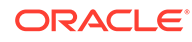

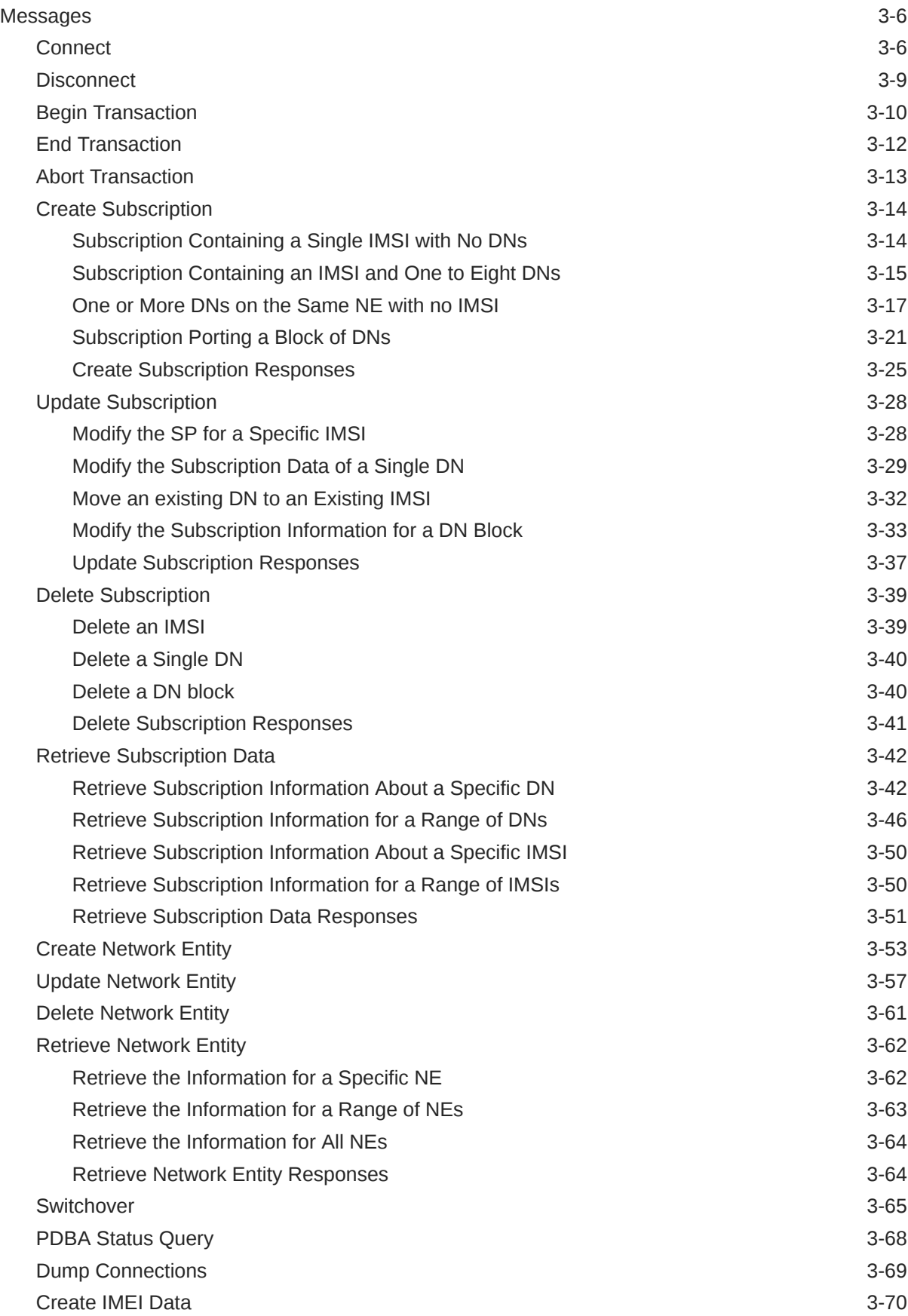

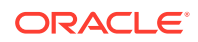

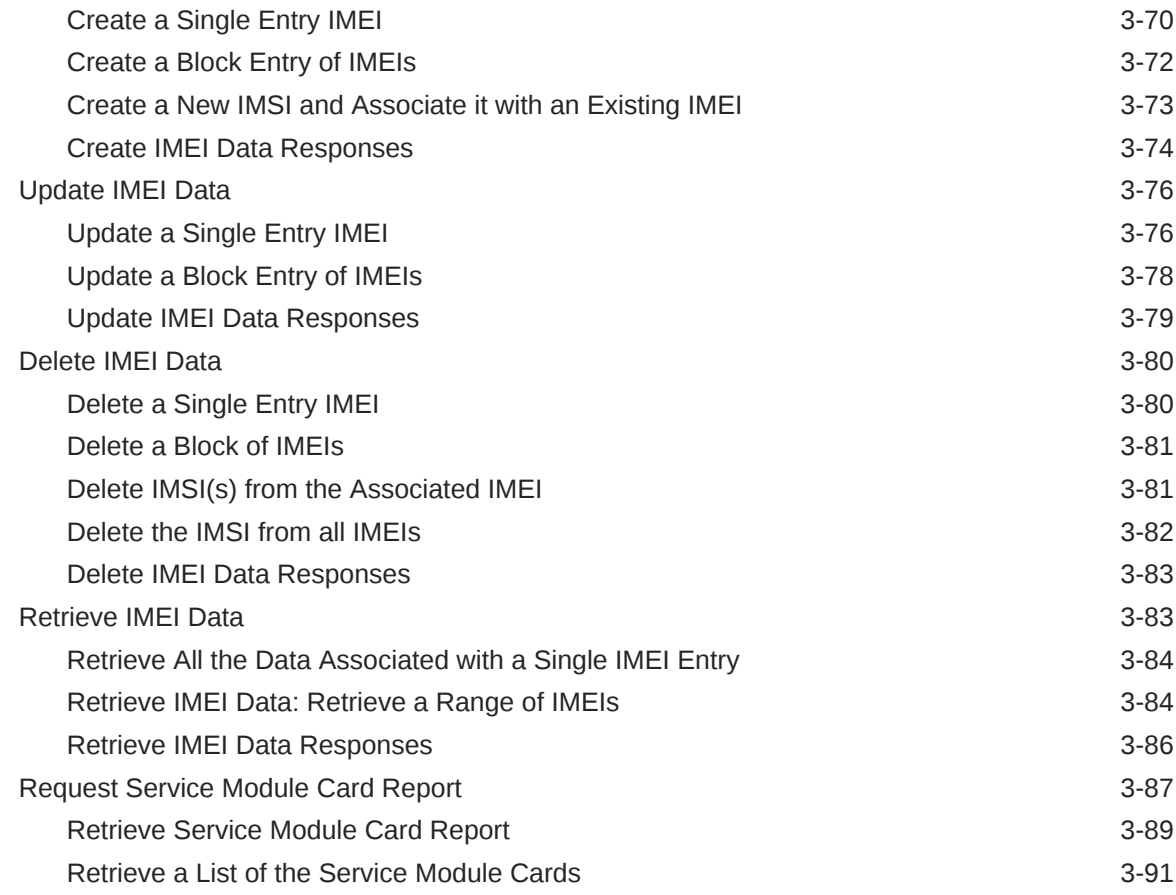

# 4 [PDBI Sample Sessions](#page-134-0)

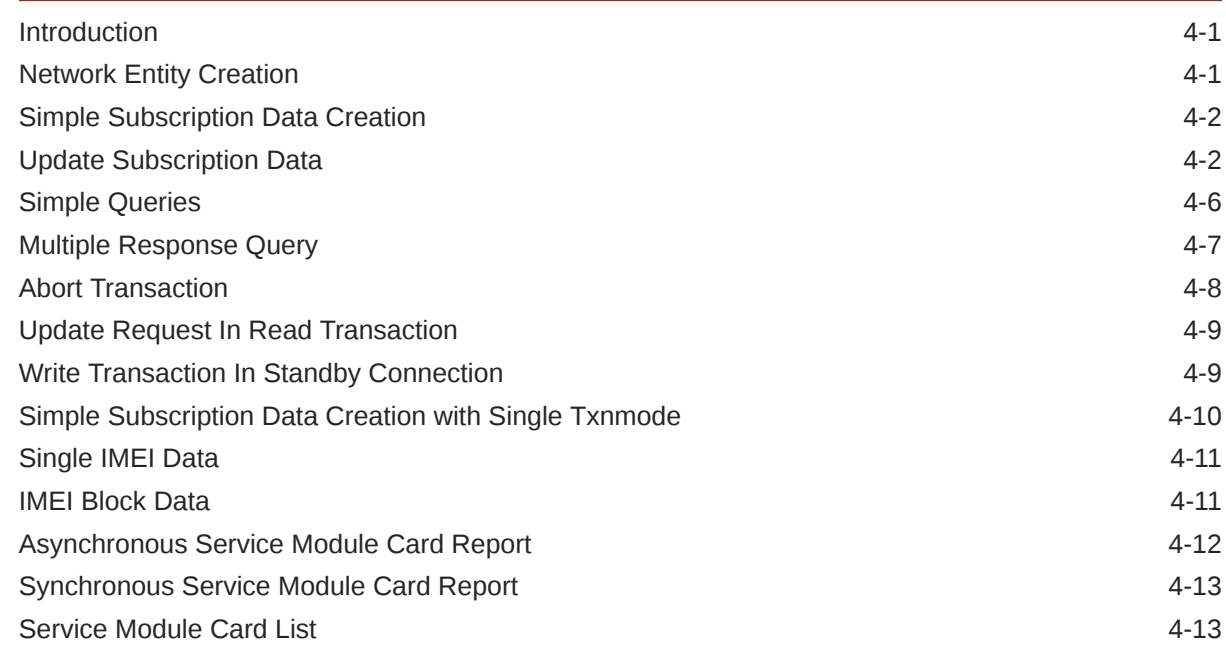

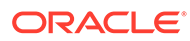

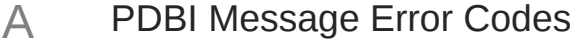

[PDBI Message Error Codes A-1](#page-148-0)

# B [TIF Number Substitution Relationships](#page-152-0)

[TIF Number Substitution Relationships B-1](#page-152-0)

# C [TIF Linkset Based Blocklist Feature](#page-154-0)

# D [DN Block Self Healing](#page-155-0)

[DN Block Self Healing D-1](#page-155-0)

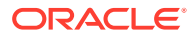

# My Oracle Support

My Oracle Support [\(https://support.oracle.com\)](https://support.oracle.com) is your initial point of contact for all product support and training needs. A representative at Customer Access Support can assist you with My Oracle Support registration.

Call the Customer Access Support main number at 1-800-223-1711 (toll-free in the US), or call the Oracle Support hotline for your local country from the list at [http://www.oracle.com/us/](http://www.oracle.com/us/support/contact/index.html) [support/contact/index.html.](http://www.oracle.com/us/support/contact/index.html) When calling, make the selections in the sequence shown below on the Support telephone menu:

- For Technical issues such as creating a new Service Request (SR), select **1**.
- For Non-technical issues such as registration or assistance with My Oracle Support, select **2**.
- For Hardware, Networking and Solaris Operating System Support, select **3**.

You are connected to a live agent who can assist you with My Oracle Support registration and opening a support ticket.

My Oracle Support is available 24 hours a day, 7 days a week, 365 days a year.

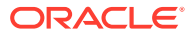

# <span id="page-7-0"></span>1 Introduction

This chapter contains general information about the PDBI documentation, the organization of this manual, and how to get technical assistance.

# **Overview**

The *Provisioning Database Interface User's Guide* defines the interface that is used to populate the Provisioning Database (PDB) for the G-Flex, G-Port, EIR, INP, A-Port, AINPQ, **V-Flex**, and IS41GSM Migration features of the **EAGLE**.

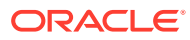

# <span id="page-8-0"></span>2 Functional Description

This chapter provides an overview of PDBI, EPAP, PDBA, and DSM functions.

# General Description

The Provisioning Database Interface (PDBI) provides commands that communicate provisioning information from the customer database to the Provisioning Database (PDB) in the Active PDBA in an EAGLE. The customer executes provisioning commands using a provisioning application. This application uses the PDBI request/response messages to communicate with the EPAP Provisioning Database Application (PDBA) over the customer network.

# **EPAP**

As shown in [Figure 2-1](#page-9-0), the provisioning system contains two mated EPAPs. Of the two mated EPAPs, only one is the Active PDBA, while the other acts as a Standby PDBA.

Each EPAP maintains two copies of the RTDB in the B-Tree format. When a Service Module card needs a copy of the RTDB, the Active RTDB downloads the B-Tree file to the Service Module card. Each Service Module card uses the B-Tree file to create its own copy of the RTDB database. The primary purpose of an EPAP is to download the RTDB to the Service Module cards.

The Active PDBA interfaces with the customer database through the PDBI, which provides PDB updates. When the customer submits provisioning requests, the Active PDBA updates its PDB. After the updates are applied to the PDB of the Active PDBA, the updates are sent to the Standby PDBA.

Standalone PDB EPAP - This configuration supports only the Provisioning Database (PDB) and its associated processes. The Real Time Database (RTDB), EAGLE interfaces, Service Module cards, Mate Servers, and associated processes are not supported by this configuration. Standalone PDB EPAP is identified as an EPAP. Content in this chapter and subsequent chapters which is RTDB-related or requires a Mate server or EAGLE interface does not apply to this configuration. Refer to *Administration Guide* for specific information about the Standalone PDB EPAP configuration.

# **Service Module Card**

As [Figure 2-1](#page-9-0) shows, the provisioning system uses up to 32 Service Module cards. Multiple Service Module cards are used to provide a means of load balancing in high-traffic situations. The database is in a B-Tree format to facilitate rapid lookups.

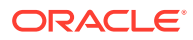

<span id="page-9-0"></span>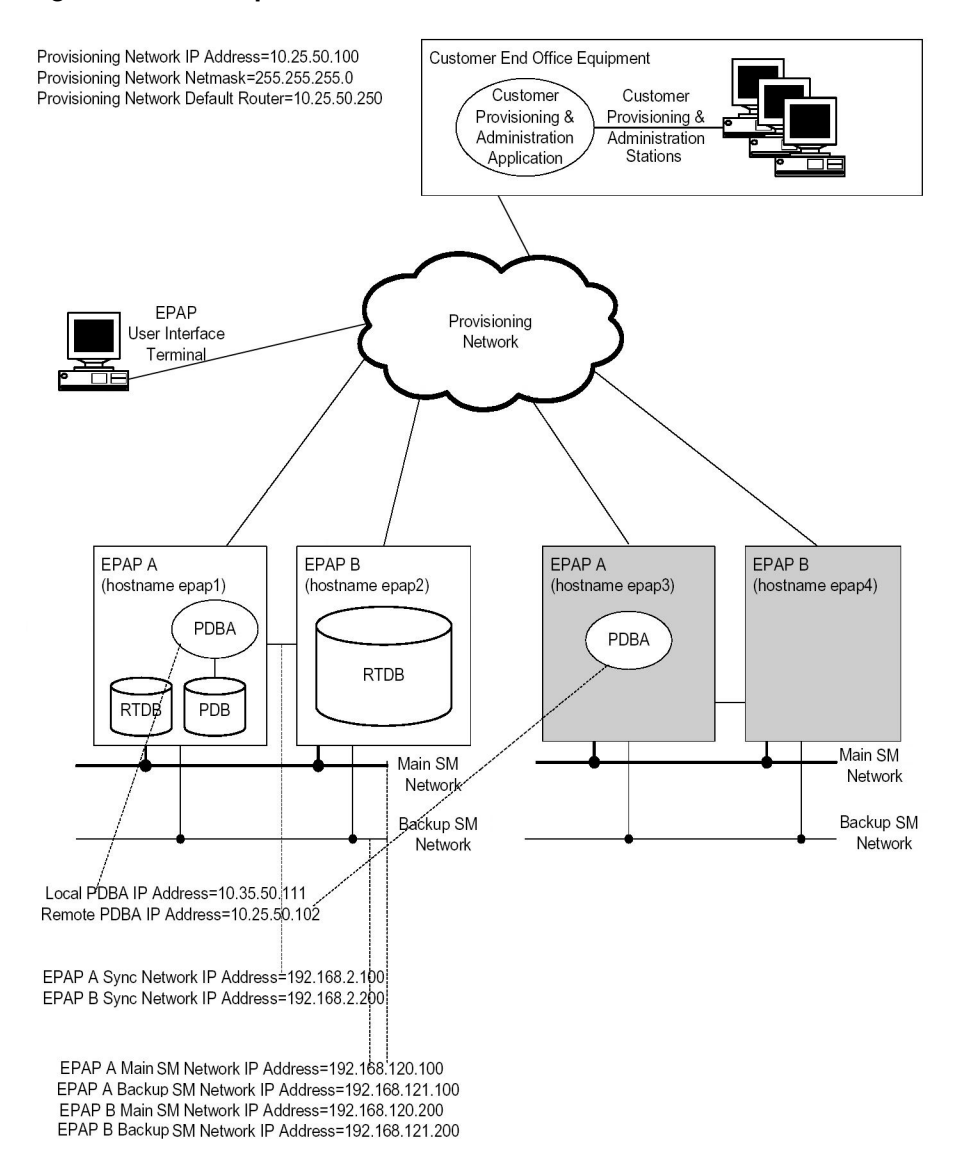

#### **Figure 2-1 Example EPAP/PDBA Network**

Each Service Module card contains an identical database. The RTDB on the Service Module cards must be identical to the RTDB maintained by the EPAPs. However, there are several reasons why the various databases might not be identical. When a Service Module card is initialized, it has to download a current copy of the B-Tree RTDB file from the EPAP. While that card is being downloaded, it cannot be used to provide VSCCP services. Another condition that leads to the databases being out-of-sync occurs when the EPAP processes an update from its provisioning source. These updates are applied immediately to the Active EPAP PDB as they are received, but there is a delay before sending the updates to each EPAP RTDB and then subsequently to the Service Module cards.

Two possible scenarios lead to the condition when a Service Module card might not have enough memory to hold the entire database:

• The database is downloaded successfully to Service Module card, but subsequent updates eventually increase the size of the database beyond the Service Module

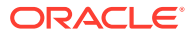

card memory capacity. In this situation, it is desirable to continue message processing, even though the database might not be as up-to-date as it could be.

• When a Service Module card is booted, if it is determined that the card does not have sufficient memory to hold the entire database, the database is not loaded on that card. The Service Module card is responsible for recognizing and reporting out-of-memory conditions. Under this condition, a Service Module card cannot process provisioning traffic.

#### **Introduction to Platform Services**

The PDBI allows one or several independent information systems supplied and maintained by the network operator to be used for provisioning the G-Flex, G-Port, INP, EIR, A-Port, IS41 GSM Migration, **V-Flex**, and AINPQ databases and for configuring the G-Flex, G-Port, INP, EIR, A-Port, IS41 GSM Migration, and AINPQ systems. Through the PDBI, the independent information systems can add, delete, change or retrieve information about any **IMSI**/**MSISDN**/ **SP** association or portability information.

The active/standby status of the PDBA can also be changed. For the G-Flex and G-Port features, **SP** generally refers to an HLR. Also note that the terms MSISDN and DN are used interchangeably throughout this document.

The ANSI-41 Mobile Number Portability (A-Port) feature supports mobile number portability in ANSI-based networks. The ANSI-41 Mobile Number Portability feature uses the EAGLE Application Processor (EPAP) provisioning database to retrieve the subscriber portability status and provision directory numbers for exported and imported IS41 subscribers. The A-Port feature supports both IS41 LOCREQ and SMSREQ messages for number portability handling. The A-Port feature uses the MNP SCCP Service Selector to process GTT-routed LOCREQ and SMSREQ SCCP messages.

The IS41 GSM Migration feature refers to the movement of the subscribers of an ANSI IS-41MAP protocol based network to a GSM MAP protocol based network while retaining their mobile telephone numbers.

After migration, subscribers are able to:

- Use **GPRS**-based data services that are provided only by GSM networks.
- Enhance their roaming capability to a larger number of countries because GSM networks are more widely deployed worldwide than IS41 networks.

The IS41 GSM Migration feature uses the G-Port MSISDN portability type (PT) field to identify subscribers that have migrated from IGM to GSM, but maintain only a single GSM handset. This category also includes new subscribers who sign up for GSM service only and have only one handset, but are given a number from the existing IS41 number range. Since these subscribers are either migrated (PT=5) or not migrated (PT=0), the new PT values do not logically overlap the existing values. PT values are mutually exclusive of each other.

The ANSI-41 Number Portability Query (AINPQ) feature provides number portability in networks that support a mix of ITU and ANSI protocols by allowing ANSI-41 NPREQ queries on the EAGLE database. INP uses the INAP TCAP protocol and AINPQ uses the ANSI-41 TCAP protocol for Query functions.

The G-Flex feature allows mobile network operators to optimize the use of subscriber numbers (IMSIs and MSISDNs) and number ranges by providing a logical link between any MSISDN and any IMSI. This allows subscribers to be easily moved from one HLR to another. It also allows each HLR to be filled to 100 percent capacity by allowing MSISDN/IMSI ranges to be split over different HLRs and individual MSISDNs/IMSIs to be assigned to any HLR. G-

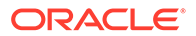

Flex also eliminates the need to maintain subscriber routing information at every MSC in the network.

The GSM Mobile Number feature implements mobile number portability for GSM networks and supports the SRF-based MNP solution as defined in ETSI standards. G-Port allows the subscriber to retain the MSISDN number when changing subscription networks. The user's IMSI is not portable. For call-related messages, G-Port acts as a "**NP** HLR", in the case where the number has been exported, by responding to the switch with a MAP SRI ack message. For calls to imported numbers and non-call related messages, G-Port performs message relay.

The **INP** (INAP-based Number Portability) feature implements **IN**-based number portability (using INAP protocol). It is also used by wireline network operators in accordance with ITU Number Portability supplements, or by wireless network operators in accordance with **ETS I** NP standards. INP provides both query/response and message relay functionality.

The EIR (Equipment Identity Register) feature implements handset security within the GSM network. It does this by allowing carriers to provision **IMEIs** (International Mobile Equipment Identity) in the database and assigning them a list type. List types are Block, Gray, and Allow. When an IMEI is placed on the block list, the carrier is able to prevent the handset from accessing their network. An Allow listed IMEI is allowed access to the network, while a Gray may require additional screening but is typically allowed access to the network.

EAGLE generates logs for Block list, Allow list, and Grey list IMEIs for all other possible scenarios. Following are a few examples:

- IMEI was block listed but blocklist was overridden because IMSI was present in the database
- IMEI was block listed and IMSI was not present in the database, therefore, blocklist continued.
- IMEI was not Block/Gray/Allow Listed, resulting in Allow List. The EIR log file is present at the location /var/TKLC/epap/free folder with the name eirlog\_<hostname> where MPS server where the log file is stored. Along with the response code of EIR, each entry in the log file has the following information.

< Time/Date stamp>, < Source Identifier>, <Source Sequence Number>, <IMSI>, <IMEI>, <response Code>, <Point Code Type>, <point Code or Hostname>

#### For example,

20030715163600,192.168.61.1,1234,9195551212,12345678901234,0, ansi,3-3-1

EIR logs are sent through UDP socket to the EPAP. The EPAP processes and stores these logs in the EIR List Log files.

The Prepaid Short Message Service Intercept (**PPSMS**) feature uses the G-Port DN portability type (PT) field to identify prepaid subscribers. These subscribers can be categorized as subscribers that are ported and subscribers that are not ported. The originated short messages (as part of SMS) of these subscribers need to be intercepted and forwarded to a corresponding intelligent network platform for verification. However, the new PT values of the subscribers that are ported in or not ported do not logically overlap with the existing values. Therefore, the PT values for these subscribers cannot be set when the DN associated with an SP is removed. In

order to minimize changes to the interface, the PT field is not added to the commands where an IMSI is provided as input. PPSMS is a part of G-Port that is activated separately.

The V-Flex feature is used to route calls to a specific VMS based on subscription (voice, multimedia) data provisioned via the EAGLE MMI port and EPAP PDBI . The V-Flex feature utilizes VMS and GRN Network Entity types. In addition, the Multiple Network Entities per Subscriber feature introduces the ability to associate DN Blocks and individual DNs with up to 2 NEs. SP and RN remain mutually exclusive, however any combination of 2 NEs per DN is allowed so long as there is only 1 of each Network Entity type.

The **ASD** (Additional Subscriber Data) feature enables generic data to be associated with DN and DN Block subscriber records.

The EPAP Provisioning blocklist feature helps prevent provisioning of protected E.164 address strings in the EPAP G-Flex database. Provisioning a protected E.164 address string as a DN, DN Block, or IMSI may result in unintended and incorrect routing of messages by the EAGLE Service Module card. The EPAP Provisioning blocklist feature allows the user to define a list of address strings that cannot be provisioned as DN, DN Block or IMSI address strings. The E.164 addresses of all HLRs must be provisioned in the provisioning blocklist.

The TIF Number Substitution feature is used to provision a new DN association for DNs and DN Blocks. All DN and DN Block records have a subscriber type to identify them as either public or private. Public DN and DN Block records may substitute to private DN. Likewise, private DN and DN Blocks may substitute to a public DN. Records are public by default; this default applies to pre-existing records and new records for which subscriber type is not explicitly defined.

The TIF Linkset Based blocklist functionality enables a misused user to make legitimate calls in case it is blocked on a particular linkset. The feature stores the blocklisted information for each number including the blocklisted SetID. Therefore, all the messages arriving on EAGLE are screened with the following combination:

- The blocklisted SetID referred in incoming linkset
- The blocklisted SetID configured in RTDB

The IDP A-Party blocklist feature provides subscriber blocklisting capability on the Calling Party (A-Party or CgPN) number in the IDP CAMEL message. The blocklisting function is achieved using either a query-based mode, or a relay-based mode in conjunction with IDP Relay feature processing. The blocklist data is used by the EAGLE to support IDP queries. If the calling party is associated with a blocklisted flag and a GRN has been provisioned against the associated DN or DN Block, then a connect message is sent back to the switch along with the GRN number. The GRN is then used to re-route the call to a predetermined destination. Pre-existing DN and DN Block records have blocklisting disabled by default.

EPAP-related features share the same Real Time Database (RTDB) database when operated together on a single node. EIR and INP/AINPQ are mutually exclusive on a node.

#### **Introduction to the Data Model on the Platform**

The PDBA uses an object-oriented approach for data organization. The data is organized into three independent "objects" that correspond to MSISDNs, IMSIs and SPs/RNs. These "objects" are a subset of the database. Associations are established between an IMSI and MSISDN, IMSI and SP/RN, MSISDN and SP/RN or IMSI, MSISDN and SP/RN through the use of pointers between the objects.

The database is created as follows:

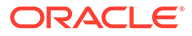

- When an IMSI, MSISDN or NE (that is, an SP identifier) is created, this data is added to the corresponding object, which is a subset of the database.
- When an IMSI, MSISDN or NE is deleted, the related data is removed from the corresponding object.
- When an association is established between an IMSI, MSISDN and SP/RN, pointers are set up between the appropriate objects.
- When an association is removed, the pointers between the objects are removed.

For example, assume that the database already contains several IMSIs, MSISDNs and SP addresses, but that no associations have been established. The IMSIs exist in the 'IMSI object,' that is, the IMSI portion of the database. Likewise, the MSISDNs exist in the 'MSISDN object' and the SP addresses exist in the 'SP object.' When the ent sub or upd sub commands are used to establish an association between an IMSI and an MSISDN, a pointer is created that points to the correct location in the 'MSISDN object,' that is, the correct portion of the database where the MSISDNs reside. The same process occurs when other associations are established, such as IMSI pointing to SP, MSISDN pointing to SP, or IMSI pointing to MSISDN pointing to SP.

The EIR feature introduces the IMEI to the database. The IMEI for EIR may be associated with up to 8 IMSIs, but it is important to note that this IMSI has no relationship to the existing IMSI used by the G-Port/G-Flex feature (ent\_sub, upd\_sub,dlt\_sub, rtrv\_sub) commands. In other words, IMSIs provisioned for EIR are strictly added to the EIR database only. An IMSI may appear in both the G-Port/G-Flex database and the EIR database, but must be provisioned by both sets of commands (ent-eir and ent-sub).

## **Data Organization**

MSISDN data is provisioned into two tables: a single instance table (Single DNs) and a block instance table (DN Blocks). The database considers both Single DNs and DN Blocks as entities in their own right. Therefore, a distinction must be made between the terms 'DN range' and 'DN Block' as they are used in this document. A DN Block is considered to be an autonomous entity, just as a Single DN is. A DN range is just a range of numbers. Within a specified DN range, several Single DNs and also several DN Blocks may exist. For instance, consider the following example:

Assume the following single DNs are provisioned:

10050

10080

10900

Also assume the following DN blocks are provisioned:

10000-10100

10500-10800

11000-12000

Some commands accept a DN range as a requesting parameter (for example, the rtrv\_sub command). Assume the following DN ranges are used in a command:

10080-10600

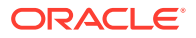

<span id="page-14-0"></span>10850-11500

10000-10040

10400-13000

Then the following relationships are true:

- DN range 10080-10600 encompasses the Single DN 10080 and DN Blocks 10000-10100 and 10500-10800
- DN range 10850-11500 encompasses the Single DN 10900 and DN Block 11000-12000
- DN range 10000-10040 encompasses no Single DNs and DN Block 10000-10100
- DN range 10400-13000 encompasses the Single DN 10900 and DN Blocks 10500-10800 and 11000-12000

The IMEI is also provisioned into two tables: a single instance table (Individual IMEIs) and a block instance table (IMEI Blocks). IMEIs work the same way as the DNs and DN Blocks.

# System Architecture

There are two PDBAs, one in **EPAP** A on each EAGLE. They follow an Active/Standby model. These processes are responsible for updating and maintaining the Provisioning Database (**PDB**). Customer provisioning applications connect to the Active **PDBA** and use **PDBI** request/response messages to populate and query the PDB. The PDBA then forwards the updates to the EPAP real-time database (**RTDB**). See Figure 2-2.

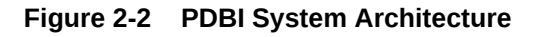

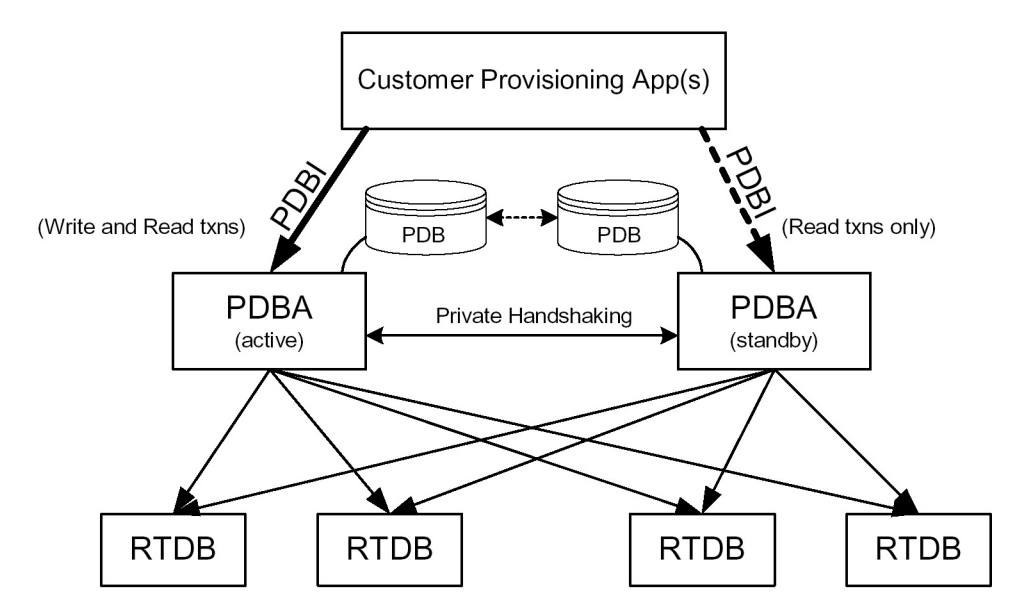

Updates that are sent to the active PDBA are also sent asynchronously to the standby PDBA after being successfully committed into the active PDB. This methodology allows for provisioning to be performed quickly from the PDBI client's point of view because the client receives the success message as soon as the update is committed to the active database. The client does not have to wait for the update to be forwarded across their **WAN** and replicated on the standby database.

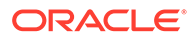

This design contains an inherent short delay between the time the active PDB receives the update and when the standby PDB does. Because of this delay, clients only reading the database might be better off reading from the standby PDBA. It should also be noted that both PDBA clients must be up for the asynchronous replication to occur.

## **Note:**

The active/standby status of the two PDBA processes can be switched through a PDBI command or through the configuration user interface for the PDBA.

Also, the PDBA uses 5873 as its well-known listen port, although this value is modifiable through a command line argument.

You can configure which PDBA forwards updates to an RTDB. Due to the asynchronous nature of the PDBA replication, it is recommended that the RTDBs select the standby PDBA. This configuration ensures that there are no problems with differing levels if the active PDBA is stopped while there are many levels left to send to the standby PDBA. The RTDBs are guaranteed to always be on the PDBA that has the lower level number.

#### **System Overview and Terminology**

[Figure 2-3](#page-16-0) shows a block diagram of the MPS/EPAP platform. It also shows a mated pair of EAGLE. The EAGLE are the large blocks at the bottom. The MPSs, which are attached to the EAGLE, are above the EAGLE and contain EPAP A and EPAP B.

An MPS system consists of two MPS servers and associated hardware Each EAGLE in a mated pair has one MPS system attached. The two MPS systems are referred to as a mated MPS system. Within one MPS system (the MPS system for one EAGLE), the two MPS servers are considered mated MPS servers and are referred to as MPS A (the upper server) and MPS B (the lower server).

The application bundle that runs **G-Flex**, **G-Port**, **INP**, **EIR**, **A-Port**, **AINPQ**, and **IGM** is referred to as the EPAP. The EPAP consists of software applications needed to provision the databases, including the Provisioning database. That is the database referred to as the PDB. In terms of G-Flex, G-Port, INP, EIR, A-Port, AINPQ, and IS41 GSM Migration provisioning, the MPS upper and lower servers are called simply EPAP A and EPAP B or MPS A and MPS B.

EPAP A and EPAP B are slightly different in their configuration. EPAP A runs the PDBA software and thus holds a copy of the PDB. This is the EPAP that is accessed using the PDBI. EPAP A also holds a copy of the RTDB for downloading to the Service Module cards. EPAP B contains a redundant copy of the RTDB, but contains none of the PDBA software. This architecture is duplicated on the mated MPS system on the mated EAGLE. Typically the redundant EAGLE are called EAGLE A and EAGLE B.

The EPAPs are connected to the Service Module cards via a 10/100/1000 BASE-T Ethernet for the downloading of the RTDB; these Ethernet connections are called the main and backup DSM networks.

# <span id="page-16-0"></span>**Network Connections**

Connections and IP addressing for the customer (or provisioning) network, the main and DSM networks, and the RTDB are described in detail in *EPAP Administration Guide*.

# **Figure 2-3 MPS/EPAP System Configuration**

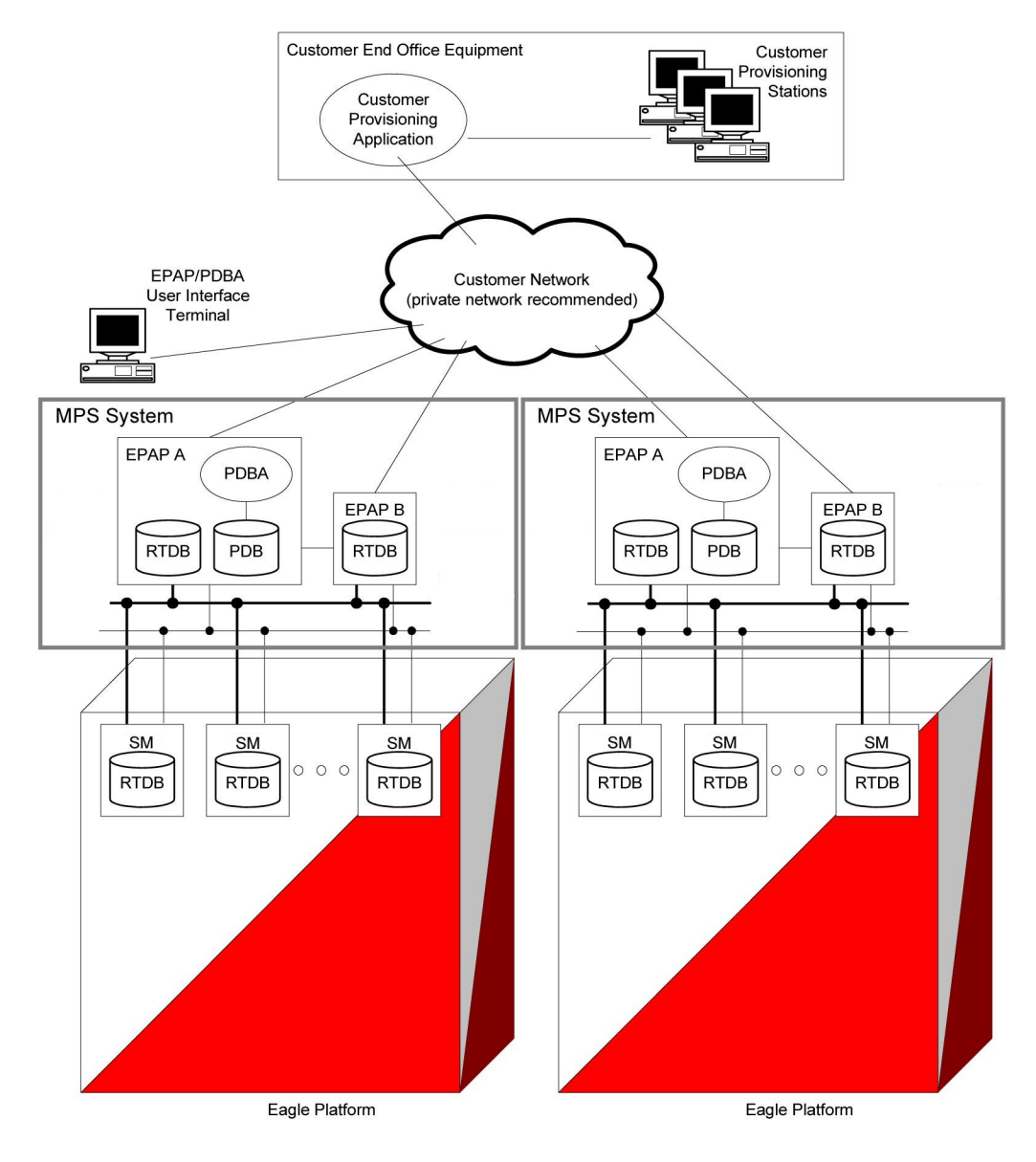

## **EPAP Status Reporting and Alarm Handling**

Maintenance, measurements, status, and alarm information is routed from the Active EPAP to a primary Service Module through EPAP Maintenance Blocks and Service Module Status Requests.

The status reporting, message format, and various alarm messages are explained in detail in *EPAP Administration Guide*.

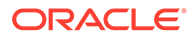

# <span id="page-17-0"></span>Provisioning Database Interface Description

This section describes the Provisioning **Database** Interface (**PDBI**) at a high level. The interface consists of the definition of provisioning messages only.

The customer must write a client application that uses the PDBI request/response messages to communicate with the **PDBA**. Details of the request/response messages appear in [Chapter 3, "PDBI Request/Response Messages."](#page-41-0)

# Socket Based Connection

The PDBI messages are sent across a **TCP/IP** socket. The client application is responsible for connecting to the PDBA well-known port and being able to send and receive the defined messages. It is also the responsibility of the customer's provisioning system to detect and deal with socket errors. Oracle recommends that the **TCP** 'keepalive' interval on the customer's socket connection be set such that a socket disconnection problem is promptly detected and reported.

There is a limit to the number of PDBI connections; the default is 16 clients. If an attempt is made to connect more than the current client limit, a response is returned to the client: PDBI\_TOO\_MANY\_CONNECTIONS. After the response is returned, the socket is automatically closed.

# **Note:**

Although the default limit is 16 PDBI connections, Tekelec is able to configure and support up to 128 connections. If you require more than 16 connections, contact Tekelec for information. concurrent client

# String-Based Messages

The PDBI messages (requests and responses) are **NULL**-terminated strings. This has several benefits.

- It simplifies sending and receiving the messages from any language that has socket capability (for example, Perl or Java).
- It is easier for the PDBA to support any combination of the **G-Flex**, **G-Port**, and **INP** features at previous and new levels. Because the messages are not tied to C structures, differences between previous and new versions of the PDBI calls will not cause possible memory corruption. For example, if a new parameter is added to the **connect(…)** command, a client using the previous version of the command will simply receive a parsing error. The same change in a C structure-based interface could result in the new C structure being filled in with wrong data.
- It is easier for the PDBA to support any combination of the G-Flex, G-Port, INP, **EIR**, **A-Port**, **AINPQ** and **IGM** Migration features at previous and new levels. Because the messages are not tied to C structures, differences between previous and new versions of the PDBI calls do not cause possible memory corruption. For example, if a new parameter is added to the  $connect(\ldots)$  command, a client using the previous version of the command simply receives a parsing error. The

same change in a C structure-based interface could result in the new C structure being filled in with wrong data.

- Because the messages are user readable, debugging errors in messages is easier.
- Messages can easily be stored in a request log for review or replay later.

# <span id="page-18-0"></span>**Security**

The PDBA maintains a list of **IP** addresses that are allowed to connect through the PDBI. Any connect request coming from an IP address that is not in the list is rejected. Each IP address in the list has either **READ** or **READ**/**WRITE** permission. IP addresses can be added to and removed from the list and permissions can be modified using the EPAP user interface PDBA menu items (refer to the PDBA Menu description in the *EPAP Administration Guide*).

# Remote Port Forwarding

Remote Port Forwarding refers to the SSH tunneling approach where the SSH tunnel is created from the client side of the tunnel towards the server side. The **CPA** machine is the server and the PDBA machine is the client.

# **Note:**

SSH tunneling/Remote port forwarding can be simultaneously used with Normal (Transaction oriented) Provisioning mode.

[Figure 2-4](#page-19-0) shows an SSH tunnel on a connection between the Customer Provisioning machine and the PDBA machine.

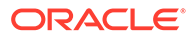

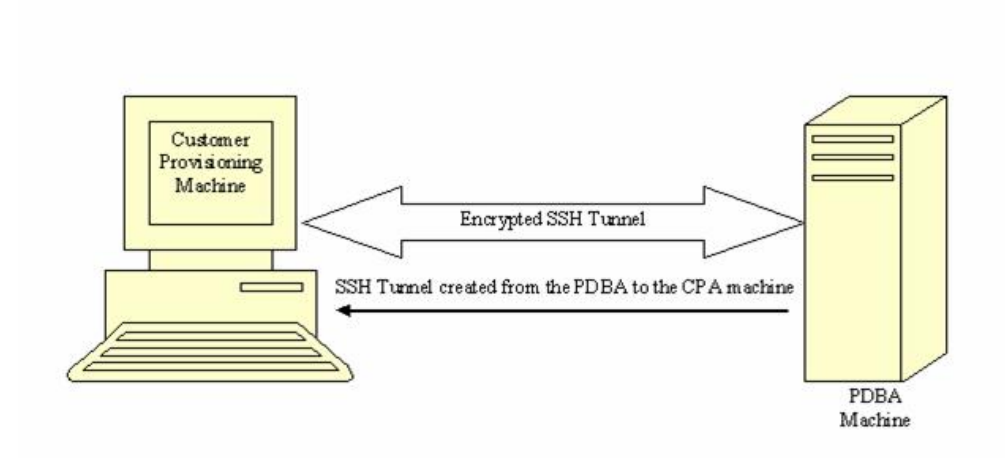

<span id="page-19-0"></span>**Figure 2-4 SSH Tunnel Between the CPA and PDBA Machines**

The PDBA machine user specifies a particular port number (configurable from GUI) to be opened on the CPA machine. Any data received on this port on the **CPA** machine is forwarded to the PDBA machine's IP address and the port number, 5873, through the secured SSH tunnel.

# **Note:** To implement Remote Port Forwarding to work, the CPA machine must have the OpenSSH suite (version 3.6.1 or later) installed and the SSH daemon must be running. **Request/Response Cycle in SSH Tunnel** When an SSH tunnel is in use, a complete request and response cycle takes place as

follows:

- **1.** The CPA sends a connect request to its local port number used for creating the tunnel.
- **2.** The SSH encrypts the request message and sends it to the PDBA machine's SSH client port.
- **3.** On the PDBA machine, the SSH client decrypts the message and forwards it to the PDBA port.
- **4.** The PDBA gets the request message in unencrypted form and sends an unencrypted response to the SSH client.
- **5.** The SSH client encrypts the response message and sends it to the SSH port on the **CPA** machine.

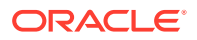

**6.** On the CPA machine, the SSH daemon decrypts the message and forwards it to the **CPA**. The **CPA** receives the message unencrypted.

<span id="page-20-0"></span>How to Configure the CPA for Connecting to the PDBA

# **Note:**

SSH tunneling does not work with the PDB proxy feature as SSH tunneling works with server IP and not with VIP.

This section describes the parameters that must be defined on a **CPA** (Customer Provisioning Application) machine to allow it to connect to the PDBA. The parameters used to configure a **CPA** machine for connecting to the PDBA depend on whether SSH tunneling is to be used.

## **How to Configure the CPA When SSH Tunneling Is Not Used**

If SSH tunneling is not to be used, configure the CPA with the following parameters:

- IP address of the PDBA
- PDBA port number 5873

## **How to Configure the CPA When SSH Tunneling Is Used**

If SSH tunneling is to be used, the OpenSSH suite (version 3.6.1 or later) must be installed on the **CPA**, the sshd daemon must be running, and the following parameters configured on the **CPA** machine:

- IP address: either 127.0.0.1 or localhost
- Port number: Use the same port number as is configured through the EPAP GUI (for more information, refer to *Administration Guide*.)

In addition, provide the following information to the EPAP administrator:

- Port number on the **CPA** to be used for tunneling (this port number should be the same as the port number specified on the **CPA** machine)
- Username and password of the **CPA** machine

# **Note:**

The password is not stored by the EPAP software. It is used only one time for setting up the SSH tunnel.

# Transaction-Oriented API

The PDBI is a transaction-oriented **API**. This means that all subscription-related commands are sent within the context of a transaction. Two transaction modes are supported, normal and single.

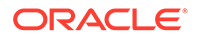

#### <span id="page-21-0"></span>**Normal Transaction Mode**

The normal transaction mode is the default method and has two main benefits:

- Many updates can be sent in a large transaction, and written to the database all at once when the transaction is completed. This results in a much faster rate of updates per second.
- It provides transaction integrity by allowing updates to be aborted or rolled back if there is an unexpected failure of some kind before the transaction is completed. Updates are not committed to the database until the end  $\tan x$ n command is issued. If an unexpected failure occurs or if the transaction is manually aborted, the database is maintained in the state before the start of the transaction (seer [Command Atomicity](#page-22-0) ).

#### **Single Transaction Mode**

When sending a series of single-update transactions in normal transaction mode, considerable overhead is required for sending transaction boundary tags. Because some clients want to send only one update per transaction, an alternative PDBI connection type is available, called 'single transaction mode.'

When using this connection type, PDBI clients can send updates outside of the 'begin' and 'end' transaction delimiters. The PDB treats each single transaction mode update as being its own transaction. However, transaction delimiters are not ignored in 'single mode'. If the PDBI client issues these delimiters, the series of updates encapsulated by them are treated as one transaction, as they are been under the default normal transaction mode. For details on the PDBI connect options, refer to the Connect command on and the txnmode parameter.

# Batch-Oriented/Bulk Load

The system can also accept batch files via **SFTP** (**Secure File Transfer Protocol**) or removable media (that is, **MO**, **CD**-R). The preferred method is **SFTP**.

The system can also accept batch files via **FTP** (**File Transfer Protocol**) or removable media (that is, **MO**, **CD**-R). The preferred method is **FTP**.

The format of the batch file looks like a series of normal PDBI commands, such as ent\_sub, dlt\_sub, etc. However, the connect/disconnect request and transaction begin/end commands are not included.

During a batch file import, transactions are handled in the same manner as with individual commands: the write transaction must be released by the client doing the batch file import before a new write transaction may be granted. Read transactions are always available, assuming the customer's interface network is available. The import file can contain as many commands as the storage media used to hold the batch file allows. The PDBA does not have a limit on the number of commands allowed.

The batch file is committed in stages; several transactions are opened to import the entire file. There is one commit for approximately every 200 entries. Therefore, it is impossible to rollback or abort a transaction after the import is complete. This also means that the dblevel returned at the end of the import may be increased by several levels since each transaction would increment it. The time needed to complete an import of a batch file depends upon several variables, including the size of the file.

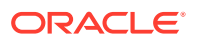

Although the import is processed as a series of transactions, the write transaction is unavailable to other clients for the entire duration of the import, that is until all transactions related to the import have been processed.

# <span id="page-22-0"></span>Command Atomicity

Commands are atomic, that is, they cannot be interrupted. Once a command is begun, it is performed completely or not at all; an atomic command cannot be partly performed or partly completed.

Consequently, if one command in a transaction fails, the results of that one command are not committed to the database upon execution of the end\_txn command. However, all the other commands in the transaction that did execute successfully are committed upon execution of the end txn command.

# Provisioning Ranges of Subscriber Numbers

Currently, there is no method directly accessible from the PDBI for provisioning ranges of **IMSIs** (only individual IMSIs are supported), but provisioning **MSISDNs** Blocks and **IMEIs** Blocks is supported.

Note that the EPAP **GUI** provides menus to provision IMSI Ranges, however these are not equivalent to MSISDN Blocks or IMEI Blocks. These IMSI Ranges are not provisioned via PDBI and are not downloaded to the EPAP RTDBs or Service Module RTDBs.

## **Transparency of Redundant Systems**

The network operator is responsible for provisioning to only one PDBA. Once the active PDB is provisioned, the system automatically passes down the data to the active and standby RTDBs on that EAGLE. At the same time, the data is also passed, asynchronously, to the standby PDB and subsequently to the mated RTDBs on the mated EAGLE. Provisioning of redundant systems, therefore, is transparent to the user.

When the active PDBA becomes unavailable, the standby PDBA does not automatically switch to active. The PDBA client must send a switchover command to tell the standby PDBA to become active.

## **Logs**

Several logs are available to the user, including a Command Log, which contains a trace of the commands sent to the PDBA, and an Error Log, which contains a trace of all errors encountered during provisioning, in addition to several other options.

## **Crash Recovery**

If a crash occurs while a transaction is in process and does not cause database corruption, the database remains in the state before the crash after the reboot.

In the event of a catastrophic failure or corruption of a database, several options exist for reloading the data. For more information, refer to *Administration Guide*.

# **Request IDs**

Each request has an **ID**, called the 'iid', as its first element. Its purpose is to allow responses to be matched up with requests as they arrive back at the client. Its value is an integer between 1 and 4294967295, expressed as a decimal number in **ASCII**.

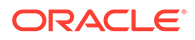

The iid is optional. If an iid is not provided on a request, the corresponding response also does not have one. The iid is selected by the client when a command is sent and the selected value is returned by the PDBA in the subsequent response. A different iid could be selected for each request.

## **Multiple Session Connectivity**

Multiple information systems can be connected via the PDBI simultaneously. All systems can open read transactions, but only one system at a time can open a write transaction. If more than one system requests a write transaction, contention for write access is handled as follows:

- The first user to submit a write request is granted access, if it is authorized for write access.
- If a second user submits a write request while the first transaction is still open, the second user is either immediately rejected or is queued for a specified timeout period.
- The time out period can be specified by the user in the write request as a value from 0 to 3600 seconds. If the value is not included or is set to 0, the second write request is immediately rejected.
- If the time out value is set to any non-zero value, the second request is held for that time period before being rejected. If the first user releases the write transaction before the second user time out period has expired, the second user is then granted write access.
- If a third user submits a write request after the second user with a specified time out period, the third user's request is queued behind the second user's reauest. When the first user releases the transaction, the second user is granted access. After the second user releases the transaction, the third user is granted access, and so forth. Of course, whenever any user's time out period expires, his/her request is rejected immediately.
- If the third user sets a time out period longer than the second user and the second user's time out period expires before the first user releases the transaction, the second user's request is dropped from the queue. The third user subsequently moves up in the queue. Thus, if the first user releases the transaction before the third user's time out has expired, the third user is granted access.

## **Request Queue Management**

If multiple command requests are issued simultaneously, each request is queued and processed in the order it was received. The user is not required to wait for a response from one command before issuing another.

Incoming requests, whether multiple requests from a single user or requests from multiple users, are not prioritized. Multiple requests from a single user are handled on a first-in, first-out basis. Simply put, requests are answered in the order in which they are received. Servicing of requests from multiple users is dependent upon traffic in the data network.

## **Interface Configuration and Installation**

In addition to this manual, additional information concerning PDBI installation, configuration and integration with the network operator's information system is provided in *Administration Guide*.

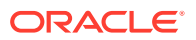

# <span id="page-24-0"></span>Transparency of Redundant Systems

The network operator is responsible for provisioning to only one PDBA. Once the active PDB is provisioned, the system automatically passes down the data to the active and standby RTDBs on that EAGLE. At the same time, the data is also passed, asynchronously, to the standby PDB and subsequently to the mated RTDBs on the mated EAGLE. Provisioning of redundant systems, therefore, is transparent to the user.

When the active PDBA becomes unavailable, the standby PDBA does not automatically switch to active. The PDBA client must send a switchover command to tell the standby PDBA to become active.

# Logs

Several logs are available to the user, including a Command Log, which contains a trace of the commands sent to the PDBA, and an Error Log, which contains a trace of all errors encountered during provisioning, in addition to several other options.

# Crash Recovery

If a crash occurs while a transaction is in process and does not cause database corruption, the database remains in the state before the crash after the reboot.

In the event of a catastrophic failure or corruption of a database, several options exist for reloading the data. For more information, refer to *Administration Guide*.

# Request IDs

Each request has an **ID**, called the 'iid', as its first element. Its purpose is to allow responses to be matched up with requests as they arrive back at the client. Its value is an integer between 1 and 4294967295, expressed as a decimal number in **ASCII**.

The iid is optional. If an iid is not provided on a request, the corresponding response also does not have one. The iid is selected by the client when a command is sent and the selected value is returned by the PDBA in the subsequent response. A different iid could be selected for each request.

# Multiple Session Connectivity

Multiple information systems can be connected via the PDBI simultaneously. All systems can open read transactions, but only one system at a time can open a write transaction. If more than one system requests a write transaction, contention for write access is handled as follows:

- The first user to submit a write request is granted access, if it is authorized for write access.
- If a second user submits a write request while the first transaction is still open, the second user is either immediately rejected or is queued for a specified timeout period.
- The time out period can be specified by the user in the write request as a value from 0 to 3600 seconds. If the value is not included or is set to 0, the second write request is immediately rejected.

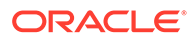

- <span id="page-25-0"></span>If the time out value is set to any non-zero value, the second request is held for that time period before being rejected. If the first user releases the write transaction before the second user time out period has expired, the second user is then granted write access.
- If a third user submits a write request after the second user with a specified time out period, the third user's request is queued behind the second user's request. When the first user releases the transaction, the second user is granted access. After the second user releases the transaction, the third user is granted access, and so forth. Of course, whenever any user's time out period expires, his/her request is rejected immediately.
- If the third user sets a time out period longer than the second user and the second user's time out period expires before the first user releases the transaction, the second user's request is dropped from the queue. The third user subsequently moves up in the queue. Thus, if the first user releases the transaction before the third user's time out has expired, the third user is granted access.

# Request Queue Management

If multiple command requests are issued simultaneously, each request is queued and processed in the order it was received. The user is not required to wait for a response from one command before issuing another.

Incoming requests, whether multiple requests from a single user or requests from multiple users, are not prioritized. Multiple requests from a single user are handled on a first-in, first-out basis. Simply put, requests are answered in the order in which they are received. Servicing of requests from multiple users is dependent upon traffic in the data network.

# Interface Configuration and Installation

In addition to this manual, additional information concerning PDBI installation, configuration and integration with the network operator's information system is provided in *Administration Guide*.

# File Formats

All file formats described in this section are text files.

The **EPAP** menu items for importing files to the **PDB** and exporting files from the **PDB** are described in the **PDBA** menu section of *Administration Guide*.

# Debug Log

The debug log format varies from process to process. Most entries contain a timestamp followed by a description of the logged event and some relevant data.

The **EPAP** menu for viewing the **PDBA** debug log is described in the **PDBA** menu section of *Administration Guide*.

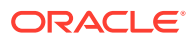

# <span id="page-26-0"></span>Import/Export Files

The Import and Export files use the **PDBI** create command format (see [Create](#page-54-0) [Subscription](#page-54-0) and [Create Network Entity](#page-93-0) ). A carriage return separates each command in the file.

# Import File

To achieve faster loading rates, large numbers of **PDBI** commands can be placed together in a file and loaded into the **PDB** through the Import option on the **EPAP** user interface. (For more information, refer to *Administration Guide*.) The format of the commands in the file is exactly the same as the PDBI commands specified in this document.

rtrv\_sub([iid XXXXX,] dn XXXXX, [data <all/neonly>]

# **Caution:**

Do not use tabs instead of spaces in the commands. Using tabs causes the command and replication to the standby PDB to fail.

The valid import file commands are:

- ent\_sub
- upd\_sub
- dlt\_sub
- ent\_entity
- upd\_entity
- dlt\_entity
- ent\_eir
- upd\_eir
- dlt\_eir

# **Note:**

Do not include rtrv\_sub, rtrv-entity, or rtrv\_eir commands in an import file. The inclusion of  $r$ try commands causes an import to take a very long time to complete. During an import, a write transaction lock is in place for the entire import for a manual import, and intermittently in place for an automatic import. While the write transaction lock is in place during an import, no other updates to the database can be made.

Data can be imported manually or automatically, as described in the following sections:

- **[Manual Import](#page-27-0)**
- [Automatic Import](#page-27-0)

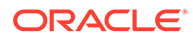

<span id="page-27-0"></span>The syntax of the imported file data is described in Import File Syntax .

#### **Manual Import**

The manual import mode is used to import data typically on a one-time basis or as needed and is configured by the Import File to PDB Screen. The selected file is processed immediately. A manual import locks the PDB write transaction; other users will not be able to obtain the write transaction until the import operation is complete.

#### **Automatic Import**

As long as the PDB is active, the automatic import searches the*/var/TKLC/epap/free/ pdbi\_import* directory for new files on a remote system for import every 5 minutes. If a file exists in the directory and it is not being modified or in the process of being transferred when it is polled, the import will run automatically at that time. If the file is being modified or is in the process of being transferred, the automatic import tries again after five minutes. Delaying when a file is being modified or in the process of being transferred prevents the import of incomplete files.

The automatic import option can import up to 16 files at a time. This is limited by the available number of PDBI connections. If more than 16 files exist in the directory, as soon as one file completes, another file is started until all files have completed. The results of the import are automatically exported to the remote system specified by the Configure File Transfer Screen (described in *Administration Guide*).

Once the import is complete, the data file is automatically removed and a results file is automatically transferred back to the remote system. An automatic import obtains the PDB write transaction and processes several of the import file commands. Then the write transaction is released, allowing other connections to provision data. An automatic import obtains the write transaction repeatedly until all the import file commands have been processed.

Automatic import is also called "Batch-oriented/bulk load" (see [Batch-Oriented/Bulk](#page-21-0) [Load](#page-21-0)).

## **Import File Syntax**

There is no need to place any other commands, such as  $begintext{begin} \text{t}}$  to  $\text{t}}$  in the file. If the PDBI user interface is used to send the import command, the user interface automatically handles establishing a connection with an open write transaction. Because the import operation has the write operation throughout its entire duration, normal updates from other PDBI users cannot obtain the write transaction until the import operation is finished.

Any errors encountered while processing the file are logged in the error log file of the PDBA. The processing of the import file continues. When the file is completely processed, the user interface displays a warning that errors were encountered. The error log file of the PDBA can then be viewed through the EPAP user interface. (For more information, refer to *Administration Guide*.)

Commands in the import file are handled as though they were received across a normal PDBI connection. It is important that dependencies are listed in the file in the correct order. For example, if a **DN** is to be created and assigned to a specific **NE** (either **SP**/**RN**), that NE must exist before the DN can be created. The NE could either already exist in the database before the import file was sent, or it could be created in the import file before any DNs that need it.

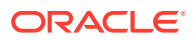

<span id="page-28-0"></span>Since there is limit to the number of commands that can be contained in a single transaction (see [Transaction Too Big Response](#page-44-0)), the PDBA may have to break up the import into several separate transactions. This is handled internally in the PDBA. The user may notice only that the database level has grown by more than one.

Blank lines and lines beginning with the '#' character are skipped.

If any PDBI commands other than the six mentioned above are placed in an import file, each occurrence generates a BAD\_IMPORT\_CMD error internally while parsing the file. The total import error count is incremented, and the processing of the import file continues with the next line. The BAD\_IMPORT\_CMD return code never actually is returned to the PDBI client, but it may be seen in the PDBA error log file.

# Export File

It is possible to export the contents of the **PDB** to an **ASCII** file. Perform this through the Export option on the **EPAP** user interface. (For more information, refer to *Administration Guide*.) The data can be formatted in two ways, either as **PDBI** commands or as raw delimited **ASCII**.

Three modes of export are supported in the **EPAP** software. Depending on the mode of export selected, the **EPAP** may be blocked from performing database updates or allowed to provision new data and data retrieve operations on the **EPAP** provisioning database **PDB**) during the export.

**EPAP** provides the following modes of operation:

**Blocking mode** 

The Blocking mode blocks write requests to the **EPAP** database during a database export. Writes will not be allowed until the export completes.

Snapshot mode

# **Note:**

This mode causes the server to run increasingly slower as updates are received on the other connections.

The Snapshot mode allows write operations on the database during a database export. This mode provides the exported database as a complete snapshot of the database at the time the export started. This implies that changes to the database after the export started are not reflected in the exported database. This allows for a logically complete export file.

• Real Time mode

The Real Time mode allows write operations during a database export, and provides the export file in real-time fashion rather than as a snapshot. Changes to the DB after the export has started may or may not be reflected in the export file, depending whether the changes are to an area of the DB that has already been exported. This mode also provides a file that could be imported back into the database later, but is less than ideal, since it is not a complete snapshot of a given time. As an additional point of data, the level of the database when the export finished is placed at the end of the export file.

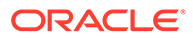

# PDBI Format

Formatting the output as PDBI commands allows the resulting file to be used as an import file. The format of the commands in the file is exactly the same as the PDBI commands specified in this document.

Commands placed in the export file may not be the actual commands that originally created the instances. For example, if a DN was created originally on **SP1** and subsequently updated to move to **SP2**, there would only be one command that creates the DN on **SP2**.

If the Number Prefix feature is turned on in the EPAP user interface, the generated PDBI commands follow the Number Prefix rules described in the Number Prefix section.

The file is ordered as follows:

- **1.** Network Entities
- **2. IMSIs** (with associated **DNs** if any exist and DN updates for individualized data)
- **3.** Single **DNs** (that are not associated with any IMSI)
- **4.** DN Blocks
- **5. IMEIs** (with associated **IMSIs**)
- **6.** IMEI blocks
- **7.** Update DNs (with information like TIF Number Substitution)

# Raw Delimited ASCII Format

Formatting the output as raw delimited **ASCII** creates a file that can easily be read by other client applications. The delimiter can be chosen on the EPAP user interface from a short list of possible delimiter types (for example, comma, pipe, space). The resulting file contains six separate sections.

Each of the following sections corresponds to a data type, as follows:

- **Network Entities**
- [IMSIs](#page-32-0)
- **[Single DNs](#page-32-0)**
- **[DN Blocks](#page-35-0)**
- [Single IMEIs](#page-38-0)
- **[IMEI Blocks](#page-39-0)**

The start of each section has a comment line (line starting with #) as its header. The content of the data lines depends on the section. In an effort to keep the resulting file as small as possible, fields whose values come from enum-like list of strings use only the first character of the choice.

#### **Network Entities**

The first section in the file contains all of the Network Entities. The data on each line is similar to the data that can be provided on a ent\_entity command.

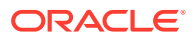

```
<ID>,<Type>,<PCType>,<PC>,<GC>,<RI>,<SSN>,<CCGT>,<NTT>,<NNAI>, <NNP>,
<DA>,<SRFIMSI>
```
Where:

# **ID**

Identifier for this Network Entity **Values:**

1 to 15 hexadecimal digits expressed using ASCII characters

# **Type**

Type of Network Entity **Values:**

- **S** Signal Point
- **R** Routing Number
- **V** Voicemail Server
- **G** Generic Routing Number

## **PCType**

Specifies the type of the point code. The absence of a value in this field means that the NE did not have a point code.

# **Values:**

- **i** ITU international point code in the form zone-area-id (z-aaa-i).
- **n** ITU national point code in the form of ITU number (nnnnn).
- **a** ANSI point code in the form of network-cluster-member (nnn-ccc-mmm).

## **PC**

The point code value. The valid values depend on the **PCType** parameter. If the **PCType** field did not have a value, then this field also does not have a value. **Values:**

For **PCType** of **i** (intl) the format is zone-area-id [(s-)z-aaa-i].

**s** - Optional spare point code indicator **z** - **0** - **7 aaa** - **0** - **255**. **i** - **0** - **7**

# **Note:**

The value  $0 - 0 - 0$  is not valid

For **PCType** of **n** (natl) the format is number [(s-)nnnnn].

**s** - Optional spare point code indicator **nnnnn** - **0** - **16383**

For **PCType** of **a** (ANSI), the format is network-cluster-member (nnn-ccc-mmm).

```
nnn= 1 - 255
ccc= 1 - 255 (if network = 1 - 5)
= 0 - 255 (if network = 6 - 255)
mmm= 0 - 255
```
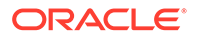

# **GC**

(Optional) Group Code. This optional parameter is part of the point code value for ITU Duplicate Point Code Support feature. **Values:**

**aa** - **zz**

# **RI**

Routing Indicator. This parameter indicates whether a subsequent global title translation is required.

Values:

**G** = Global Title. Indicates that a subsequent translation is required.

**S** = Subsystem Number. Indicates that no further translation is required.

# **SSN**

(Optional) New subsystem number. This parameter identifies the subsystem address that is to receive the message.

**Values:**

**0**, **2** - **255**

# **CCGT**

(Optional) Cancel Called Global Title. **Values:**

**y** or **n** (default)

# **NTT**

(Optional) New translation type. This parameter identifies the translation type value to replace the received translation type value. **Values:**

**0** - **255**

# **NNAI**

(Optional) New nature of address. **Values:**

**0** - **127**

# **NNP**

(Optional) New numbering plan. **Values:**

**0** - **15**

# **DA**

(Optional) Digit action. The parameter specifies what changes, if any, to apply to the Called Party GTA.

Values:

**r**- Replace Called Party GTA with the entity id

**p** - Prefix Called Party GTA with the entity id

**I** - Insert Entity Id after country code

**4** - Delete the country code

**5** - Delete the country code and prepend with entity id

**6** - Send a digit action of 6 to the EAGLE

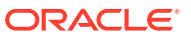

**7** - Send a digit action of 7 to the EAGLE

## <span id="page-32-0"></span>**SRFIMSI**

(Optional) The IMSI returned by a **SRF** indicating the Subscription Network of the subscriber. This parameter is only used by the G-Port features and only for **RNs**. **Values:**

a string with 5 to 15 characters where each character must be a number from **0** to **F**.

## **Example Network Entity Entry:**

 $101010, s, a, 2-2-2, g, 100, \ldots, r,$ 

## **IMSIs**

The second section contains the IMSI data. For the raw delimited format, any **DNs** that an IMSI has are not listed with the IMSI. There is a field on the DN entry that points to the IMSI. This leaves only three pieces of data for the IMSI entries.

<IMSI>,<SP>

Where:

## **SP**

(Optional) Specifies which **SP** the DN is on. The **SP** and RN fields do not both have values at the same time.

# **Values:**

1 to 15 hexadecimal digits expressed using **ASCII** characters.

## **Example IMSI Entry:**

1234567890,101010

Since it is not possible to have an IMSI without an **SP**, at least one field must be populated.

## **Single DNs**

The third section in the export file contains the single **DNs**. The data in the entries is similar to the data in the ent\_sub command.

<DN>,<IMSI>,<PT>,<SP>,<RN>,<VMS>,<GRN> ,<ASD>,<ST>,<NSDN>,<CGBL>,<CDBL >,<LSBLSET>

## Where:

# **DN**

A DN (specified in international format). **Values:**

a string with 5 to 15 characters where each character must be a number from **0** to **F**.

## **IMSI**

The IMSI to which the **DN** is associated. This field does not have a value if the **DN** is not associated with any **IMSI**.

# **Values:**

a string with 5 to 15 characters where each character must be a number from **0** to **F**.

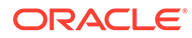

# **PT**

(Optional) The portability type for the created DN. This field is only used by G-Port, IS41 GSM Migration, A-Port, and PPSMS. For G-Port and A-Port, it controls number Portability Status encoding in SRI acks. For IS41 GSM Migration, it identifies whether a subscriber has or has not migrated from IS41 to GSM, (maintaining a single GSM handset). For PPSMS, it identifies a DN as one of thirty-two types needing PPSMS intercept.

# **Values:**

**none**– no status (default = none)

 – not known to be ported, migrated to **IS41** or non-migrated **IS41** sub (used for IS41 GSM Migration)

- own number ported out (used for G-Port and A-Port)
- foreign number ported to foreign network (used for G-Port and A-Port)
- prepaid 1 (used by PPSMS)
- prepaid 2 (used by PPSMS)
- migrated to GSM (used for IS41 GSM Migration)
- prepaid 3 (used by PPSMS)
- prepaid 4 (used by PPSMS)
- prepaid 5 (used by PPSMS)
- prepaid 6 (used by PPSMS)
- prepaid 7 (used by PPSMS)
- prepaid 8 (used by PPSMS)
- prepaid 9 (used by PPSMS)
- prepaid 10 (used by PPSMS)
- prepaid 11 (used by PPSMS)
- prepaid 12 (used by PPSMS)
- prepaid 13 (used by PPSMS)
- prepaid 14 (used by PPSMS)
- prepaid 15 (used by PPSMS)
- prepaid 16 (used by PPSMS)
- prepaid 17 (used by PPSMS)
- prepaid 18 (used by PPSMS)
- prepaid 19 (used by PPSMS)
- prepaid 20 (used by PPSMS)
- prepaid 21 (used by PPSMS)
- prepaid 22 (used by PPSMS)
- prepaid 23 (used by PPSMS)
- prepaid 24 (used by PPSMS)
- prepaid 25 (used by PPSMS)
- prepaid 26 (used by PPSMS)
- prepaid 27 (used by PPSMS)
- prepaid 28 (used by PPSMS)
- prepaid 29 (used by PPSMS)
- prepaid 30 (used by PPSMS)
- prepaid 31 (used by PPSMS)
- prepaid 32 (used by PPSMS)
- not identified to be ported

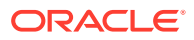

# **SP**

(Optional) Specifies which **SP** the DN is on. The **SP** and RN fields do not both have values at the same time.

# **Values:**

1 to 15 hexadecimal digits expressed using **ASCII** characters.

# **RN**

(Optional) Specifies which RN the DN is on. The **SP** and RN fields do not both have values at the same time.

# **Values:**

1 to 15 hexadecimal digits expressed using **ASCII** characters.

# **VMS**

(Optional) Specifies which Voicemail Server the DNs are on. Corresponds to the E.164 address of the voicemail server. The VMS must correspond to an existing VMS entity. **Values**:

1 to 15 hexadecimal digits expressed using **ASCII** characters.

# **GRN**

(Optional) Specifies which Generic Routing Number the DNs are on. Corresponds to the E.164 address used when the EAGLE "NE Query Only Option" has been turned on. The GRN must correspond to an existing GRN entity. **Values**:

1 to 15 hexadecimal digits expressed using **ASCII** characters.

# **ASD**

(Optional) Specifies the Additional Subscriber Data that is associated with this DN. Leading zeros are significant.

# **Values**

1 to 10 hexadecimal digits expressed using ASCII characters. Leading zeros are significant.

# **ST**

(Optional) The subscriber type for created DNs.

# **Values**

A decimal number in the range

- 0 public
- 1 private

# **NSDN**

A TIF Number Substitution DN (specified in international format). **Values:**

a string with 5 to 15 characters where each character must be a number from **0** to **F**.

# **CGBL**

(Optional) IDP calling party blocklist.

## **Values**

yes - IDP calling party blocklist is enabled

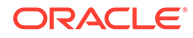

# <span id="page-35-0"></span>**Note:**

The cgbl parameter will only be listed in the export file if its value is **yes**.

# **CDBL**

(Optional) IDP called party blocklist.

## **Values**

yes - IDP called party blocklist is enabled

# **Note:**

The cdbl parameter will only be listed in the export file if its value is **yes**.

# **lsblset**

(Optional) A TIF Linkset based blocklist parameter that is used to decide if the DN needs to be blocklisted or not.

## **Values**

a number from **1** to **255**.

By default, no value is selected.

# **Example DN Entry:**

12345,1234567890,,101010,,202020,,,,,,

# **DN Blocks**

The fourth section in the export file contains the DN Blocks. The data in the entries are similar to the data in the ent\_sub command.

 $<$ BDN>, $<$ EDN>, $<$ PT>, $<$ SP>, $<$ RN> <VMS>,<GRN>,<ASD>,<ST>,<NSDN>,<CGBL>,<CDBL>,<LSBLSET>

## Where:

# **BDN**

The beginning DN (specified in international format).

## **Values:**

5 to 15 hexadecimal digits expressed in the decimal format using **ASCII** characters.

## **EDN**

The ending DN (specified in international format).

## **Values:**

a string with 5 to 15 characters where each character must be a number from**0** to**F**.

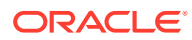
# **PT**

(Optional) The portability type for the created DN. This field is only used by G-Port, IS41 GSM Migration, A-Port, and PPSMS. For G-Port and A-Port, it controls number Portability Status encoding in SRI acks. For IS41 GSM Migration, it identifies whether a subscriber has or has not migrated from IS41 to GSM, (maintaining a single GSM handset). For PPSMS, it identifies a DN as one of thirty-two types needing PPSMS intercept. **Values:**

# **none**– no status (default = none)

– not known to be ported

migrated to **IS41** or non-migrated **IS41** sub (used for IS41GSM Migration)

- own number ported out (used for -Port and A-Port)
- foreign number ported to foreign network (used for G-Port and A-Port)
- prepaid 1 (used by PPSMS)
- prepaid 2 (used by PPSMS)
- migrated to GSM (used for IS41 GSM Migration)
- prepaid 3 (used by PPSMS)
- prepaid 4 (used by PPSMS)
- prepaid 5 (used by PPSMS)
- prepaid 6 (used by PPSMS)
- prepaid 7 (used by PPSMS)
- prepaid 8 (used by PPSMS)
- prepaid 9 (used by PPSMS)
- prepaid 10 (used by PPSMS)
- prepaid 11 (used by PPSMS)
- prepaid 12 (used by PPSMS)
- prepaid 13 (used by PPSMS)
- prepaid 14 (used by PPSMS)
- prepaid 15 (used by PPSMS)
- prepaid 16 (used by PPSMS)
- prepaid 17 (used by PPSMS)
- prepaid 18 (used by PPSMS)
- prepaid 19 (used by PPSMS)
- prepaid 20 (used by PPSMS)
- prepaid 21 (used by PPSMS)
- prepaid 22 (used by PPSMS)
- prepaid 23 (used by PPSMS)
- prepaid 24 (used by PPSMS)
- prepaid 25 (used by PPSMS)
- prepaid 26 (used by PPSMS)
- prepaid 27 (used by PPSMS)
- prepaid 28 (used by PPSMS)
- prepaid 29 (used by PPSMS)
- prepaid 30 (used by PPSMS)
- prepaid 31 (used by PPSMS)
- prepaid 32 (used by PPSMS)
- not identified to be ported

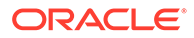

# **SP**

(Optional) Specifies which **SP** the **DN** is on. The **SP** and **RN** fields do not both have values at the same time.

# **Values:**

1 to 15 hexadecimal digits expressed using **ASCII** characters.

# **RN**

(Optional) Specifies which RN the DN Block is on. The **SP** and RN fields do not both have values at the same time.

# **Values:**

1 to 15 hexadecimal digits expressed using **ASCII** characters.

# **VMS**

(Optional) Specifies which Voicemail Server the DNs are on. Corresponds to the E.164 address of the voicemail server. The VMS must correspond to an existing VMS entity.

# **Values**:

1 to 15 hexadecimal digits expressed using **ASCII** characters.

# **GRN**

(Optional) Specifies which Generic Routing Number the DNs are on. Corresponds to the E.164 address used when the EAGLE "NE Query Only Option" has been turned on. The GRN must correspond to an existing GRN entity. **Values**:

1 to 15 hexadecimal digits expressed using **ASCII** characters.

# **ASD**

(Optional) Specifies the Additional Subscriber Data that is associated with this DN. Leading zeros are significant.

# **Values**

1 to 10 hexadecimal digits expressed using ASCII characters. Leading zeros are significant.

# **ST**

(Optional) The subscriber type for created DNs.

# **Values**

A decimal number in the range

- 0 public
- 1 private

# **NSDN**

A TIF Number Substitution DN (specified in international format).

# **Values:**

a string with 5 to 15 characters where each character must be a number from **0** to **F**.

# **CGBL**

(Optional) IDP calling party blocklist.

# **Values**

yes - IDP calling party blocklist is enabled

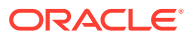

# **Note:**

The cgbl parameter wil only be listed in the export file if its value is **yes**.

# **CDBL**

(Optional) IDP called party blocklist.

# **Values**

yes - IDP called party blocklist is enabled

# **Note:**

The cdbl parameter wil only be listed in the export file if its value is **yes**.

# **lsblset**

(Optional) A TIF Linkset based blocklist parameter that is used to decide if the DN needs to be blocklisted or not.

# **Values**

a number from **1** to **255**.

By default, no value is selected.

# **SPLIT**

(Optional) DN Block splitting ability

**Values** yes - DN Block splitting is enabled

no - DN Block splitting is disabled

# **∕`**Note:

The split parameter will be listed in the export file only if its value is **no**

# **Example DN Block Entry:**

9195550000,919555ffff,0,,e1e10,,,,,,,

# **Single IMEIs**

The 5th section in the export file contains the single **IMEIs**. The data in the entries are similar to the data in the **ent\_eir** command. 8 **IMSIs** can be provided. If 8 **IMSIs** are not provisioned for that IMEI, then a **NULL** value is supplied.

<IMEI>,<SVN>,<Allow>,<GRAY>,<block>,<IMSI>,….,<IMSI>

Where:

**IMEI** Specifies the IMEI

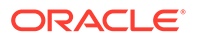

# **Values:**

a string with 14 characters where each character is a number from **0** to **F**.

# **SVN**

(Optional) Specifies the Software Version Number **Values:**

A 2 digit number (0-99)

# **Allow**

(Optional) Specifies a List Type of Allow **Values:**

**yes** or **no**

# **GRAY**

(Optional) Specifies a List Type of Gray **Values:**

**yes** or **no**

# **Block**

(Optional) Specifies a List Type of block **Values:**

**yes** or **no**

# **IMSI**

The IMSI to which the IMEI is associated. This field will not have a value if the IMEI is not associated with any IMSI.

#### **Values:**

a string with 5 to 15 characters where each character must be a number from**0** to**F**.

#### **IMEI Blocks**

The 6th section in the export file contains the block **IMEIs**. The data in the entries are similar to the data in the **ent\_eir** command.

<BIMEI>,<EIMI>,<ALLOW>,<GRAY>,<block>

Where:

#### **BIMEI**

Specifies the beginning of the MEI block **Values:**

a string with 14 characters where each character is a number from **0** to **F**.

#### **EiMEI**

Specifies the ending of the IMEI block **Values:**

a string with 14 characters where each character is a number from **0** to **F**.

# **ALLOW**

(Optional) Specifies a List Type of Allow **Values:**

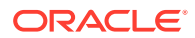

**yes** or **no**

**GRAY**

(Optional) Specifies a List Type of Gray **Values:**

**yes** or **no**

**Block** (Optional) Specifies a List Type of block **Values:**

**yes** or **no**

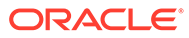

# 3 PDBI Request/Response Messages

This chapter describes available requests and the possible responses for PDBI request/ response messages.

# **Overview**

This chapter defines the Database Interface (**PDBI**) request and response messages. The messages are listed in alphabetical order.

#### **Provisioning**

Provisioning clients connect to the **EPAPs** through the PDBI. The PDBI consists of commands and their parameters, which allow you to define the messages that provision the **G-Flex**, **G-Port**, **INP**, **EIR**, **A-Port**, and/or **IS41 GSM** Migration features and allow the retrieval of feature data.

PDBI messages are sent across a **TCP/IP** socket. The client application (defined by the customer) is responsible for connecting to the **Provisioning Database Application** (**PDBA**) well-known port and being able to send and receive the defined messages.

# **Note:**

The customer must write his own client application that uses the PDBI to communicate with the PDBA.

PDBI messages (requests and responses) are **NULL**-terminated strings, which allows sending and receiving the messages from any language that has socket capability (for example, Perl or Java).

# **Message Definitions**

Each message definition consists of one request and one or more responses. A request is a message sent by the client to the client application to invoke a service. A response is a message returned to the client by the client application to confirm that the a requested service has been invoked, the transaction has been completed, or a connection has been established.

# **Request IDs**

Each request has an integer identification  $(iid)$  as its first element. The client can use the iid to match returned responses with the original requests The integer is expressed as a decimal number in **ASCII** and has a range from 1 to 4294967295. The iid is optional. If an iid is not provided on a request, the corresponding response also does not have one.

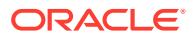

#### **Optional Parameters**

Optional parameters are surrounded by square brackets [ ] in the syntax examples. If you want to omit an optional parameter from the request command, omit the entire field including the label, value, and following comma. Do not leave a comma in as a place holder. The parameter labels in the fields that are sent on the request provide enough information to determine which parameters were omitted. However, the field labels must be present on all specified parameters.

For example, examine the following syntax:

```
 sample_msg(field1 #, field2 #, [field3 <yes/no>], field4 <0..255>)
```
If you want to omit the field3 parameter of a request, you might enter the request command using the following syntax:

```
sample_msg(field1 123, field2 456, field4 128)
```
#### **Common Response Format**

Responses use the same basic format.

If an integer identification  $(iid)$  was provided in the request, the response  $iid$ corresponds to the iid of the original request. A return code indicates either success (zero) or failure (non-zero). See [Appendix A, "PDBI Message Error Codes](#page-148-0), for a mapping between the return code labels described in this section and the real integer value.

Additionally, an optional data element returns request-specific return information.

Each defined response declares the errors it returns (with their meanings) and what the data section should look like for each error. If a response does not require a data section (meaning it is just a simple **ACK** or **NAK**), the data section does not appear at all. In that case, the last item in the response is the return code  $(rc)$ .

The following example shows the syntax of the common response format. This format applies to all response messages described in this chapter unless stated otherwise.

```
rsp ([iid <iid from request>,] rc <return code>, [data (. . .)])
```
The format of each command response is shown in this chapter. The response information for each command is described in detail in *Commands User's Guide*.

#### **Number Prefixes**

The PDBA has the concept of default number prefixes. These are PDBA parameters that are configurable from *Administration Guide*. There are two number prefixes, one for **DNs** and **DN** Blocks and the other for **IMSIs**. They are completely separate and can be set or not set independently. When set, the number prefix values are automatically prepended to all DNs and DN Blocks or IMSIs (depending on the prefix type) in PDBI requests. The values are also stripped off of the DNs, DN Blocks and IMSIs in PDBI responses.

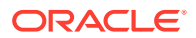

For example, if the DN Prefix is set to "34" in the **UI** and then an ent\_sub request is sent to create DN 12345, the actual DN stored in the database and sent to the EAGLE is "3412345". If a PDBI query is done for DN "12345" while the number prefix is still "34", the "3412345" is found in the database, but only the DN value "12345" is returned in the PDBI response.

It is possible to override a default number prefix. The symbol '#' at the beginning of a DN, DN Block, or IMSI means that it is the actual value and that no number prefix should be applied. This can occur in both requests and responses.

For example, if the PDBI client sends a value "#12345" in a request, it means that he literally means the value "12345", not "3412345" (assuming that "34" is the that type's number prefix). If a PDBI response comes back with a "#12345", it means that the DN, DN Block or IMSI literally had the value "12345", not "3412345" (still assuming that "34" is the Number Prefix). A response with a "#" value is returned if a DN, DN Block or IMSI is found in the database that did not match its type's number prefix.

It is important to note that the "#" number prefix override is only valid for DNs, DN Blocks, and IMSIs. The "#" symbol at the beginning of any other parameter value does not parse.

Since the number prefix and the number prefix override apply to all requests and responses that have DNs, DN Blocks or IMSIs, it is not mentioned on each command separately.

The Number Prefix must conform to syntax rules for DN, NSDN, and DN Block values. Prefix lengths must not exceed 10 digits.

#### **Common Responses**

The response code examples given for each message indicate those codes that are specific for that message. Other response codes may apply, such as the more general error responses like PDBI\_NOT\_CONNECTED, PDBI\_NO\_ACTIVE\_ TXN, PDBI\_NOT\_FOUND, PDBI\_BAD\_ARGS. These are not repeated for each message for simplicity.

No command can be issued until a connection has been established by issuing the connect request to a PDBA. This restriction includes data provisioning commands such as ent\_sub, rtry sub, etc., as well as query commands such as status, dump conn, etc.

#### **Common Response Messages**

Because the PDBI is a string-based **API**, all requests can return a Parse Failed response message or a Bad Argument response message.

#### **Parse Failed Response**

The Parse Failed response message is identified by return code PARSE\_FAILED. This response message indicates a syntactical problem with the command received and can have a data section present to provide more information about the parse failure. [Table 3-1](#page-44-0) lists possible reasons for parse failures.

If the data section exists, two optional parameters are possible. The first parameter is a reason text string stating explicitly what was wrong with the request. The second parameter is a location string containing the place where the error occurs and, surrounded by curly braces, the portion of the original request that contained the error. If no specific information is available, the data section is not present in the response.

The following example shows the syntax of a Parse Failed response message:

```
data ([reason "Missing comma"], [location "XXXXXXX{} dn XXXXXXXXX"])
```
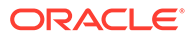

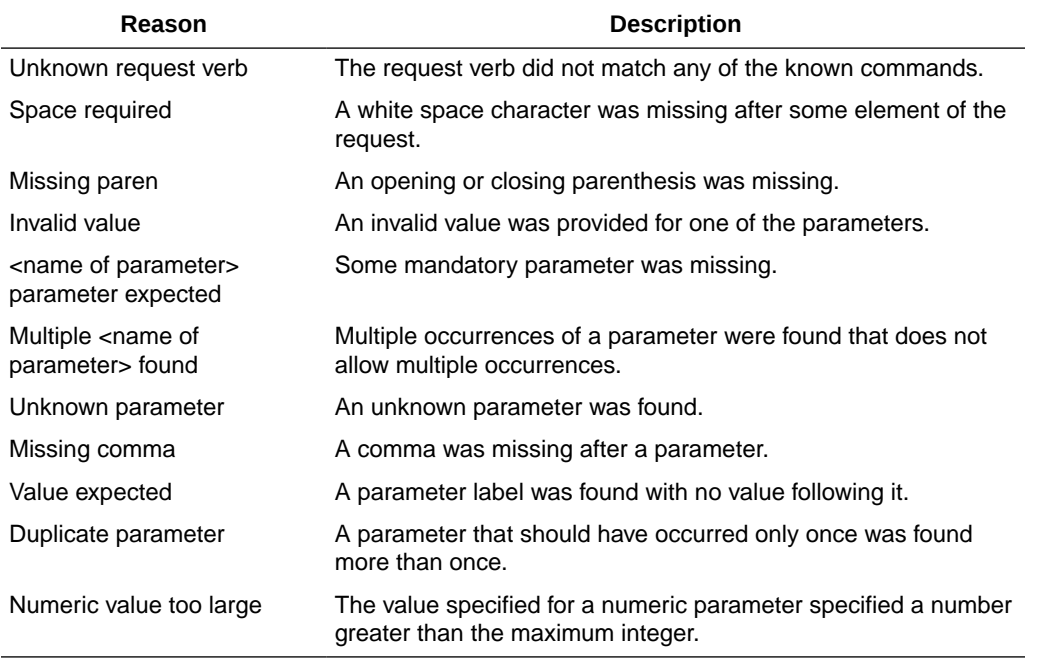

#### <span id="page-44-0"></span>**Table 3-1 Parse Failure Reasons**

#### **Bad Arguments Response**

The Bad Arguments response message is identified by return code BAD\_ARGS. This response message indicates a semantic problem with the command received (for example, missing mandatory parameters or invalid parameter combinations). The data section of a Bad Arguments response message has a reason string that indicates what problem was encountered.

The following example shows the syntax of a Bad Arguments response message:

data (reason "No version provided")

#### **Transaction Too Big Response**

The internal EAGLE RTDB imposes a transaction size limit on the PDBA. In order to ensure that the PDBA and the EAGLE databases are truly equivalent, this limit must be propagated by the PDBA onto the PDBI clients. As a result, all database changing commands that occur within a write transaction have the potential to fail with a TXN\_TOO\_BIG error.

The transaction size limit is 200. It limits the number of modifications to the EAGLE database. The limit is 200 EAGLE RTDB updates. Unfortunately, this may not have a one to one correlation to the PDBI update commands. This is because a single PDBI command can result in several changes to the underlying database.

For example, a single PDBI command ent\_sub, which contains IMSI 12345, DN 67890, DN 67891, and SP 101010, is performed by two EAGLE database commands, one for the IMSI and one for the DNs. The worst case number of EAGLE database commands that can occur due to one PDBI command is nine if the force parameter

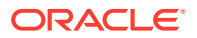

is not used. If the force parameter is set to yes, the highest possible number of EAGLE database commands in a single PDBI command is 17.

#### **Multiple Segmented Responses**

For some responses, it is possible that all of the data cannot be returned in one response. In this case, multiple responses for the same request are returned. The first through (N-1)th response have a return code of **PARTIAL\_SUCCESS** to indicate that there should be more following them. The Nth response has the return code **SUCCESS** to indicate that it is the final response. Multiple responses also use the segment parameter at the beginning of the data section to allow the client to know that no responses have been missed. The segment parameter value starts at one for the first response and is incremented by 1 in each subsequent response for that request up to and including the final response that contains the SUCCESS return code. For consistency, the segment parameter is also present in single message responses with the value of 1.

#### **Errors Not Returned to Client**

Two return codes are not returned to a PDBI client. They are PDBI\_INTERRUPTED and PDBI\_UNIMPLEMENTED.

- PDBI\_INTERRUPTED is used internally to cancel requests that are in progress if the PDBI client abnormally disconnects. Since the return value is only used when the connection is broken, obviously the return code cannot be returned to the client.
- PDBI\_UNIMPLEMENTED is used during development of new features and commands to allow a valid return from commands that have been defined but are not implemented yet. Since the PDBA currently implements all of the commands described in this specification, the return code cannot be returned to the client.

#### **Service Module Card Report**

The PDBA keeps track of the status of the **Service Module** cards that it has connectivity to in the customer's network. Each card reports its information to the PDBA at regular intervals. The PDBA makes this information available to the PDBI clients in a Service Module card Report. The Service Module card Report can be requested by the client in several ways. These ways are spelled out in various commands that actually do the requesting. In all cases, the content and structure of the Service Module card Report is the same. The intent of the Service Module card Report is to inform the receiver what percentage of Service Module cards are at a specific database level. This information can be used by the client to determine when enough Service Module cards have a specific update to consider it safe for traffic.

The report includes the database level being reported on, the percentage of Service Module cards that have that level, and the total number of known Service Module cards. Also included is a list of all Service Module cards whose level did not meet or exceed the mentioned level. For each card in this list, the report provides the **CLLI**, card location, database status, and database level. If the database status is "loading", a percent loaded status is shown.

The client can either receive this report as a response to the rtry dsmrpt request, or it may be periodically received asynchronously if the client specifies the appropriate connect parameters. When the report is sent as a response to a normal synchronous request, the message begins with the normal rsp(…) label. However, when the report is sent as an asynchronous message, it begins with dsmrpt(…) to help identify that this is not a response to any recent request sent.

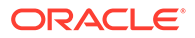

# **Messages**

The messages described in this section are defined by commands and their parameters defined in the **PDBI**.

# **Connect**

After a client has established a socket connection with the PDBA on its well- known port (5873), the client must issue a Connect request message. The PDBA returns a response message that indicates whether it is capable of accepting a new connection. There is a limit to the number of PDBI connections; the default is 16 clients. The connect command defines the Connect message.

If an attempt is made to connect more than the current client limit, a response is returned to the client: PDBI\_TOO\_MANY\_CONNECTIONS. After the response is returned, the socket is automatically closed.

# **Note:**

Although the default limit is 16 PDBI connections, Oracle is able to configure and support up to 128 connections. If more than 16 concurrent client connections are required, contact [My Oracle Support](#page-6-0) for more information.

# **Request**

The Connect request message is issued by the client to request a connection to the PDBA.

# *Parameters* :

# **version**

(Optional) Informs the **PDBA** of the **API** version this client application knows. This parameter decides whether or not the client application can successfully communicate with the PDBA.

# **Values:**

**1.0**

# **rspsize**

(Optional) Allows the client to specify the maximum size in Kilobytes of responses that the PDBA sends back. This parameter ensures that retrieve requests that result in a large number of instances being returned come back in manageable-sized responses to the client.

**Values:**  $1 - 32$  (default = 4)

# **switchactn**

(Optional) Allows the client to specify what action is to be taken if the Active or Standby status of the PDBA changes as the result of a Switchover request.

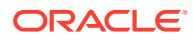

# **Values:**

**none** – No action taken (default) **close**– Terminate this connection by closing the socket

# **endchar**

(Optional) Allows the client to specify what character the PDBA uses to terminate responses.

**Values:**

**null** – Responses terminated with a **NULL** (\0) character (default) **newline**– Responses terminated with a newline (\n) character

#### **idletimeout**

(Optional) Allows the client to specify the amount of time that the connection can remain idle before the PDBA should terminate it.

**Values:**

**none –** Connection is never terminated by PDBA for idleness. (default) **1 – 44640 –** Terminate this connection after this many idle minutes. **[00-44640]:[00-59]** – Terminate this connection after this many idle minutes and seconds. Limit is 44640:00.

#### **txnmode**

(Optional) Transaction mode allows the client to specify whether this connection operates in single transaction or normal transaction mode. This selection determines whether update requests can be sent individually or require the use of  $begin$  $\times$ n and end  $\pm$ xnboundaries, to be considered write transactions on their own and allowed.

#### **Values:**

**normal** – All updates must be specified inside begin\_txn and end\_txn boundaries, which is the 'normal transaction mode.' (default)

**single –** Individual update requests are their own transactions. The use of begin txn and end txn boundary commands is not required in single transaction mode.

#### **dsmrpt**

(Optional) Allows the client to specify whether or not it wants to receive the asynchronous Service Module card Report messages.

#### **Values:**

**no –** The Service Module card Reports are not wanted (default). **yes –** The Service Module card Reports are wanted.

#### **dsmrptperc**

(Optional) Allows the client to specify what percent to use in the Service Module card Report. This overrides the system wide default Service Module card Report percent value for this one connection.

**Values:**

**1 – 100**

#### **dsmrptfreq**

(optional) Allows the client to specify how often, in seconds, that the connection wants to receive the SM Report. This overrides the system wide default SM Report frequency value for this one connection. This parameter is only meaningful if dsmrpt has been specified as yes.

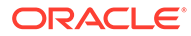

# **Note:**

If a connection is configured to send asynchronously SM Reports and processes a command that takes a long time, SM Reports will be suspended until after the long running command is completed. For example, if a client connects with a dsmrptfreq of 1 and then requests a retrieve of millions of DNs, the SM Reports will be suspended until the retrieve command has completed. Once the SM Reports resume they will continue at the configured frequency..

#### **Values:**

**1 – 86400 –** Send the Service Module card Report in this many seconds.

#### *Request syntax* :

```
Connect([iid XXXXX,] [version 1.0], [rspsize <1..32>], [switchactn 
<none/close>], [endchar <null/newline>], [idletimeout <none/
1..44640/[00-44640]:[00-59]>], [txnmode <normal/single>], 
[dsmrpt <no/yes>], [dsmrptperc <1..100>], [dsmrptfreq <1..86400>])
```
# **Note:**

The limit is 44640:00.

# **Response**

The Connect response message indicates whether or not the PDBA is capable and willing to accept a new connection. If the connection is accepted, the data section in the response indicates the connection **ID** (iid) that was assigned and whether the PDBA connected to was running as the Active or Standby PDBA.

The return codes listed in this topic indicate the result of the Connect request. See [PDBI Message Error Codes](#page-148-0) for the recommended actions to help resolve the error related return codes.

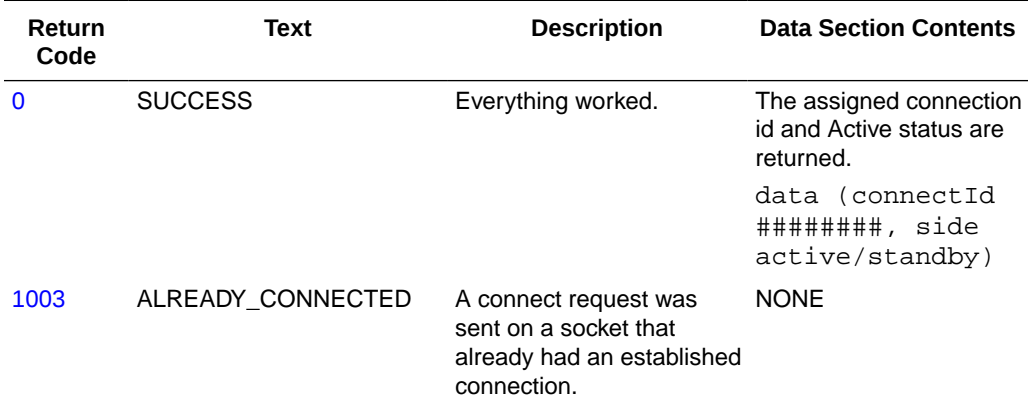

# **Table 3-2 Connect Response Return Codes**

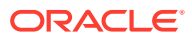

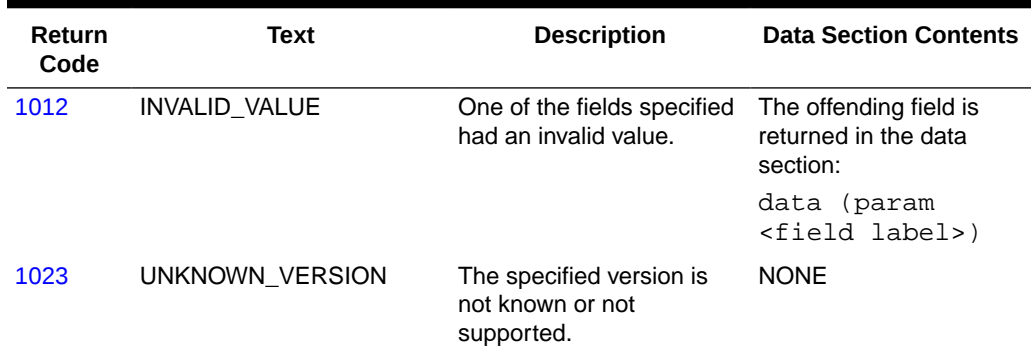

# **Table 3-2 (Cont.) Connect Response Return Codes**

# **Disconnect**

The Disconnect message is required to disconnect from the PDBA. The disconnect command defines the Disconnect message.

# **Request**

The Disconnect request message is issued by the client to request a disconnect from the PDBA. This request tells the PDBA that the client has finished and allows the PDBA to clean up any connection-related data. If the client has a transaction open, the transaction is automatically aborted and any updates in the transaction are backed out. All Disconnectrequests result in the connection being broken.

# **Note:**

The **PDBA** behavior is the same if the client neglects to send this request and just closes the socket, or if the client abnormally terminates and the operating system closes the socket.

*Request syntax* :

disconnect([iid XXXXX])

# **Response**

The Disconnect response message indicates either that the disconnect was successful without problems or that the disconnect was achieved through aborting a still-active transaction. Aborting an active transaction can occur because there were issues on the PDBA while cleaning up.

The return codes listed in [Table 3-3](#page-50-0) indicate the result of the Disconnect request. See [PDBI](#page-148-0) [Message Error Codes](#page-148-0) for the recommended actions to help resolve the error related return codes.

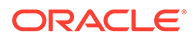

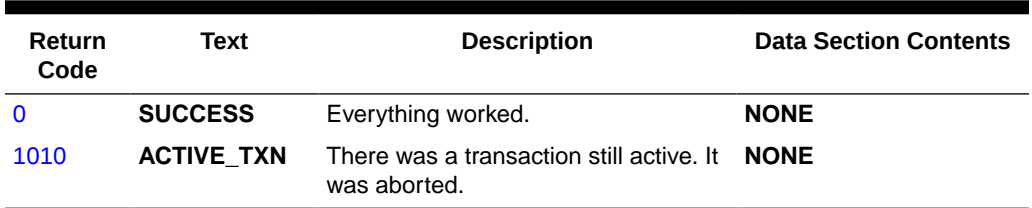

<span id="page-50-0"></span>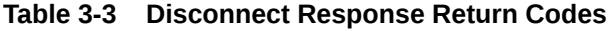

# Begin Transaction

The Begin Transaction message starts a **read** or **write** transaction, which is required for all data-related commands (to create, update, delete, or retrieve subscriptions). A client connection can only have one transaction open at a time. The begin\_txncommand defines the Begin Transaction message.

The following commands are not required to be issued from within a transaction: switchover, status, dump\_conn.

# **Begin Transaction Request**

By opening a **read** transaction, the client indicates to the PDBA that only data querying requests are sent; no database-changing requests (create, update, or delete) are sent. Any database-changing requests sent in a **read** transaction return a failure. Multiple client applications can have **read** transactions open at the same time. Responses from querying requests are sent back to the client immediately. There is no need to end the **read** transaction until you are through sending requests. **Read** transactions can be sent to either the Active or Standby PDBAs.

Take care when opening a read transaction on the standby PDBA. While two PDBAs are communicating normally, the data on the standby is valid. However, if the connection between the two PDBAs is broken and they cannot communicate, the information contained on the standby PDBA does not contain the new updates written to the active PDBA while the connection was broken. Thus in this case, data obtained from a read transaction on the standby PDBA would not be current and accurate information.

When the connection is re-established, the standby PDB is automatically re-synched to the current level of the active PDB. It is possible to achieve greater performance by sending read transactions to the standby PDB and write transactions to the active PDB. However, the precautions noted above should be considered. By opening a **write** transaction, the client informs the PDBA that the database is updated in some way. After opening a **write** transaction, the client can send databasechanging requests. Each command is evaluated for validity and cached locally*.*

# **Note:**

The commands are not saved in the database or sent to the **RTDB** until the write transaction is ended.

The commands within the transaction can also be aborted (or rolled back) with an abort  $\tan$  command any time before the transaction is ended with the end  $\tan$ 

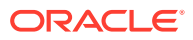

command. Only one client is allowed to open a **write** transaction at a time. **Write** transactions can be opened only on the Active PDBA. Attempts to open a **write** transaction on the Standby PDBA result in an error response.

It is possible for a client to make querying requests inside a **write** transaction. In this case, it is important for the client to remember that the data returned can reflect any updates that the **write** transaction has made so far but not yet committed. If the **write** transaction is aborted, the data retrieved from the query might no longer be valid.

The begin txn command defines the Begin Transaction request message.

*Parameters* :

**type**

(Mandatory) Type of transaction to open.

**Values: read** or **write**

# **timeout**

(Optional) How many seconds to wait for the **write** transaction if another connection already has it.

**Values: 0** (return immediately if not available; default) **1** - **3600** seconds

*Request syntax* :

begin\_txn([iid XXXXX,] type <read|write>, [timeout <0..3600>])

# **Begin Transaction Response**

The return codes in Table 3-4 indicate the result of the Begin Transaction request. See [PDBI](#page-148-0) [Message Error Codes](#page-148-0) for the recommended actions to help resolve the error related return codes.

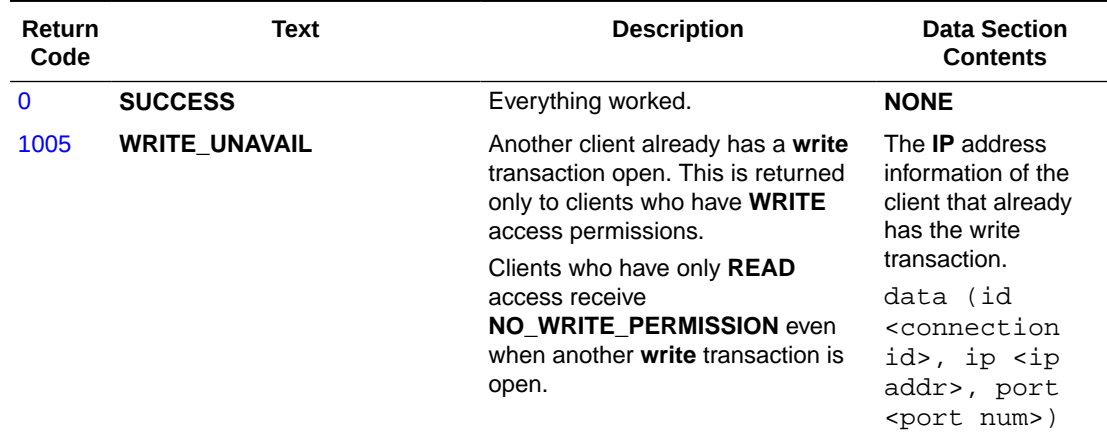

# **Table 3-4 Begin Transaction Response Return Codes**

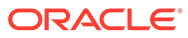

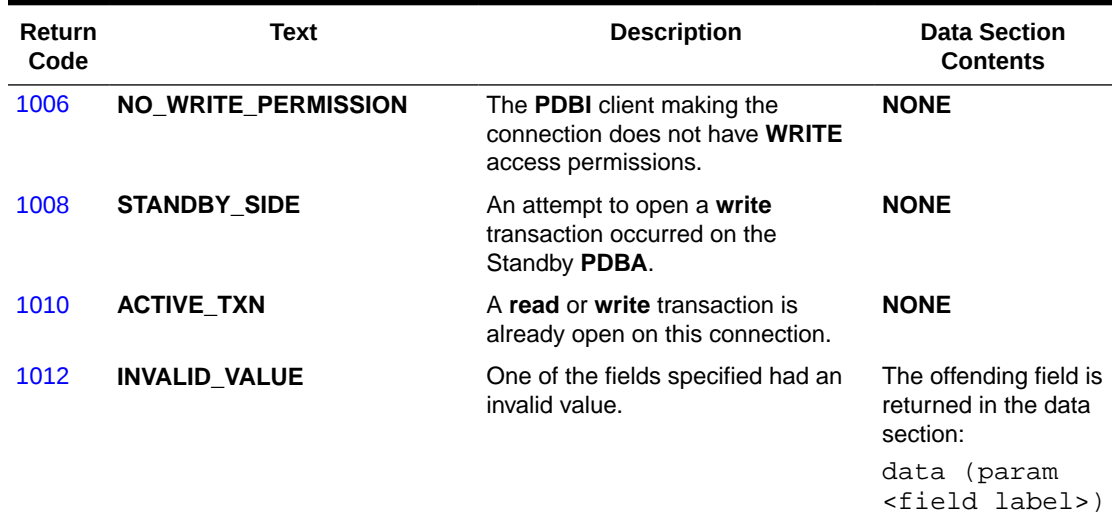

#### **Table 3-4 (Cont.) Begin Transaction Response Return Codes**

# End Transaction

The End Transaction message completes a **read** or **write** transaction. The behavior depends on whether the active transaction was a read or write transaction. The end txn command defines the End Transaction message.

#### **End Transaction Request**

For a **read** transaction, the End Transaction request message informs the PDBA that it is done making queries. There are no database commitment.

For a **write** transaction that had successful updates, the End Transaction request message causes the database changes to be committed and sent to the RTDB. The new database level is returned in the data section of the response. The updates are not committed to the PDB until the end txn command is received.

If none of the updates was successful, a NO\_UPDATES code is returned, and the dblevel does not change. If any one of the commands was successful, a SUCCESS code is returned, and the dblevel is incremented. Note that the dblevel is incremented to the same value following a transaction with successful updates regardless of whether all updates were successful or only one.

The dblevel indicates the database level of the destination after the database action has occurred. It is incremented after every write transaction. The level is incremented by one after each successful write transaction, regardless of how many commands are sent in the transaction or whether the commands are creates or deletes. This value is used by the Service Module cards to check consistency with the RTDB.

#### *Request syntax* :

end\_txn([iid XXXXX])

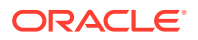

# **End Transaction Response**

The End Transaction response message signals that the database update is done. This response does not imply anything about whether or not the updates have made it to the RTDB yet. If the response contains the SUCCESS return code, then the update was successfully committed in the PDB. If any failure response is returned, the database commit failed. The end\_txn request causes the transaction to end regardless of whether any updates were actually made to the PDB.

The return codes listed in Table 3-5 indicate the result of the End Transaction request. See [PDBI Message Error Codes](#page-148-0) for the recommended actions to help resolve the error related return codes.

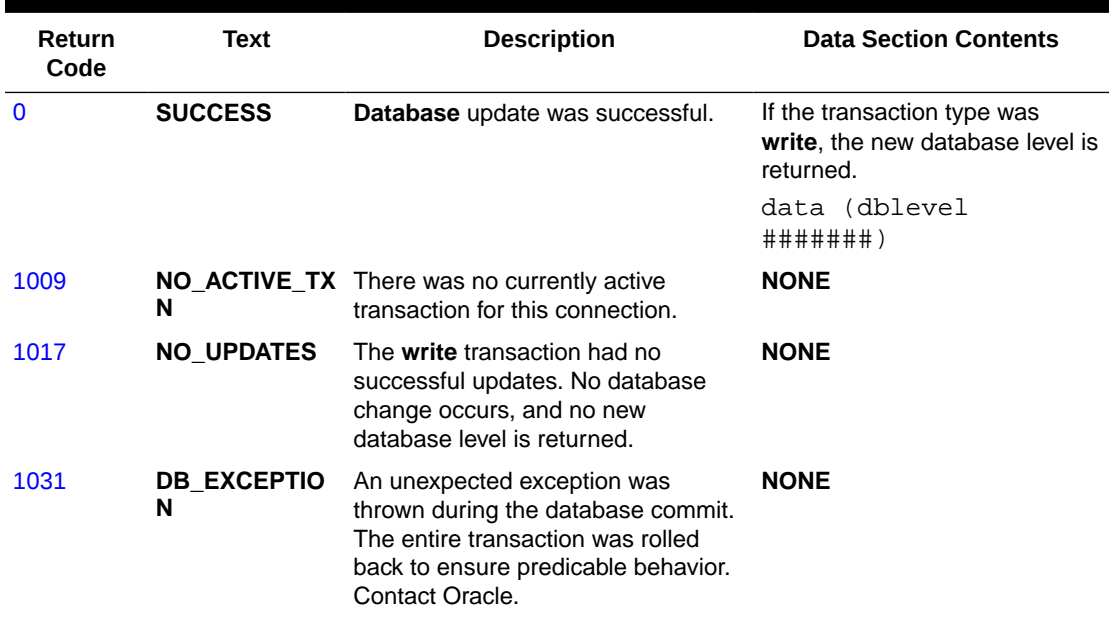

#### **Table 3-5 End Transaction Response Return Codes**

# Abort Transaction

The Abort Transaction message aborts a currently executing **read** or **write** transaction. If the transaction was a read transaction, the transaction is simply closed. The abort\_txn command defines the Abort Transaction message.

# **Request**

This request aborts the currently executing transaction. If the current transaction is a **write** transaction, any updates are rolled back.

# **Note:**

Sending an abort transaction request while receiving responses from a query request does not cause the query responses to stop.

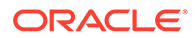

#### *Request syntax* :

abort\_txn([iid XXXXX])

#### **Response**

The return codes listed in Table 3-6 indicates the result of the Abort Transaction request. See [PDBI Message Error Codes](#page-148-0) for the recommended actions to help resolve the error related return codes.

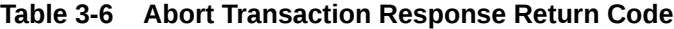

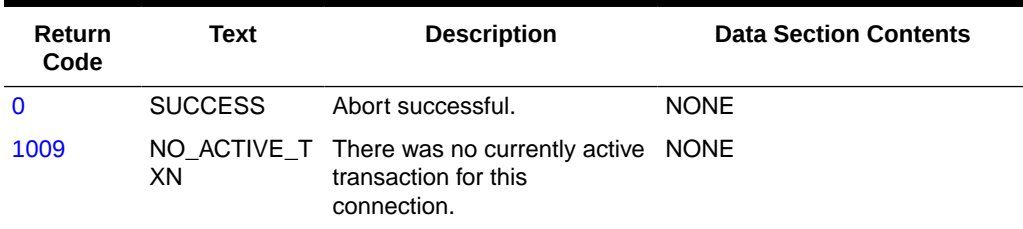

# Create Subscription

Create Subscription messages define different combinations of subscriptions by using the ent sub command with a different set of parameters. The following subscriptions can be created:

- Subscription containing a single **IMSI** with no **DNs**
- Subscription containing an **IMSI** and one to eight **DNs**
- One or more **DNs** on the same **NE** with no **IMSI**
- Subscription porting a block of **DNs**

When a request to create a subscription fails due to provisioning checks added for the EPAP Provisioning Blocklist feature, the beginning (bprovbl) and ending (eprovbl) address string of the conflicting EPAP Provisioning Blocklist will be returned in the response.

# Subscription Containing a Single IMSI with No DNs

This command attempts to create an IMSI record that contains no DNs. By default, if the IMSI already exists, the command is rejected. Using the optional**force** parameter changes the default behavior to overwrite an existing IMSI. If the existing IMSI that is overwritten has DNs, those DNs are deleted. If the IMSI conflicts with an entry in the EPAP Provisioning Blocklist table, the command will be rejected and use of the optional force parameter will not override this function.

# **Note:**

Only the **G-Flex** feature uses this type of subscription data.

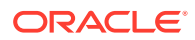

The ent\_sub command defines the request message for a subscription containing a single IMSI with no DNs.

*Parameters* :

**imsi**

A single **IMSI**.

# **Values:**

5 to 15 hexadecimal digits expressed using **ASCII** characters.

#### **sp**

Specifies which **SP** the **IMSI** is on. The sp must correspond to an existing **SP** entity.

#### **Values:**

1 to 15 hexadecimal digits expressed using **ASCII** characters.

#### **force**

(Optional) Indicates whether the client wants existing instances to be overwritten.

**Values: yes** or **no** (default = **no**).

#### **timeout**

(Optional) Specify the number of seconds to wait for the write transaction if another connection already has it. Clients waiting for the write transaction with this mechanism are processed in the order that their requests were received. This option is only allowed if the client used the txnmode single option on its connect request.

#### **Values:**

**0** (return immediately if not available; default) **1** - **3600** seconds

# *Rules* :

**1.** Using the force parameter cannot override conflicts with a provisioning blocklist entry.

*Request syntax* :

```
ent_sub([iid XXXXX,] imsi XXXXX , sp XXXXX
[, force yes/no] [, timeout <0..3600>])
```
# Subscription Containing an IMSI and One to Eight DNs

This command attempts to create a subscription with one IMSI and up to eight DNs. If the IMSI already exists and none of the DNs specified in the request exists as a stand-alone DN or on another IMSI, the request adds the specified DNs to the existing IMSI. If the number of DNs currently existing on the IMSI and the number of DNs specified in the request total more than eight, the request is rejected. If any of the DNs in the request match a DN already existing on the specified IMSI, it is not counted twice toward the eight-DN limit.The optional **force** parameter allows the client to change the default behavior and overwrite existing entries. If any of the DNs in the request conflict with a DN Block marked ineligible for splitting, the request is rejected. The use of optional **force** parameter would not change this behavior. If the IMSI already existed, it is deleted and recreated with the data in the request. This means that if the existing IMSI had DNs, those DNs are also deleted. If any of the DNs specified in the request already exist, those existing DNs are changed to point to the new

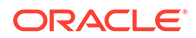

IMSI and removed from the existing IMSI table. If removing the DNs results in the previous IMSI having no DNs, the IMSI with no DN is not deleted. If the IMSI or any of the DNs specified conflicts with an entry in the EPAP Provisioning Blocklist table, the command will be rejected and use of the optional **force** parameter will not override this function.

# **Note:**

This type of subscription data is used only by the **G-Flex** feature.

The ent\_sub command defines the request message for a subscription containing one **IMSI** and one to eight **DNs**.

*Parameters* :

**imsi** A single **IMSI**.

**Values:**

5 to 15 hexadecimal digits expressed using **ASCII** characters.

#### **dn**

A **DN** (specified in international format) to be associated with the specified **IMSI**. There can be up to eight **DNs** specified.

#### **Values:**

5 to 15 hexadecimal digits expressed using **ASCII** characters.

#### **sp**

Specifies which **SP** the **IMSI** and **DNs** are on. The sp must correspond to an existing **SP** entity.

#### **Values:**

1 to 15 hexadecimal digits expressed using **ASCII** characters.

#### **force**

(Optional) Indicates whether the client wants existing instances to be overwritten.

# **Values:**

**yes** or **no** (default = **no**)

#### **timeout**

(Optional) Specify the number of seconds to wait for the write transaction if another connection already has it. Clients waiting for the write transaction with this mechanism are processed in the order that their requests were received. This option is only allowed if the client used the txnmode single option on its connect request.

#### **Values:**

**0** (return immediately if not available; default) **1** - **3600** seconds

#### *Rules* :

**1.** Using the force parameter cannot override conflicts with a provisioning blocklist entry.

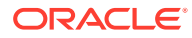

**2.** When the IMSI does not already exist, the **sp** parameter is required. If the command specifies new DNs for an existing, IMSI, the **sp** parameter is not required and the existing **sp** is not changed.

*Request syntax* :

ent sub([iid XXXXX,] imsi XXXXX, dn XXXXXX, …, dn XXXXX , sp XXXXX, [, force yes/no] [, timeout <0..3600>])

# One or More DNs on the Same NE with no IMSI

This command attempts to create up to eight single DNs without associating any of them with an IMSI. They are all stand-alone DNs. Specifying more than one DN per request is only for performance reasons. When the request is complete, there is no relationship between them.

By default, if any of the specified DNs conflicts with an existing single DN, the entire command is rejected (including the DNs without conflict). The optional force parameter allows you to change the default behavior to overwrite existing DNs.

If any of the DNs specified conflicts with an entry in the EPAP Provisioning Blocklist table or with a DN Block marked ineligible for splitting, the command will be rejected and use of the optional force parameter will not override this function.

Stand-alone DNs might or might not be associated with a network entity, but they cannot be associated with both an SP and an RN at the same time.

If the newly created DN falls in the middle of an existing DN block, the new DN is considered to be an exception to the block. The block is still kept intact; it is not split into separate blocks around the new single DN, and the enter will succeed.

Guidelines for using the [TIF](#page-152-0) Number Substitution parameter nsdn and st can be found in TIF [Number Substitution Relationships](#page-152-0) . The default value for subscriber type st is Public. The rtrv\_sub() command will not list st in its response for records that have the default value Public.

The **IDP** calling and called party blocklist parameters (cgbl/cdbl) are optional and have a default value of no. The GRN entity can optionally be associated with the DN. The **GRN** is used as redirection digits if either the calling or called party blocklist parameters are set to yes. The IDP blocklist feature is not related to the EPAP Provisioning Blocklist feature.

The (**pt**) parameter also defines the prepaid type. The prepaid type (portability type value of 3 or 4) determines which IN platform the short message is directed to. The  $pt$  parameter can be specified only for DNs; it cannot be specified when an IMSI is in the command.portability type (

For example, if a single ent\_sub request specifies both an IMSI and a DN, you cannot specify  $pt.$  However, you can use the upd\_sub request to add a  $pt.$  to the DN. To add a DN and pt in one request, the**ent\_sub** must not specify an IMSI.

The pt values are mutually exclusive, that is, a single subscription cannot have simultaneously a value 1 (ported out) and also 3 (prepaid 1). However, there is no effect on the G-Port function if pt type 3 through 35 is specified. In these cases, if a message is being processed for G-Port and the DN block matches with a pt type 3 through 35, G-Port considers it the same as if the  $pt$  type = none.

The ent sub command defines the request message for one or more DNs on the same NE with no **IMSI**.

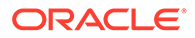

# *Parameters* :

# **dn**

A DN (specified in international format). There can be up to eight DNs specified.

# **Values:**

5 to 15 hexadecimal digits expressed using ASCII characters.

# **pt**

(Optional) The portability type for the created DN. This field is only used by G-Port, A-Port, IS41 GSM Migration, and PPSMS. For G-Port and A-Port, it controls number Portability Status encoding in SRI acks. For IS41 GSM Migration, it identifies whether a subscriber has or has not migrated from IS41 to GSM, (maintaining a single GSM handset). For PPSMS, it identifies a DN as one of two types needing PPSMS intercept.

# **Values:**

 $none - no status (default = none)$ 

 – not known to be ported, migrated to IS41 or non-migrated IS41 sub (used for IS41 GSM Migration)

- own number ported out (used for G-Port and A-Port)
- foreign number ported to foreign network (used for G-Port and A-Port)
- prepaid 1 (used by PPSMS)
- prepaid 2 (used by PPSMS)
- migrated to GSM (used for IS41 GSM Migration)
- prepaid 3 (used by PPSMS)
- prepaid 4 (used by PPSMS)
- prepaid 5 (used by PPSMS)
- prepaid 6 (used by PPSMS)
- prepaid 7 (used by PPSMS)
- prepaid 8 (used by PPSMS)
- prepaid 9 (used by PPSMS)
- prepaid 10 (used by PPSMS)
- prepaid 11 (used by PPSMS)
- prepaid 12 (used by PPSMS)
- prepaid 13 (used by PPSMS)
- prepaid 14 (used by PPSMS)
- prepaid 15 (used by PPSMS)
- prepaid 16 (used by PPSMS)
- prepaid 17 (used by PPSMS)
- prepaid 18 (used by PPSMS)
- prepaid 19 (used by PPSMS)
- prepaid 20 (used by PPSMS)
- prepaid 21 (used by PPSMS)
- prepaid 22 (used by PPSMS)
- prepaid 23 (used by PPSMS)
- prepaid 24 (used by PPSMS)
- prepaid 25 (used by PPSMS)
- prepaid 26 (used by PPSMS)
- prepaid 27 (used by PPSMS)
- prepaid 28 (used by PPSMS)
- prepaid 29 (used by PPSMS)
- prepaid 30 (used by PPSMS)
- prepaid 31 (used by PPSMS)

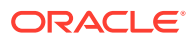

- **35** prepaid 32 (used by PPSMS)
- **36** not identified to be ported

# **sp**

(Optional) Specifies which SP the DN(s) are on. The sp must correspond to an existing SP entity. Most INP-only customers do not need to use SP.

# **Values:**

1 to 15 hexadecimal digits expressed using ASCII characters.

# **rn**

(Optional) Specifies which RN the DNs are on. If the requested RN does not already exist, a blank one with no values is automatically created. G-Flex-only customers should not use RNs.

# **Values:**

1 to 15 hexadecimal digits expressed using ASCII characters.

# **vms**

(Optional) Specifies which Voicemail Server the DN(s) are on and corresponds to the E.164 address of the voicemail server. The VMS must correspond to an existing VMS entity.

# **Values:**

1 to 15 hexadecimal digits expressed using ASCII characters.

# **grn**

(Optional) Specifies which Generic Routing Number the DN(s) are on and corresponds to the E.164 address used when the EAGLE "NE Query Only Option" has been turned on. The GRN must correspond to an existing GRN entity.

# **Values:**

1 to 15 hexadecimal digits expressed using ASCII characters.

# **asd**

(Optional) Additional Subscriber Data to be associated with the DN.

# **Values**

1 to 10 hexadecimal digits expressed using ASCII characters.

# **st**

(Optional) The subscriber type for created DNs.

# **Values**

A decimal number in the range

- 0 public
- 1 private

# **nsdn**

A TIF Number Substitution DN (specified in international format). **Values:**

a string with 5 to 15 characters where each character must be a number from **0** to **F**.

# **cgbl**

(Optional) IDP calling party blocklist.

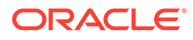

# **Values**

no - IDP calling party blocklist is disabled.

yes - IDP calling party blocklist is enabled

#### **cdbl**

(Optional) IDP called party blocklist.

#### **Values**

no - IDP called party blocklist is disabled.

yes - IDP called party blocklist is enabled.

# **lsblset**

(Optional) A TIF Linkset based blocklist parameter that is used to decide if the DN needs to be blocklisted or not.

# **Values**

a number from **1** to **255**.

By default, no value is selected.

#### **force**

(Optional) Indicates whether the client wants existing instances to be overwritten.

#### **Values:**

**yes** or **no** (default = **no**)

#### **timeout**

(Optional) Specify the number of seconds to wait for the write transaction if another connection already has it. Clients waiting for the write transaction with this mechanism are processed in the order that their requests were received. This option is only allowed if the client used the txnmode single option on its connect request.

#### **Values:**

**0** (return immediately if not available; default)

**1** - **3600** seconds

#### *Rules* :

- **1.** It is not valid to specify both**sp** and**rn**.
- **2.** Conflicts with an EPAP Provisioning blocklist entry and cannot be circumvented using the force parameter.
- **3.** It is not valid to specify more than 2 Network Entity types (**sp**,**rn**,**vms**,**grn**).
- **4.** Total command length must not exceed 247 characters.

# **Note:**

Entering commands that exceed this length will result in the PDBI\_CMD\_LENGTH\_EXCEEDED error (value 1045). In order to avoid this, remove unnecessary characters (including white space and parameters that are specified as the default value). If necessary, consider performing this provisioning in two steps by using an enter command followed by an update command.

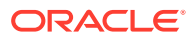

- **5.** The DN given by**nsdn** must exist.
- **6.** Subscriber type**st** must be defined when using the**nsdn** parameter
- **7.** It is not legal to specify the 2 Network Entities**asd**, and**nsdn**.

Request syntax:

```
Ent_sub([iid XXXXX,] dn XXXXX, . . ., dn XXXXX, [pt <none/0/1/2/3/4……35>,] 
[st < 0/1, ][nsdn XXXXX,] [sp XXXXX,] [rn XXXXX,] [vms XXXXX,] [grn XXXXX,] [asd XXXXX,]
[cgbl < no/yes>,] [cdbl <no/yes>,] [lsblset <1,2……255>,] [force yes/no,] 
[timeout <0..3600>])
```
# Subscription Porting a Block of DNs

This command attempts to create a new DN block. By default, if the new DN block conflicts with any part of an existing DN block, the command is rejected. When the DN Block Self Healing feature is on, if the new DN Block to be added is a subset of the existing block with different properties and the existing DN Block has the splitting ability set to yes. The original DN Block will be split to accommodate the new DN Block. A new parameter split is added for this purpose. The default value for split parameter is yes.The **force** parameter is not supported for this command.

DN blocks might or might not be associated with a network entity, but they cannot be associated with both an SP and an RN at the same time.

Guidelines for using the TIF Number Substitution (TIF NS) parameter nsdn and st can be found in [TIF Number Substitution Relationships](#page-152-0) . The default value for subscriber type st is Public. The  $rtrv\_sub()$  command will not list st in its response for records that have the default value Public.

Guidelines for using the DN Block Self Healing parameter split can be found in [DN Block](#page-155-0) [Self Healing.](#page-155-0) The default value for the split parameter is yes. The rtrv\_sub() command does not list split in its response for records that have the default value yes.

The IDP calling and called party blocklist parameters  $(cgb1/cdb1)$  are optional and have a default value of no. The GRN entity can optionally be associated with the DN Block. The GRN is used as redirection digits if either the calling or called party blocklist parameters are set toyes. The IDP A-Party Blocklist feature is not related to the EPAP Provisioning Blocklist feature.

The <sub>pt</sub> parameter is used to define the prepaid type. The prepaid type (value of 3 through 35) determines which IN platform the short message is directed to. The  $pt$  values are mutually exclusive, that is, a single subscription cannot have simultaneously a value 1 (ported out) and also 3 (prepaid 1). However, there is no effect on the G-Port function if pt type 3 through 35 is specified. In these cases, if a message is being processed for G-Port and the DN block matches with a  $pt$  type 3 through 35, G-Port considers it the same as if the  $pt$  type = none. This command is used only in the G-Port (and by extension PP**SMS**), **V-Flex**, and INP features; the portability type parameter applies only to G-Port and PPSMS.

The ent\_sub command defines the request message for a block of DNs.

# *Parameters* :

#### **bdn**

The beginning DN (specified in international format).

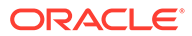

# **Values:**

5 to 15 hexadecimal digits expressed using **ASCII** characters.

#### **edn**

The ending DN (specified in international format).

#### **Values:**

5 to 15 hexadecimal digits expressed using **ASCII** characters.

#### **pt**

(Optional) The portability type for the created DN. This field is only used by G-Port, A-Port, IS41 GSM Migration, and PPSMS. For G-Port and A-Port, it controls number Portability Status encoding in SRI acks. For IS41 GSM Migration, it identifies whether a subscriber has or has not migrated from IS41 to GSM, (maintaining a single GSM handset). For PPSMS, it identifies a DN as one of two types needing PPSMS intercept.

# **Values:**

none – no status (default = none)

 – not known to be ported, migrated to IS41 or non-migrated IS41 sub (used for IS41 GSM Migration)

- own number ported out (used for G-Port and A-Port)
- foreign number ported to foreign network (used for G-Port and A-Port)
- prepaid 1 (used by PPSMS)
- prepaid 2 (used by PPSMS)
- migrated to GSM (used for IS41 GSM Migration)
- prepaid 3 (used by PPSMS)
- prepaid 4 (used by PPSMS)
- prepaid 5 (used by PPSMS)
- prepaid 6 (used by PPSMS)
- prepaid 7 (used by PPSMS)
- prepaid 8 (used by PPSMS)
- prepaid 9 (used by PPSMS)
- prepaid 10 (used byPPSMS)
- prepaid 11 (used by PPSMS)
- prepaid 12 (used by PPSMS)
- prepaid 13 (used by PPSMS)
- prepaid 14 (used by PPSMS)
- prepaid 15 (used by PPSMS)
- prepaid 16 (used by PPSMS)
- prepaid 17 (used by PPSMS)
- prepaid 18 (used by PPSMS)
- prepaid 19 (used by PPSMS)
- prepaid 20 (used by PPSMS)
- prepaid 21 (used by PPSMS)
- prepaid 22 (used by PPSMS)
- prepaid 23 (used by PPSMS)
- prepaid 24 (used by PPSMS)
- prepaid 25 (used by PPSMS)
- prepaid 26 (used by PPSMS)
- prepaid 27 (used by PPSMS)
- prepaid 28 (used by PPSMS)
- prepaid 29 (used by PPSMS)
- prepaid 30 (used by PPSMS)

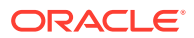

**34** – prepaid 31 (used by PPSMS)

- **35** prepaid 32 (used by PPSMS)
- **36** not identified to be ported

# **sp**

(Optional) Specifies which **SP** the **DN**(s) are on. The sp must correspond to an existing **SP** entity.

# **Values:**

1 to 15 hexadecimal digits expressed using **ASCII** characters.

# **rn**

(Optional) Specifies which RN the **DNs** are on. If the requested RN does not already exist, a blank one with no values is automatically created. G-Flex-only customers should not use **RNs**.

# **Values:**

1 to 15 hexadecimal digits expressed using **ASCII** characters.

# **vms**

(Optional) Specifies which Voicemail Server the **DN**(s) are on and corresponds to the E.164 address of the voicemail server. The VMS must correspond to an existing VMS entity.

# **Values:**

1 to 15 hexadecimal digits expressed using **ASCII** characters.

# **grn**

(Optional) Specifies which Generic Routing Number the DN(s) are on and corresponds to the E.164 address used when the EAGLE "NE Query Only Option" has been turned on. The GRN must correspond to an existing GRN entity.

# **Values:**

1 to 15 hexadecimal digits expressed using **ASCII** characters.

# **asd**

(Optional) Additional Subscriber Data to be associated with the DN Block.

# **Values**

1 to 10 hexadecimal digits expressed using ASCII characters.

# **st**

(Optional) The subscriber type for created DNs.

# **Values**

A decimal number in the range

- 0 public
- 1 private

# **nsdn**

A TIF NS DN (specified in international format). **Values:**

a string with 5 to 15 characters where each character must be a number from **0** to **F**.

# **cgbl**

(Optional) IDP calling party blocklist.

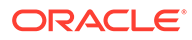

# **Values**

no - IDP calling party blocklist is disabled.

yes - IDP calling party blocklist is enabled

#### **cdbl**

(Optional) IDP called party blocklist.

#### **Values**

no - IDP called party blocklist is disabled.

yes - IDP called party blocklist is enabled.

# **lsblset**

(Optional) A TIF Linkset based Blocklist parameter that is used to decide if the DN needs to be blocklisted or not.

#### **Values**

a number from **1** to **255**.

By default, no value is selected.

#### **split**

(Optional) Specifies whether a DN Block is eligible for splitting.

#### **Values**

yes – splitting is enabled for DN Block self heal (default= yes).

no – splitting is disabled for DN Block self heal.

#### **force**

(Optional) Indicates whether the client wants existing instances to be overwritten.

#### **Values**

yes or no ( default=no)

#### **timeout**

(Optional) Specify the number of seconds to wait for the write transaction if another connection already has it. Clients waiting for the write transaction with this mechanism are processed in the order that their requests were received. This option is only allowed if the client used the txnmode single option on its connect request.

#### **Values:**

**0** (return immediately if not available; default) **1** - **3600** seconds

#### *Rules* :

- **1.** The bdn and edn parameter values must have the same number of digits.
- **2.** It is not valid to specify both**sp** and**rn**.
- **3.** It is not valid to specify more than 2 Network Entity types (**sp**,**rn**,**vms**,**grn**).
- **4.** The DN given by **nsdn** must exist.
- **5.** Subscriber type **st** must be defined when using the **nsdn** parameter
- **6.** It is not legal to specify the 2 Network Entities**asd**, and**nsdn**.

The DN given by **nsdn** must exist. The DN given by **nsdn** must exist.

*Request syntax* :

```
Ent_sub([iid XXXXX,] bdn XXXXX, edn XXXXX, [pt <none/0/1/2/3/4/….35>,] [st 
<0/1, ]
[nsdn XXXXX,] [sp XXXXX,] [rn XXXXX,] [vms XXXXX,] [grn XXXXX,] [asd XXXXX,]
[cgbl < no/yes>,] [cdbl <no/yes>,][lsblset <1,2……255>,] [split yes/no,] 
[force yes/no,] [timeout <0..3600>])
```
# Create Subscription Responses

The return codes in Table 3-7 might result from the Create Subscription request. See [PDBI](#page-148-0) [Message Error Codes](#page-148-0) for the recommended actions to help resolve the error related return codes.

| Return<br>Code | <b>Text</b>                                    | <b>Description</b>                                                                                                    | <b>Data Section Contents</b>                                                                         |
|----------------|------------------------------------------------|----------------------------------------------------------------------------------------------------|----------------------------------------------------------------------------------------------------|
| $\Omega$       | <b>SUCCESS</b>                                 | Everything worked.                                                                                                    | <b>NONE</b>                                                                                          |
| 1005           | WRITE UNAVAIL                                  | Another client already has a<br>write transaction open.                                                                                                    | IP address information of client<br>that already has the write<br>transaction.                       |
|                |                                                |                                                                                                    | data (id <connection<br>id&gt;, ip <ip addr="">,<br/>port <port num="">)</port></ip></connection<br> |
| 1006           | NO_WRITE_PERMISSI The PDBI client making<br>ON | request does not have write<br>access permissions.                                                                                                    | <b>NONE</b>                                                                                          |
| 1009           | NO ACTIVE TXN                                  | There was no currently active<br>transaction for this connection.                                                                                                    | <b>NONE</b>                                                                                          |
| 1011           |                                                | WRITE IN READ TXN The create command was<br>sent on a read transaction.                                                                                                    | <b>NONE</b>                                                                                          |
| 1012           | INVALID VALUE                                  | One of the fields specified had The offending field is returned<br>an invalid value.                                                                                                    | in the data section:                                                                                 |
|                |                                                |                                                                                                    | data (param <field<br><math>label&gt;</math>)</field<br>                                             |
| 1014           | CONFLICT FOUND                                 | An entry was found already in<br>database matching an<br>element of this request. If<br>force yes parameter is<br>used and this option is<br>supported for this dta type,<br>this error is not returned.<br>Rather, existing instances are<br>overwritten. | The offending existing element<br>is returned. The type depends<br>on the type of request.           |
|                |                                                |                                                                                                    | data (dn XXXXX)                                                                                      |
|                |                                                |                                                                                                    | data (imsi XXXXX)                                                                                    |
|                |                                                |                                                                                                    | data (bdn XXXXX, edn<br>XXXXX)                                                                       |
|                |                                                |                                                                                                    | data (bprovbl XXXX, eprovBL<br>XXXX)                                                                 |
| 1017           | NO UPDATES                                     | The database already<br>contains data in request. No<br>update was necessary.                                                                                                    | <b>NONE</b>                                                                                          |

**Table 3-7 Create Subscription Response Return Codes**

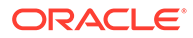

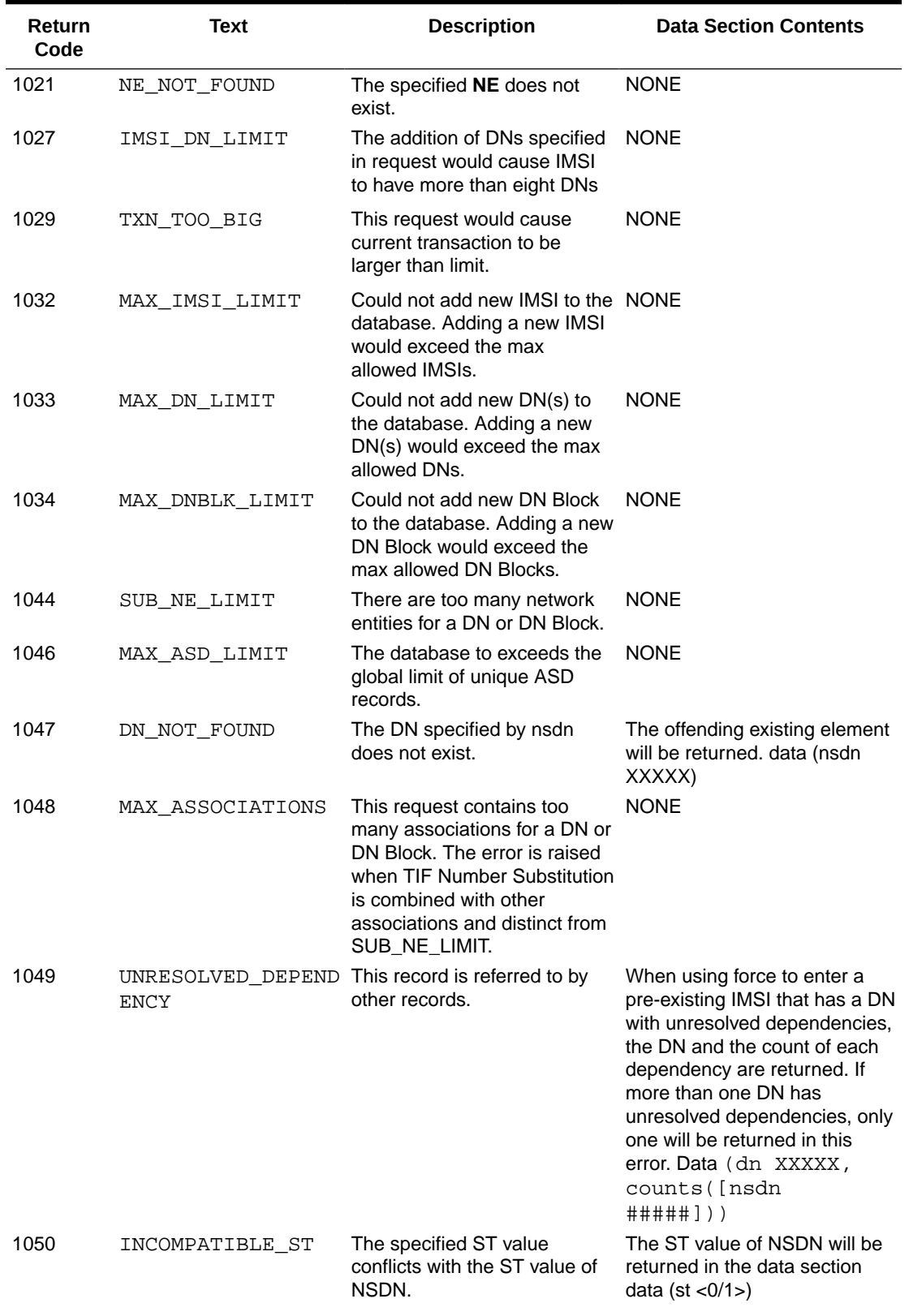

# **Table 3-7 (Cont.) Create Subscription Response Return Codes**

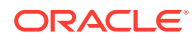

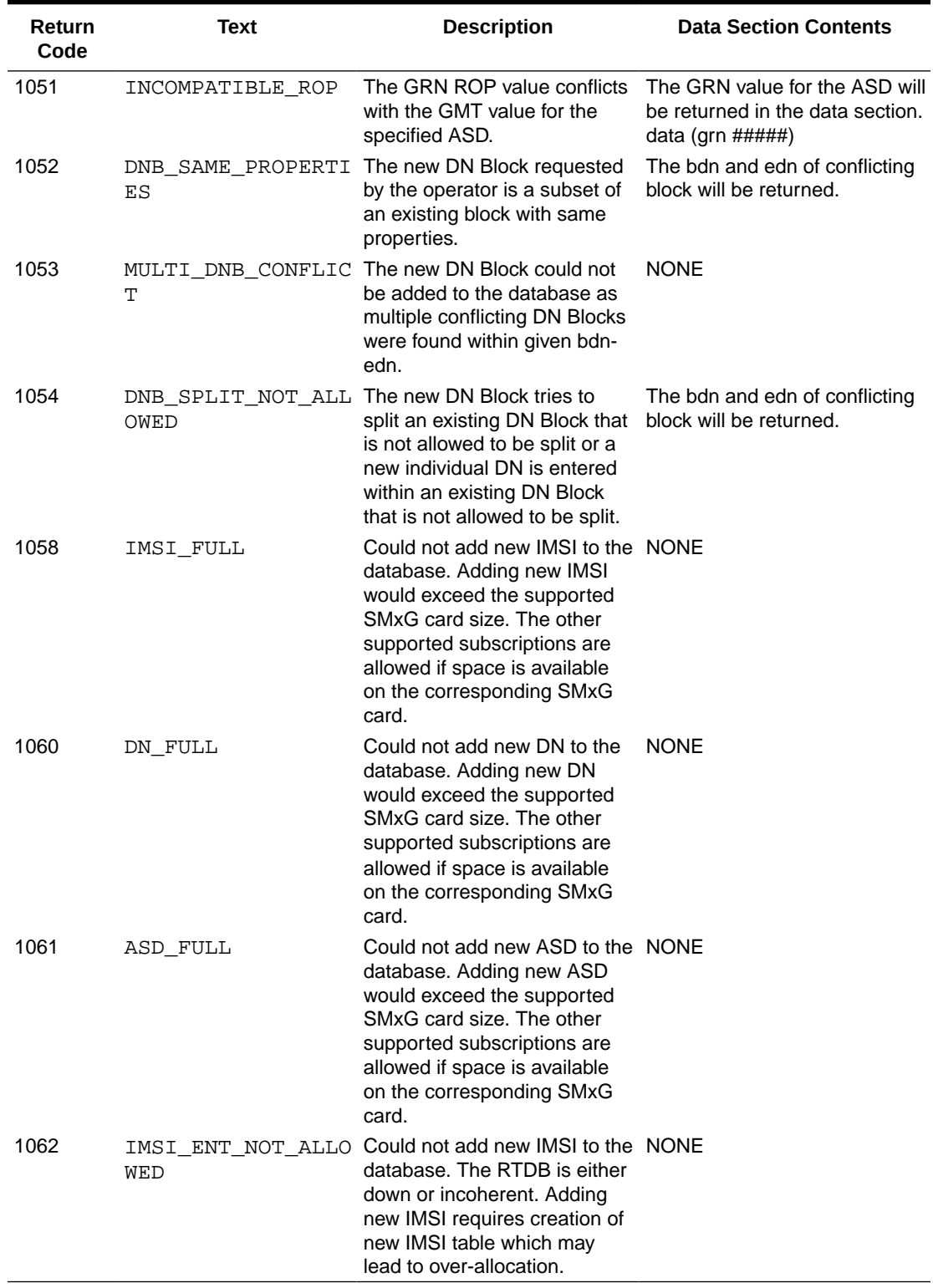

# **Table 3-7 (Cont.) Create Subscription Response Return Codes**

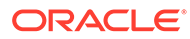

# Update Subscription

# **Update Subscription**

This command modifies existing subscription data. Specific scenarios are described in the usage variations below. Although all of the usage variations are called **upd\_sub** , the existence of certain parameters changes what is meant.

# Modify the SP for a Specific IMSI

This command attempts to modify the  $sp$  field for a specific IMSI. If the IMSI has any DNs associated with it, the DNs are modified to use the specified SP.

# **Note:**

This type of subscription data is used only by the G-Flex feature.

Parameters:

**imsi**

A single IMSI.

**Values:**

5 to 15 hexadecimal digits expressed using ASCII characters.

# **sp**

Specifies which SP the IMSI is being moved to. The SP must correspond to an existing SP entity.

# **Values:**

1 to 15 hexadecimal digits expressed using ASCII characters.

# **timeout**

(Optional) Specify the number of seconds to wait for the write transaction if another connection already has it. Clients waiting for the write transaction with this mechanism are processed in the order that their requests were received. This option is only allowed if the client used the txnmode single option on its connect request.

# **Values:**

**0** (return immediately if not available; default)

**1** - **3600** seconds

# *Rules* :

**1.** The**sp** parameter must be specified.

#### *Request syntax* :

```
upd_sub([iid XXXXX,] imsi XXXXX, sp XXXXX,
[timeout <0..3600>])
```
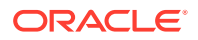

# Modify the Subscription Data of a Single DN

This command attempts to modify the Network Entity (SP, RN, VMS,or GRN) and portability type fields of a specific DN. If the DN is a stand-alone DN, the fields are simply modified. If the DN is associated with an IMSI and a new NE was specified in the request, the DN is removed from the IMSI and changed to use the specified NE directly.

Updating a DN by setting the sp and rn to the value none will result in a DN that is not associated with a Network Entity. If a DN was already associated with a sp or rn, specifying a new sp or rn will result in a replacement. Any update in which a Network Entity type is specified will only be allowed if the DN has not reached its maximum of 2 NEs per **DN**.

If a DN has a NE association and an update command specifies a new NE of the same NE type, a replacement is attempted. Updating a  $DN$  by setting a NE type (sp/ $rn/wm s/grn$ ) to the value none, results in a DN that is no longer associated with that NE. If a DN has an existing NE association and an update command specifies a NE of a different NE type, will attempt to add a new NE association. To replace a NE association with a new NE association of a different type, remove the old NE (specifying value none) and enter the new NE. This is done in a single request or as two separate requests (one command to remove the old NE and one command to add the new NE). Any update in which a Network Entity type is specified is only allowed if the DN has not reached its maximum of 2 NEs.

Guidelines for using the TIF Number Substitution parameter nsdn and st can be found in [TIF](#page-152-0) [Number Substitution Relationships](#page-152-0) . The default value for subscriber type st is Public. The rtrv\_sub() command will not list st in its response for records that have the default value Public.

The **IDP** calling and called party blocklist parameters (cgbl/cdbl) are optional and have a default value of no. The GRN entity can optionally be associated with the DN. The **GRN** is used as redirection digits if either the calling or called party blocklist parameters are set to yes. The IDP A-Party Blocklist feature is not related to the EPAP Provisioning Blocklist feature.

If an update requires a replacement other than sp/rn for sp/rn, the user may specify the new Network Entity and the Network entity to be removed should be specified as a value of none. This may be done in a single request or as two separate requests (1 to remove the old **NE** and 1 to add the new **NE**).

This command is used for G-Flex, G-Port, and INP features, although some of the specific parameters are only meaningful on specific features.

# Parameters:

#### **dn**

A single DN (specified in international format).

# **Values:**

5 to 15 hexadecimal digits expressed using **ASCII** characters.

# **pt**

(Optional) The portability type for the created DN. This field is only used by G-Port, A-Port, IS41 GSM Migration, and PPSMS. For G-Port and A-Port, it controls number Portability Status encoding in SRI acks. For IS41 GSM Migration, it identifies whether a subscriber has or has not migrated from IS41 to GSM, (maintaining a single GSM handset). For PPSMS, it identifies a DN as one of two types needing PPSMS intercept.

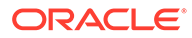

# **Values:**

 $none - no status (default = none)$ 

 – not known to be ported, migrated to IS41 or non-migrated IS41 sub (used for IS41 GSM Migration)

- own number ported out (used for G-Port and A-Port)
- foreign number ported to foreign network (used for G-Port and A-Port)
- prepaid 1 (used by PPSMS)
- prepaid 2 (used by PPSMS)
- migrated to GSM (used for IS41 GSM Migration)
- prepaid 3 (used by PPSMS)
- prepaid 4 (used by PPSMS)
- prepaid 5 (used by PPSMS)
- prepaid 6 (used by PPSMS)
- prepaid 7 (used by PPSMS)
- prepaid 8 (used by PPSMS)
- prepaid 9 (used by PPSMS)
- prepaid 10 (used by PPSMS)
- prepaid 11 (used by PPSMS)
- prepaid 12 (used by PPSMS)
- prepaid 13 (used by PPSMS)
- prepaid 14 (used by PPSMS)
- prepaid 15 (used by PPSMS)
- prepaid 16 (used by PPSMS)
- prepaid 17 (used by PPSMS)
- prepaid 18 (used by PPSMS)
- prepaid 19 (used by PPSMS)
- prepaid 20 (used by PPSMS)
- prepaid 21 (used by PPSMS)
- prepaid 22 (used by PPSMS)
- prepaid 23 (used by PPSMS)
- prepaid 24 (used by PPSMS)
- prepaid 25 (used by PPSMS)
- prepaid 26 (used by PPSMS)
- prepaid 27 (used by PPSMS)
- prepaid 28 (used by PPSMS)
- prepaid 29 (used by PPSMS)
- prepaid 30 (used by PPSMS)
- prepaid 31 (used by PPSMS)
- prepaid 32 (used by PPSMS)
- not identified to be ported

# **sp**

(Optional) Specifies which **SP** the DN is being moved to. The sp must correspond to an existing **SP** entity. Most INP only customers do not need to use sp.

# **Values:**

1 to 15 hexadecimal digits expressed using **ASCII** characters. **none** – Sets the **sp** to not point to any network entity.

#### **vms**

(Optional) Specifies which Voicemail Server the **DN**(s) are on and corresponds to the E.164 address of the voicemail server. The VMS must correspond to an existing VMS entity.

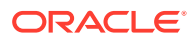

# **Values:**

1 to 15 hexadecimal digits expressed using **ASCII** characters.

#### **grn**

(Optional) Specifies which Generic Routing Number the DN(s) are on and corresponds to the E.164 address used when the EAGLE "NE Query Only Option" has been turned on. The GRN must correspond to an existing GRN entity.

#### **Values:**

1 to 15 hexadecimal digits expressed using **ASCII** characters. none – Sets the rms to not point to any GRN entity.

**rn**

(Optional) Specifies which RN the DN is being moved to. If the requested RN does not already exist, a blank one with no values is automatically created. G-Flex-only customers should not use **RNs**.

#### **Values:**

1 to 15 hexadecimal digits expressed using **ASCII** characters. **none** – Sets the **rn** to not point to any network entity.

#### **asd**

(Optional) Additional Subscriber Data to be associated with the DN Block. Leading zeros are significant.

#### **Values**

1 to 10 hexadecimal digits expressed using ASCII characters. Leading zeros are significant.

**none** – Removes additional subscriber data from the DN.

# **st**

(Optional) The subscriber type for created DNs.

# **Values**

A decimal number in the range

- 0 public
- 1 private

# **nsdn**

A TIF NS DN (specified in international format). **Values:**

a string with 5 to 15 characters where each character must be a number from **0** to **F**.

# **cgbl**

(Optional) IDP calling party blocklist.

# **Values**

no - IDP calling party blocklist is disabled.

yes - IDP calling party blocklist is enabled

# **cdbl**

(Optional) IDP called party blocklist.

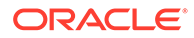
## **Values**

no - IDP called party blocklist is disabled.

yes - IDP called party blocklist is enabled.

#### **lsblset**

(Optional) A TIF Linkset based Blocklist parameter that is used to decide if the DN needs to be blocklisted or not.

#### **Values**

a number from **1** to **255**.

By default, no value is selected.

#### **timeout**

(Optional) Specify the number of seconds to wait for the write transaction if another connection already has it. Clients waiting for the write transaction with this mechanism are processed in the order that their requests were received. This option is only allowed if the client used the txnmode single option on its connect request.

#### **Values:**

**0** (return immediately if not available; default)

**1** - **3600** seconds

#### *Rules* :

- **1.** It is not valid to create more than 2 Network Entity associations.
- **2.** The DN given by **nsdn** must exist.
- **3.** Cannot update a DN to have the 2 Network Entities **asd** and **nsdn** together.
- **4.** It is not valid to specify both **sp** and**rn**, unless they are both set to**none**.

#### *Request syntax* :

```
Upd_sub([iid XXXXX,] dn XXXXX, [pt <none/0/1/2/3//….35>,] [st <0/1>,] 
[nsdn XXXXX,]
[sp XXXXX,] [rn XXXXX,] [vms XXXXX,] [grn XXXXX,] [asd XXXXX,] [cgbl 
<no/yes>,]
[cdbl < no/yes>,][lsblset <1,2……255>,] [force yes/no,] [timeout 
<0..3600>])
```
# Move an existing DN to an Existing IMSI

This command is used to move an existing **DN** to an existing **IMSI**. The **DN** is changed to use the **SP** of the **IMSI**.

If the **DN** is already associated with an **IMSI**, it will be removed from that **IMSI** and associated with the new **IMSI**. The original **IMSI** will not be removed, even if this results in it having no **DNs** associated with it.

If the DN is already associated with a vms or grn, those NE associations will be removed when the DN is moved to the specified IMSI. IMSIs and DNs on IMSIs can only be associated with 1 NE.

*Parameters* :

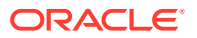

## **dn**

A single **DN** (specified in international format).

### **Values:**

5 to 15 hexadecimal digits expressed using **ASCII** characters.

### **imsi**

A single **IMSI**.

### **Values:**

5 to 15 hexadecimal digits expressed using **ASCII** characters.

## **timeout**

(Optional) Specify the number of seconds to wait for the write transaction if another connection already has it. Clients waiting for the write transaction with this mechanism are processed in the order that their requests were received. This option is only allowed if the client used the txnmode single option on its connect request.

## **Values:**

**0** (return immediately if not available; default) **1** - **3600** seconds

*Request syntax* :

```
upd_sub([iid XXXXX,] dn XXXXX, imsi XXXXX
[, timeout <0..3600>])
```
# Modify the Subscription Information for a DN Block

This command modifies the subscription data for a DN block. The block specified must exactly match an existing block. It cannot span multiple blocks or into unused **DNs**. It cannot be a subset of an existing block

DN blocks might or might not be associated with a network entity, but they cannot be associated with *both* an **SP** and an RN at the same time. If a DN block has a NE association and the update command specifies a new NE of the same NE type, a replacement is attempted. Updating a DN block by setting a NE type  $(sp/rn/vms/qrn)$  to the value none, results in a DN that is no longer associated with that NE. If a DN block has an existing NE association and the update command specifies a NE of a different NE type, will attempt to add a new NE association. To replace a NE association with a new NE association of a different type, remove the old NE (specifying value none) and enter the new NE. This is done in a single request or as two separate requests (one command to remove the old NE and one command to add the new NE). Any update in which a Network Entity type is specified is only allowed if the DN block has not reached its maximum of 2 NEs.

Guidelines for using the Number Substitution parameter nsdn and st can be found in [TIF](#page-152-0) [Number Substitution Relationships](#page-152-0) . The default value for subscriber type st is Public. The rtrv\_sub() command will not list st in its response for records that have the default value Public.

The **IDP** calling and called party blocklist parameters (cgbl/cdbl) are optional and have a default value of no. The GRN entity can optionally be associated with the DN. The **GRN** is used as redirection digits if either the calling or called party blocklist parameters are set to yes. The IDP A-Party blocklist feature is not related to the EPAP Provisioning Blocklist feature.

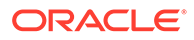

The DN Block Self Healing parameter (split) is optional and has a default value of yes. This parameter can be modified by the user at any time without affecting any other attribute of the DN Block. Guidelines for the DN Block Self Healing feature can be found in [DN Block Self Healing.](#page-155-0) The rtry sub() command will not list split in its response for records that have the default value yes.

### **Note:**

DN blocks are used only in the G-Port, PPSMS, and INP features.

*Parameters* :

#### **bdn**

The beginning DN (specified in international format).

**Values:**

5 to 15 hexadecimal digits expressed using **ASCII** characters.

#### **edn**

The ending DN (specified in international format).

#### **Values:**

5 to 15 hexadecimal digits expressed using **ASCII** characters.

#### **pt**

(Optional) The portability type for the created DN. This field is only used by G-Port, A-Port, IS41 GSM Migration, and PPSMS. For G-Port and A-Port, it controls number Portability Status encoding in SRI acks. For IS41 GSM Migration, it identifies whether a subscriber has or has not migrated from IS41 to GSM, (maintaining a single GSM handset). For PPSMS, it identifies a DN as one of two types needing PPSMS intercept.

#### **Values:**

none – no status (default = none)

**0** – not known to be ported, migrated to IS41 or non-migrated IS41 sub (used for IS41 GSM Migration)

**1** – own number ported out (used for G-Port and A-Port)

- **2** foreign number ported to foreign network (used for G-Port and A-Port)
- **3** prepaid 1 (used by PPSMS)
- **4** prepaid 2 (used by PPSMS)
- **5** migrated to GSM (used for IS41 GSM Migration)
- **6** prepaid 3 (used by PPSMS)
- **7** prepaid 4 (used by PPSMS)
- **8** prepaid 5 (used by PPSMS)
- **9** prepaid 6 (used by PPSMS)
- **10** prepaid 7 (used by PPSMS)
- **11** prepaid 8 (used by PPSMS)
- **12** prepaid 9 (used by PPSMS)
- **13** prepaid 10 (used by PPSMS)
- **14** prepaid 11 (used by PPSMS)
- **15** prepaid 12 (used by PPSMS)

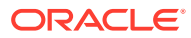

- **16** prepaid 13 (used by PPSMS)
- **17** prepaid 14 (used by PPSMS) **18** – prepaid 15 (used by PPSMS)
- **19** prepaid 16 (used by PPSMS)
- **20** prepaid 17 (used by PPSMS)
- **21** prepaid 18 (used by PPSMS)
- **22** prepaid 19 (used by PPSMS)
- **23** prepaid 20 (used by PPSMS)
- **24** prepaid 21 (used by PPSMS)
- **25** prepaid 22 (used by PPSMS)
- **26** prepaid 23 (used by PPSMS)
- **27** prepaid 24 (used by PPSMS)
- **28** prepaid 25 (used by PPSMS)
- **29** prepaid 26 (used by PPSMS)
- **30** prepaid 27 (used by PPSMS)
- **31** prepaid 28 (used by PPSMS)
- **32** prepaid 29 (used by PPSMS)
- **33** prepaid 30 (used by PPSMS)
- **34** prepaid 31 (used by PPSMS)
- **35** prepaid 32 (used by PPSMS)
- **36** not identified to be ported

## **sp**

(Optional) Specifies which **SP** the DN Block is being moved to. The sp must correspond to an existing **SP** entity.

## **Values:**

1 to 15 hexadecimal digits expressed using **ASCII** characters. **none** – Sets the sp to not point to any SP entity.

## **rn**

(Optional) Specifies which RN the **DN** is being moved to. If the requested RN does not already exist, a blank one with no values is automatically created. G-Flex-only customers should not use **RNs**.

## **Values:**

1 to 15 hexadecimal digits expressed using **ASCII** characters. **none** – Sets the rn to not point to any RN entity.

## **vms**

(Optional) Specifies which Voicemail Server the **DN**(s) are on and corresponds to the E.164 address of the voicemail server. The VMS must correspond to an existing VMS entity.

#### **Values:**

1 to 15 hexadecimal digits expressed using **ASCII** characters. **none** – Sets the **vms** to not point to any VMS entity.

## **grn**

(Optional) Specifies which Generic Routing Number the DN(s) are on and corresponds to the E.164 address used when the EAGLE "NE Query Only Option" has been turned on. The GRN must correspond to an existing GRN entity.

#### **Values:**

1 to 15 hexadecimal digits expressed using **ASCII** characters. **none** – Sets the **grn** to not point to any GRN entity.

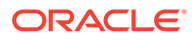

## **asd**

(Optional) Additional Subscriber Data to be associated with the DN Block.

#### **Values**

1 to 10 hexadecimal digits expressed using ASCII characters. Leading zeros are significant.

**none** – Removes additional subscriber data from the DN.

### **st**

(Optional) The subscriber type for created DNs.

### **Values**

A decimal number in the range

- 0 public
- 1 private

#### **nsdn**

A TIF Number Substitution DN (specified in international format). **Values:**

a string with 5 to 15 characters where each character must be a number from **0** to **F**.

## **cgbl**

(Optional) IDP calling party blocklist.

**Values**

no - IDP calling party blocklist is disabled.

yes - IDP calling party blocklist is enabled

#### **cdbl**

(Optional) IDP called party blocklist.

#### **Values**

no - IDP called party blocklist is disabled.

yes - IDP called party blocklist is enabled.

## **lsblset**

(Optional) A TIF Linkset based blocklist parameter that is used to decide if the DN needs to be blocklisted or not.

#### **Values**

a number from **1** to **255**.

By default, no value is selected.

#### **split**

(Optional) Specifies whether a DN Block is eligible for splitting.

#### **Values**

yes – splitting is enabled for DN Block self heal (default = yes).

no – splitting is disabled for DN Block self heal.

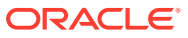

## **timeout**

(Optional) Specify the number of seconds to wait for the write transaction if another connection already has it. Clients waiting for the write transaction with this mechanism are processed in the order that their requests were received. This option is only allowed if the client used the txnmode single option on its connect request.

#### **Values:**

**0** (return immediately if not available; default)

**1** - **3600** seconds

*Rules* :

- **1.** The bdn and edn parameter values must have the same number of digits.
- **2.** It is not valid to create more than 2 Network Entity associations.
- **3.** The DN given by nsdn must exist.
- **4.** A DN Block cannot be updated to have two Network Entities, asd and nsdn, together.
- **5.** See [TIF Number Substitution Relationships](#page-152-0) for complete rules.
- **6.** See [DN Block Self Healing](#page-155-0) for complete rules.

The bdn and edn parameter values must have the same number of digits.

## *Request syntax* :

```
Upd_sub([iid XXXXX,] bdn XXXXX, edn XXXXX, [pt <none/0/1/2/3//….35>,] [st 
<0/1>,]
[nsdn XXXXX,] [sp XXXXX,] [rn XXXXX,] [vms XXXXX,] [grn XXXXX,] [asd XXXXX,]
[cgbl < no/yes>,] [cdbl <no/yes>,] [lsblset <1,2……255>,] [split <no/yes>,] 
[timeout <0..3600>])
```
# Update Subscription Responses

The return codes listed in Table 3-8 indicate the result of the Update Subscription request. See [PDBI Message Error Codes](#page-148-0) for the recommended actions to help resolve the error related return codes.

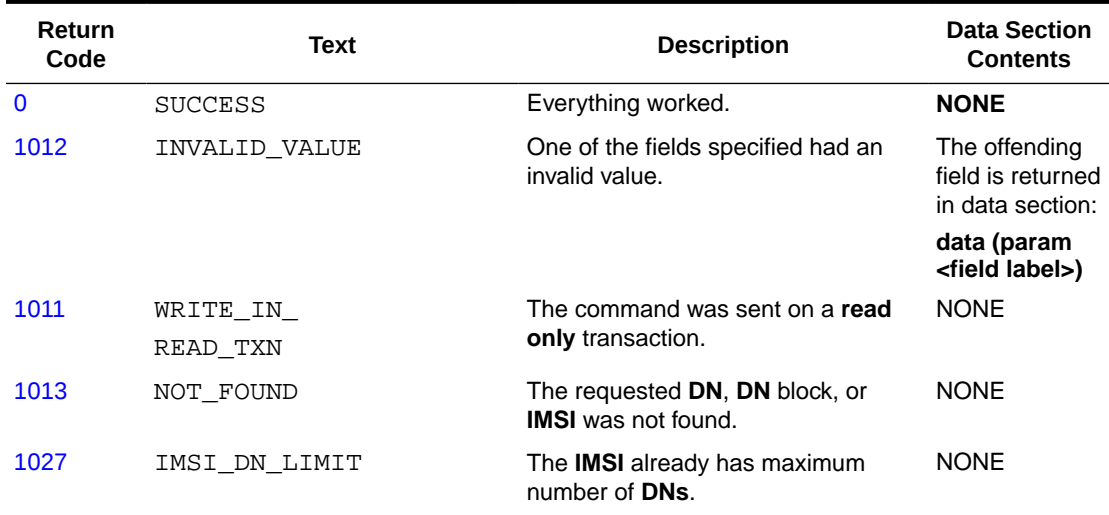

#### **Table 3-8 Update Subscription Response Return Codes**

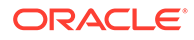

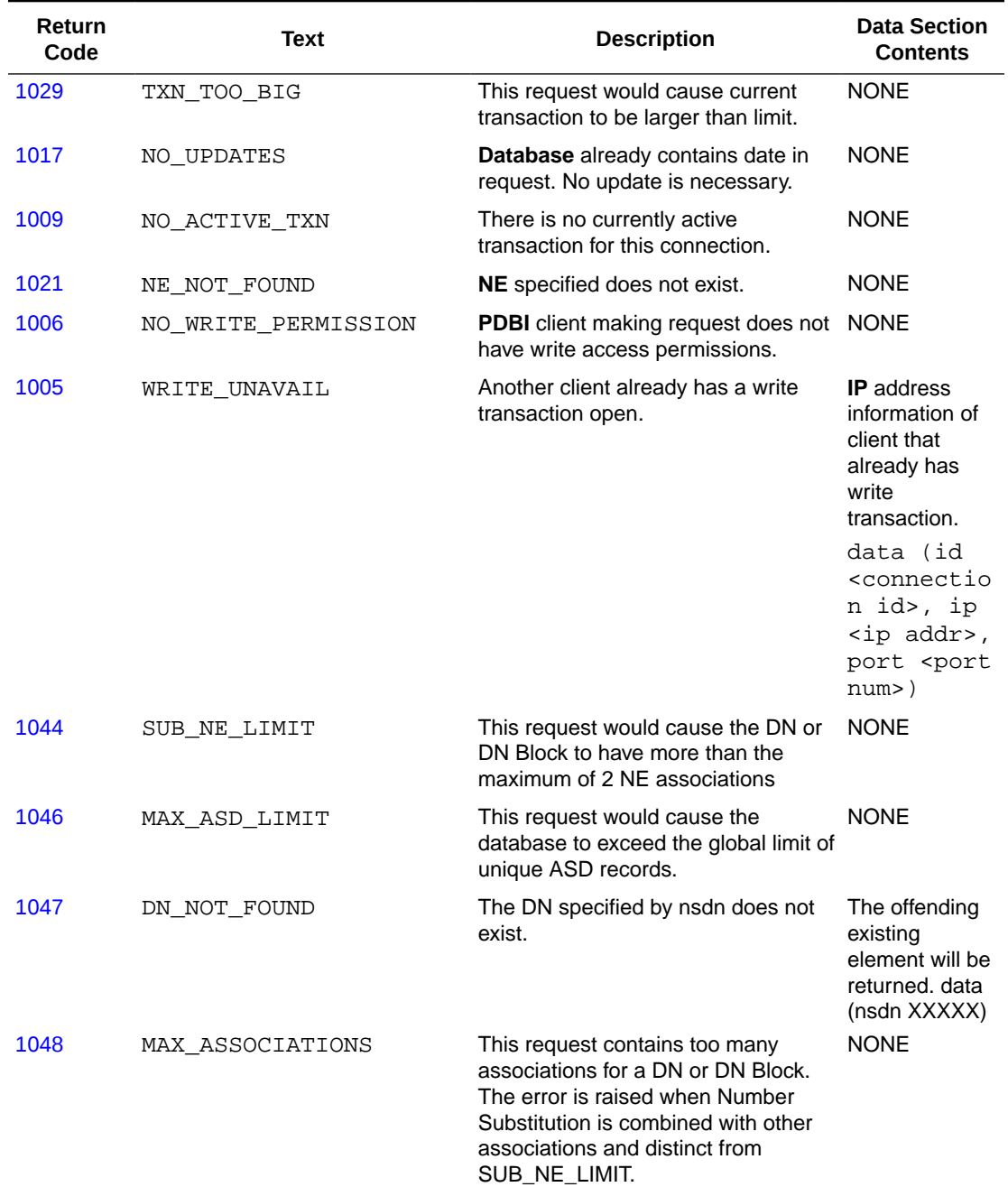

## **Table 3-8 (Cont.) Update Subscription Response Return Codes**

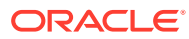

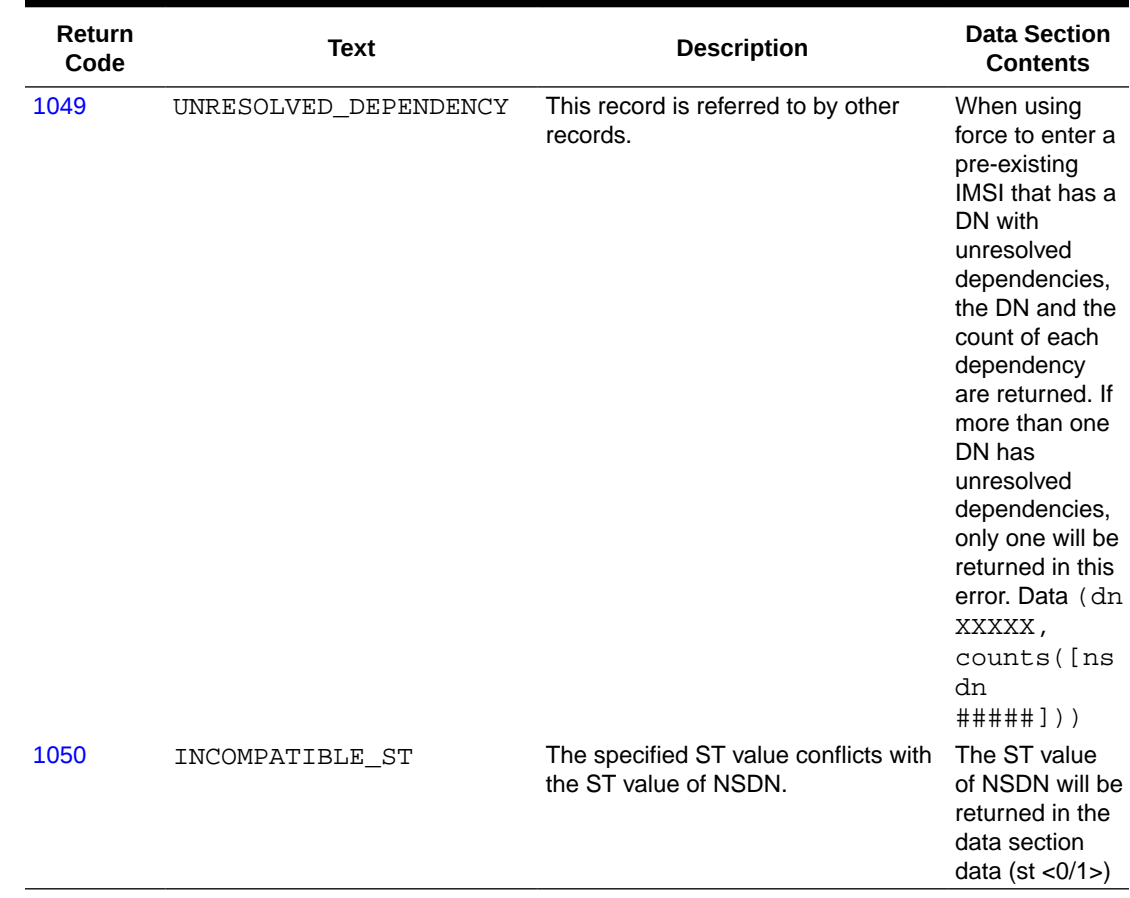

#### **Table 3-8 (Cont.) Update Subscription Response Return Codes**

# Delete Subscription

This command deletes subscription records. The specific usage variations follow. Although all of the usage variations are called  $dlt\_sub$ , the existence of certain parameters change what is meant.

## Delete an IMSI

This command attempts to delete the specified **IMSI**. If the **IMSI** has any **DNs** associated with it, the **DNs** are also deleted.

#### *Parameters* :

#### **imsi**

The **IMSI** to delete.

#### **Values:**

5 to 15 hexadecimal digits expressed using **ASCII** characters.

#### **timeout**

(Optional) Specify the number of seconds to wait for the write transaction if another connection already has it. Clients waiting for the write transaction with this mechanism are

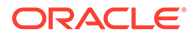

processed in the order that their requests were received. This option is only allowed if the client used the txnmode single option on its connect request.

**Values: 0** (return immediately if not available; default) **1** - **3600** seconds

*Request syntax* :

dlt\_sub([iid XXXXX,] imsi XXXXX, [timeout <0..3600>])

## Delete a Single DN

This command attempts to delete a single **DN**. The **DN** is deleted even if the **DN** is associated with an **IMSI**. The **IMSI** remains even if this operation results in no **DNs** being associated with the **IMSI**.

*Parameters* :

#### **dn**

The single **DN** to delete (specified in international format).

**Values:**

5 to 15 hexadecimal digits expressed using **ASCII** characters.

#### **timeout**

(Optional) Specify the number of seconds to wait for the write transaction if another connection already has it. Clients waiting for the write transaction with this mechanism are processed in the order that their requests were received. This option is only allowed if the client used the txnmode single option on its connect request.

#### **Values:**

**0** (return immediately if not available; default)

**1** - **3600** seconds

*Request syntax* :

dlt\_sub([iid XXXXX,] dn XXXXX, [timeout <0..3600>])

## Delete a DN block

This command attempts to delete an existing **DN** block. The block specified must exactly match an existing block. It cannot span multiple blocks or into unused DNs. It cannot be a subset of an existing block.

If the DN Block Self Healing feature is on, an attempt to delete the subrange when master range properties mismatch or an attempt to delete the master range itself will be rejected. Guidelines for the DN Block Self Healing feature can be found in [DN](#page-155-0) [Block Self Healing](#page-155-0).

*Parameters* :

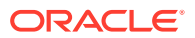

## **bdn**

The beginning DN of the block to delete (specified in international format).

#### **Values:**

5 to 15 hexadecimal digits expressed using **ASCII** characters.

#### **edn**

The ending **DN** of the block to delete (specified in international format).

#### **Values:**

5 to 15 hexadecimal digits expressed using **ASCII** characters.

#### **timeout**

(Optional) Specify the number of seconds to wait for the write transaction if another connection already has it. Clients waiting for the write transaction with this mechanism are processed in the order that their requests were received. This option is only allowed if the client used the txnmode single option on its connect request.

#### **Values:**

**0** (return immediately if not available; default)

**1** - **3600** seconds

## *Rules* :

**1.** The bdn and edn parameter values must have the same number of digits.

*Request syntax* :

dlt\_sub([iid XXXXX,] bdn XXXXX, edn xxxxx, [timeout <0..3600>])

## Delete Subscription Responses

The return codes listed in Table 3-9 indicate the result of the Delete Subscription request. See [PDBI Message Error Codes](#page-148-0) for the recommended actions to help resolve the error related return codes.

#### **Table 3-9 Delete Subscription Response Return Codes**

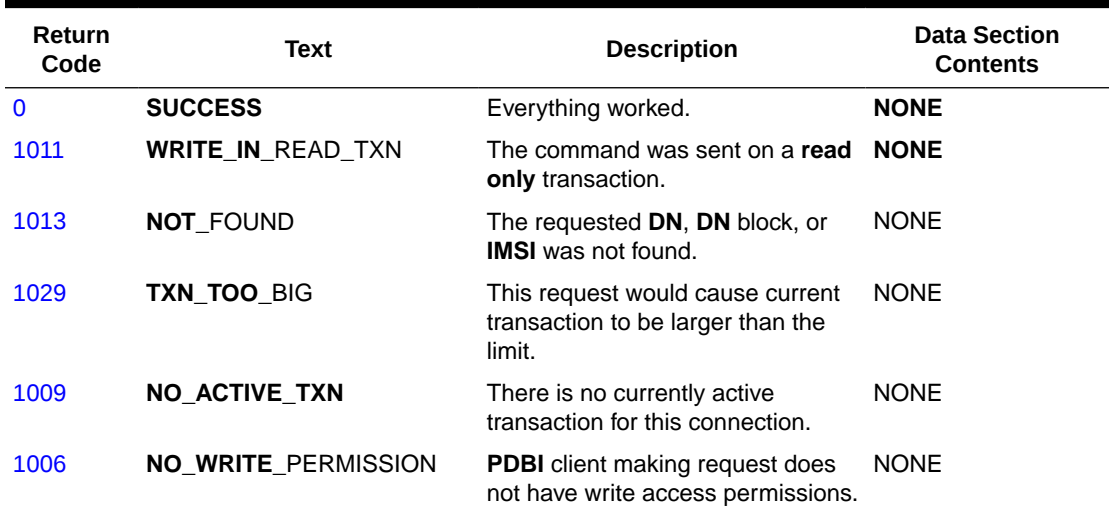

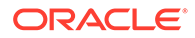

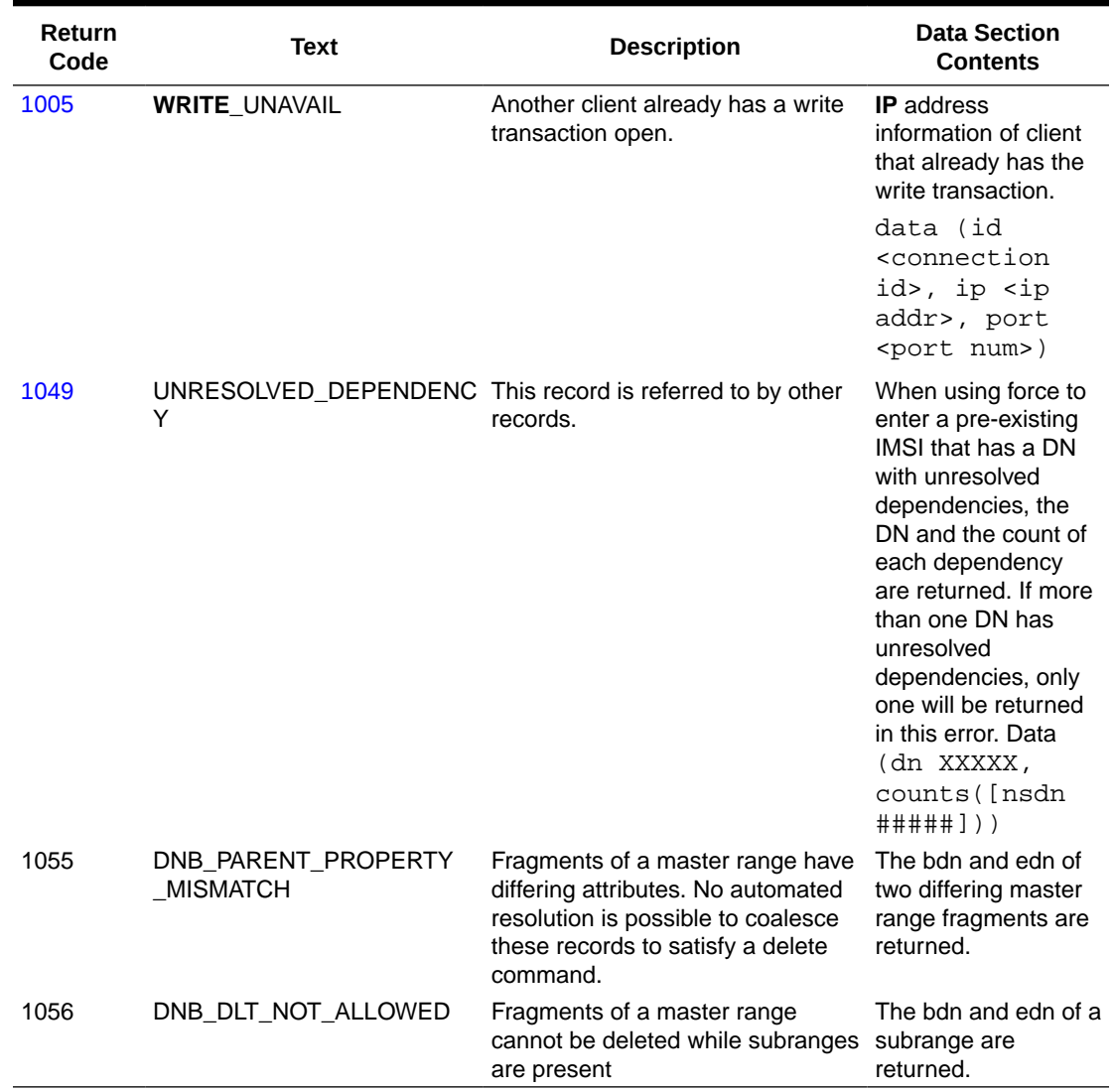

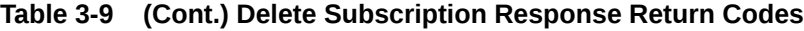

# Retrieve Subscription Data

The command allows the client to retrieve information about the existing subscription data. The specific usage variations follow. Although all of the usage variations are called rtrv\_sub, the existence of certain parameters change what is meant.

When multiple filtering parameters are specified (**pt**, **sp**, and **rn**), any output data must pass **ALL** of the filters specified. For example, if **sp** is specified, only instances referencing the specified **SP** values will be returned.

# Retrieve Subscription Information About a Specific DN

This command retrieves the subscription information for a specific DN. If the G-Port or INP feature is available and the specific DN is not found, the PDBA also tries to find a DN block that the DN is in.

*Parameters* :

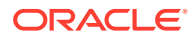

## **dn**

The specific DN to retrieve (specified in international format).

#### **Values:**

5 to 15 hexadecimal digits expressed using **ASCII** characters.

### **pt**

(Optional) The portability type for the created DN. This field is only used by G-Port, A-Port, IS41 GSM Migration, and PPSMS. For G-Port and A-Port, it controls number Portability Status encoding in SRI acks. For IS41 GSM Migration, it identifies whether a subscriber has or has not migrated from IS41 to GSM, (maintaining a single GSM handset). For PPSMS, it identifies a DN as one of two types needing PPSMS intercept.

#### **Values:**

none – no status (default = none)

 – not known to be ported, migrated to IS41 or non-migrated IS41 sub (used for IS41 GSM Migration)

- own number ported out (used for G-Port and A-Port)
- foreign number ported to foreign network (used for G-Port and A-Port)
- prepaid 1 (used by PPSMS)
- prepaid 2 (used by PPSMS)
- migrated to GSM (used for IS41 GSM Migration)
- prepaid 3 (used by PPSMS)
- prepaid 4 (used by PPSMS)
- prepaid 5 (used by PPSMS)
- prepaid 6 (used by PPSMS)
- prepaid 7 (used by PPSMS)
- prepaid 8 (used by PPSMS)
- prepaid 9 (used by PPSMS)
- prepaid 10 (used by PPSMS)
- prepaid 11 (used by PPSMS)
- prepaid 12 (used by PPSMS)
- prepaid 13 (used by PPSMS)
- prepaid 14 (used by PPSMS)
- prepaid 15 (used by PPSMS)
- prepaid 16 (used by PPSMS)
- prepaid 17 (used by PPSMS)
- prepaid 18 (used by PPSMS)
- prepaid 19 (used by PPSMS)
- prepaid 20 (used by PPSMS)
- prepaid 21 (used by PPSMS)
- prepaid 22 (used by PPSMS)
- prepaid 23 (used by PPSMS)
- prepaid 24 (used by PPSMS)
- prepaid 25 (used by PPSMS)
- prepaid 26 (used by PPSMS)
- prepaid 27 (used by PPSMS)
- prepaid 28 (used by PPSMS)
- prepaid 29 (used by PPSMS)
- prepaid 30 (used by PPSMS)
- prepaid 31 (used by PPSMS)
- prepaid 32 (used by PPSMS)
- not identified to be ported

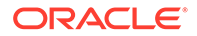

#### **sp**

(Optional) Filters the request to just retrieve the **DNs** in the range that are on the provided **SP**.

#### **Values:**

1 to 15 hexadecimal digits expressed using **ASCII** characters. **none** – Filters for instances not on an **SP**.

### **rn**

(Optional) Filters the request to just retrieve the **DNs** in the range that are on the provided RN.

#### **Values:**

1 to 15 hexadecimal digits expressed using **ASCII** characters. **none** – Filters for instances not on an RN.

#### **vms**

(Optional) Specifies which Voicemail Server the **DN**(s) are on and corresponds to the E.164 address of the voicemail server. The VMS must correspond to an existing VMS entity.

#### **Values:**

1 to 15 hexadecimal digits expressed using **ASCII** characters. **none** – Sets the **vms** to not point to any network entity.

#### **grn**

(Optional) Specifies which Generic Routing Number the DN(s) are on and corresponds to the E.164 address used when the EAGLE "NE Query Only Option" has been turned on. The GRN must correspond to an existing GRN entity.

#### **Values:**

1 to 15 hexadecimal digits expressed using **ASCII** characters. **none** – Sets the **grn** to not point to any network entity.

## **asd**

(Optional) Additional Subscriber Data to be associated with the DN Block.

## **Values**

1 to 10 hexadecimal digits expressed using ASCII characters. Leading zeros are significant.

**none** – Removes additional subscriber data from the DN.

### **st**

(Optional) The subscriber type for created DNs.

#### **Values**

A decimal number in the range

- 0 public
- 1 private

#### **nsdn**

A Number Substitution DN (specified in international format). **Values:**

a string with 5 to 15 characters where each character must be a number from **0** to **F**.

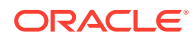

## **cgbl**

(Optional) IDP calling party blocklist.

#### **Values**

no - IDP calling party blocklist is disabled.

yes - IDP calling party blocklist is enabled

## **cdbl**

(Optional) IDP called party blocklist.

#### **Values**

no - IDP called party blocklist is disabled.

yes - IDP called party blocklist is enabled.

#### **lsblset**

(Optional) A TIF Linkset based Blocklist parameter that is used to decide if the DN needs to be blocklisted or not.

#### **Values**

a number from **1** to **255**.

By default, no value is selected.

#### **split**

(Optional) Specifies the DN Block splitting ability. This parameter filters the request to retrieve only those DN Blocks that have the specified split value. This parameter must be specified in order to be used as a filter. If this parameter is not specified, filtering on the split value is not performed.

#### **Values**

no – DN Block splitting is disabled.

yes – DN Block splitting is enabled.

### **data**

(Optional) Lets the requester specify the type of output data to be returned. See [Retrieve](#page-91-0) [Subscription Data Responses](#page-91-0) for additional information.

#### **Values:**

**all**– Return all known data for each instance (default). **neonly** – Return only the Network Element information for each instance. **count** – Return only a single instance count of all instances matching the query.

#### **num**

(Optional) Allows the client to limit the number of items that are returned.

**Values: 1** - **40000000**

#### *Request syntax* :

```
Rtrv_sub([iid XXXXX,] dn XXXXX, [type <block/single>,] [pt <none/0/1/2/3/4/
….35>],
[st <0/1>,] [nsdn XXXXX,] [sp XXXXX,] [rn XXXXX,] [vms XXXXX,] [grn XXXXX,]
```
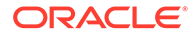

```
[asd XXXXX,] 
[cgbl <no/yes>,] [cdbl <no/yes>,] [lsblset <1,2……255>,] [split <no/
yes>,] [data <all/neonly/count>,] [num <1..40000000>])
```
# Retrieve Subscription Information for a Range of DNs

This command retrieves all of the subscription data within a range of **DNs**.

## *Parameters* :

## **bdn**

The starting dn for the **DN** range (specified in international format).

## **Values:**

5 to 15 hexadecimal digits expressed using **ASCII** characters.

## **edn**

The ending dn for the **DN** range (specified in international format).

## **Values:**

5 to 15 hexadecimal digits expressed using **ASCII** characters.

## **type**

(Optional) Whether to report the **DN** blocks or the single **DNs**.

## **Values:**

**block** – Searches the **DN** Block table. Reports only **DN** Blocks, regardless of whether any provisioned Single **DNs** fall within the specified number range **single** (default) - Searches the Single **DN** table. Returns only **DNs** that were provisioned as Single **DNs**, regardless of whether the **DN** number falls within the number range of a provisioned **DN** block)

## **pt**

(Optional) The portability type for the created DN. This field is only used by G-Port, A-Port, IS41 GSM Migration, and PPSMS. For G-Port and A-Port, it controls number Portability Status encoding in SRI acks. For IS41 GSM Migration, it identifies whether a subscriber has or has not migrated from IS41 to GSM, (maintaining a single GSM handset). For PPSMS, it identifies a DN as one of two types needing PPSMS intercept.

## **Values:**

 $none - no status (default = none)$ 

**0** – not known to be ported, migrated to IS41 or non-migrated IS41 sub (used for IS41 GSM Migration)

- **1** own number ported out (used for G-Port and A-Port)
- **2** foreign number ported to foreign network (used for G-Port and A-Port)
- **3** prepaid 1 (used by PPSMS)
- **4** prepaid 2 (used by PPSMS)
- **5** migrated to GSM (used for IS41 GSM Migration)
- **6** prepaid 3 (used by PPSMS)
- **7** prepaid 4 (used by PPSMS)
- **8** prepaid 5 (used by PPSMS)
- **9** prepaid 6 (used by PPSMS)
- **10** prepaid 7 (used by PPSMS)

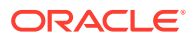

 – prepaid 8 (used by PPSMS) – prepaid 9 (used by PPSMS) – prepaid 10 (used by PPSMS) – prepaid 11 (used by PPSMS) – prepaid 12 (used by PPSMS) – prepaid 13 (used by PPSMS) – prepaid 14 (used by PPSMS) – prepaid 15 (used by PPSMS) – prepaid 16 (used by PPSMS) – prepaid 17 (used by PPSMS) – prepaid 18 (used by PPSMS) – prepaid 19 (used by PPSMS) – prepaid 20 (used by PPSMS) – prepaid 21 (used by PPSMS) – prepaid 22 (used by PPSMS) – prepaid 23 (used by PPSMS) – prepaid 24 (used by PPSMS) – prepaid 25 (used by PPSMS) – prepaid 26 (used by PPSMS) – prepaid 27 (used by PPSMS) – prepaid 28 (used by PPSMS) – prepaid 29 (used by PPSMS) – prepaid 30 (used by PPSMS) – prepaid 31 (used by PPSMS) – prepaid 32 (used by PPSMS) – not identified to be ported

## **sp**

(Optional) Filters the request to just retrieve the **DNs** in the range that are on the provided **SP**.

#### **Values:**

1 to 15 hexadecimal digits expressed using **ASCII** characters. **none** – Filters for instances not on an **SP**.

**rn**

(Optional) Filters the request to just retrieve the **DNs** in the range that are on the provided RN.

## **Values:**

1 to 15 hexadecimal digits expressed using **ASCII** characters. **none** – Filters for instances not on an RN.

#### **vms**

(Optional) Specifies which Voicemail Server the **DN**(s) are on and corresponds to the E.164 address of the voicemail server. The VMS must correspond to an existing VMS entity.

#### **Values:**

1 to 15 hexadecimal digits expressed using **ASCII** characters. **none** – Sets the **vms** to not point to any network entity.

#### **grn**

(Optional) Specifies which Generic Routing Number the DN(s) are on and corresponds to the E.164 address used when the EAGLE "NE Query Only Option" has been turned on. The GRN must correspond to an existing GRN entity.

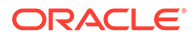

### **Values:**

1 to 15 hexadecimal digits expressed using **ASCII** characters. **none** – Sets the **grn** to not point to any network entity.

#### **asd**

(Optional) Additional Subscriber Data to be associated with the DN Block.

#### **Values**

1 to 10 hexadecimal digits expressed using ASCII characters. Leading zeros are significant.

**none** – Removes additional subscriber data from the DN.

#### **st**

(Optional) The subscriber type for created DNs.

#### **Values**

A decimal number in the range

0 - public

1 - private

## **nsdn**

A Number Substitution DN (specified in international format).

## **Values:**

a string with 5 to 15 characters where each character must be a number from **0** to **F**.

#### **cgbl**

(Optional) IDP calling party blocklist.

#### **Values**

no - IDP calling party blocklist is disabled.

yes - IDP calling party blocklist is enabled

## **cdbl**

(Optional) IDP called party blocklist.

#### **Values**

no - IDP called party blocklist is disabled.

yes - IDP called party blocklist is enabled.

#### **lsblset**

(Optional) A TIF Linkset based Blocklist parameter that is used to decide if the DN needs to be blocklisted or not.

#### **Values**

a number from **1** to **255**.

By default, no value is selected.

#### **split**

(Optional) Specifies the DN Block splitting ability. This parameter filters the request to retrieve only those DN Blocks that have the specified split value. This parameter must be specified in order to be used as a filter. If this parameter is not specified, filtering on the split value is not performed.

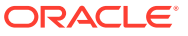

## **Values**

no – DN Block splitting is disabled.

yes – DN Block splitting is enabled.

#### **data**

(Optional) Lets the requester specify the type of output data to be returned. See [Retrieve](#page-91-0) [Subscription Data Responses](#page-91-0) for additional information.

#### **Values:**

**all**– Return all known data for each instance (default). **neonly** – Return only the Network Element information for each instance. **count** – Return only a single instance count of all instances matching the query.

#### **num**

(Optional) Allows the client to limit the number of items that are returned.

## **Values: 1** - **40000000**

#### *Rules* :

- **1.** Specifying both sp and rn is not allowed because it would always result in no instances being found.
- **2.** The**type** parameter acts to filter the responses based on how the data was provisioned. For instance, if**block** is specified, only **DN** blocks (that were provisioned as blocks) are returned. If**single** is specified, only **DNs** that were provisioned as single **DNs** are returned.

## **Note:**

If a substantial number of records are requested, there is a significant delay before responses start coming back.

**3.** Specifying a combination of 2 Network Entity types (sp, rn, vms, grn) other than sp and rn is allowed and will result in instances matching both associations. Only specifying 1 NE will return all instances associated with the NE, even if instances are associated with other NEs.

There is no association between the position of a **DN** in the database and the chronological order in which it is provisioned. Thus, the response to the **retrieve** command gives no indication of which **DNs** were provisioned first and which were provisioned last. It simply returns all **DNs** associated with an **IMSI**. Likewise, the provisioning order of **DNs** have no effect on where **DNs** are physically placed in the database.

The instance count values are given as optional because they are not returned for every procedure call. For instance, **IMSIs** are not returned for commands related to retrieval of **DNs**.

#### *Request syntax* :

```
Rtrv_sub([iid XXXXX,] bdn XXXXX, edn XXXXX, [type <block/single>,] [pt 
|1/2/3/4/...35|,
[st <0/1>,] [nsdn XXXXX,] [sp XXXXX,] [rn XXXXX,] [vms XXXXX,] [grn XXXXX,]
```
**ORACLE** 

```
[asd XXXXX,] [cgbl <no/yes>,] [cdbl <no/yes>,] [lsblset <1,2……255>,] 
[split <no/yes>,] [data <all/neonly/count>,] [num <1..40000000>])
```
# Retrieve Subscription Information About a Specific IMSI

This command retrieves the subscription information for a specific **IMSI**. If the **IMSI** is associated with **DNs**, they are returned as well.

#### *Parameters* :

#### **imsi**

The specific **IMSI** to retrieve.

#### **Values:**

5 to 15 hexadecimal digits expressed using **ASCII** characters.

#### **data**

(Optional) Lets the requester specify the type of output data to be returned. See [Retrieve Subscription Data Responses](#page-91-0) for additional information.

#### **Values:**

**all** – Return all known data for each instance (i.e., list the **DNs** on each **IMSI**) (default).

**neonly –** Return only the **Network Element** information for each instance.

#### *Request syntax* :

rtrv\_sub([iid XXXXX,] imsi XXXXX, [data <all/neonly>])

# Retrieve Subscription Information for a Range of IMSIs

This command retrieves all of the subscription data within a range of **IMSIs**.

*Parameters* :

#### **bimsi**

The starting **IMSI** for the **IMSI** range.

#### **Values:**

5 to 15 hexadecimal digits expressed using **ASCII** characters.

#### **eimsi**

The ending **IMSI** for the **IMSI** range.

#### **Values:**

5 to 15 hexadecimal digits expressed using **ASCII** characters.

#### **sp**

(Optional) Filters the request to just retrieve the **DNs** in the range that are on the provided **SP**.

#### **Values:**

1 to 15 hexadecimal digits expressed using **ASCII** characters.

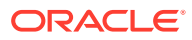

## <span id="page-91-0"></span>**data**

(Optional) Lets the requester specify the type of output data to be returned. See Retrieve Subscription Data Responses for additional information.

#### **Values:**

**all** – Return all known data for each instance (i.e., list the **DNs** on each **IMSI**) (default). **neonly –** Return only the **Network Element** information for each instance. **count** – Return only a single instance count of all instances matching the query.

#### **num**

(Optional) Allows the client to limit the number of items to be returned.

#### **Values:**

**1** - **40000000**

## **Note:**

If a substantial number of records are requested, there is a significant delay before the responses start coming back.

#### *Request syntax* :

```
rtry_sub([iid XXXXX,] bimsi XXXXX, eimsi XXXXX, [sp XXXXX,]
[data <all/neonly/count>, ] [num <1..40000000>])
```
# Retrieve Subscription Data Responses

The syntax of the data section of responses to a successful Retrieve Subscription Data request depends on the type of records being returned. **DN** records, **DN** block records, **IMSI** records, or instance counts can be returned. Each type of data being returned has a different syntax.

The responses that actually return instance data also have optional relationship information that can be present. For example, in an **IMSI** response there is a list of the **DNs** that are on that **IMSI**. If all the requester cares about is the **IMSI**-to-**SP** mapping, this additional **DN** relationship information can be omitted from the **IMSI** section of the response by specifying the value **neonly** in the data parameter. **A**data value of **all** returns all of the optional information that is present in the instances. The same type of relationship information is also present in the **DN** section and the same parameter has the effect of omitting it.

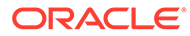

# **Note: 1.** The st parameter will appear in the response only if its value differs from the system default (Public). See [TIF Number Substitution Relationships](#page-152-0) for more details about number substitution. **2.** The cdb1 parameter will be listed in the rtrv sub() command response only when it's value is yes. **3.** The cgbl parameter will be listed in the rtrv\_sub() command response only when it's value is yes. **4.** In case of DN Block, the split parameter will be listed in the rtrv\_sub() command response only when its value is no.

• Response syntax for an **IMSI** query:

```
data ([segment XXXXX], imsis (imsi (id XXXXX,
[dns ( XXXXX, \ldots)], sp XXXX)),
. . .
( . . . ) )
```
• Response syntax for a **DN** query:

```
data (segment XXXXX, dns (dn (id XXXXX, [imsi XXXXX,] [pt 
<none/0/1/2/3/4/….35>], [sp XXXXX,] [rn XXXXX] [vms XXXXX,] [grn 
XXXXX,] [asd XXXXX,] [st <1>,] [nsdn XXXXX]), [cgbl <yes>,] [cdbl 
<yes>,]
. . .,
( . . . ) )
```

```
data ([segment XXXXX], dns (dn (id XXXXX, [imsi XXXXX,]
[pt <0/1/2/3/4/5/none>], [sp XXXXX,] [rn XXXXX]) ),
. . .,
( . . . ) )
```
• Response syntax for a **DN** block query:

```
data (segment XXXXX, dnblocks (dnblock (bdn XXXXX, edn XXXXX, [pt 
<none/0/1/2/3/4/….35>], [sp XXXXX,] [rn XXXXX,] [vms XXXXX,] [grn 
XXXXX,] [asd XXXXX,] [st <1>,] [nsdn XXXXX]), [cgbl <yes>,] [cdbl 
<yes>,] [split <no>,] 
. . .,
( . . . ) )
```
Response syntax for a count query:

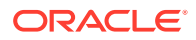

Requests that specify a**data** parameter of**count** gets just one response that contains the instance count for the type of subscription data that they are querying. Only one of the optional counts would be present in the response.

data (counts ([imsi #####,] [dn #####,] [dnblock #####]) )

The return codes listed in Table 3-10 indicate the result of the Retrieve Subscription Data request. See [PDBI Message Error Codes](#page-148-0) for the recommended actions to help resolve the error related return codes.

| Return<br>Code | Text                   | <b>Description</b>                                                               | <b>Data Section</b><br><b>Contents</b>             |
|----------------|------------------------|----------------------------------------------------------------------------------|----------------------------------------------------|
| $\Omega$       | <b>SUCCESS</b>         | The request succeeded and this is the last Depends on the<br>(or only) response. | request type, etc.                                 |
| 1012           | <b>INVALID VALUE</b>   | One of the fields specified had an invalid<br>value.                             | Offending field is<br>returned in data<br>section: |
|                |                        |                                                                                  | data (param <field<br>label&gt;)</field<br>        |
| 1016           | <b>PARTIAL SUCCESS</b> | The request has succeeded, but this is<br>only one of many responses.            | Depends on the<br>request type, etc.               |
| 1013           | <b>NOT FOUND</b>       | The requested DN, DN block, or IMSI was<br>not found.                            | <b>NONE</b>                                        |
| 1009           | NO ACTIVE TXN          | There is no currently active transaction for<br>this connection.                 | <b>NONE</b>                                        |
| 1021           | NE NOT FOUND           | An <b>NE</b> to filter was specified, but the <b>NE</b><br>does not exist.       | <b>NONE</b>                                        |

**Table 3-10 Retrieve Subscription Data Response Return Codes**

# Create Network Entity

The ent\_entity command creates an entity object (such as an **SP**) and its corresponding global title translation. There is a limit of 150,000 network entity instances.

It is valid for entities of different types to have the same **id**. Spare point codes, indicated by an optional **s-** prefix, are supported for Network Entities with a **pctype** of **intl** and **natl**.

**Create Network Entity Request**

*Parameters* :

**id**

Identifier for this network entity.

### **Values:**

1 to 15 hexadecimal digits expressed using **ASCII** characters.

#### **type**

Type of network entity being created.

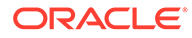

## **Values:**

**SP** – Signal Point

**RN** – Routing Number. (**G-Flex** only customers do not use **RNs**. Used for **A-Port** and **IS41 GSM** Migration features.) **VMS** – Voicemail Server. (Used for **V-Flex** customers.)

**GRN** – Generic Routing Number

## **pctype**

Specifies the type of the point code.

## **Values:**

**intl** - **ITU** international point code in the form zone-area-id (z-aaa-i). **natl** - **ITU** national point code in the form of **ITU** number (nnnnn). **nl24** - **ITU** national 24-bit point code in the form of msa-ssa-sp (mmm-sss-ppp). **ansi** - **ANSI** point code in the form of network-cluster-member (nnn-ccc-mmm). **none** - No point code specified. (Only valid for **RNs**, **VMS**s, and **GRN**s.)

## **pc**

Point code value. The valid values depend on the **pctype** parameter.

## **Values:**

For **pctype** of **intl** the format is zone-area-id [(s-)z-aaa-i]. **s** - Optional spare point code indicator z= **0** – **7** aaa= **0** – **255**  $i= 0 - 7$ Note: The value 0-0-0 is not valid. For **pctype** of **natl** the format is number  $[(s-)nnnn]$ . nnnnn= **1** – **16383** For **pctype** of **ansi**, the format is network-cluster-member (nnn-ccc-mmm). **s** - Optional spare point code indicator nnn= **1** – **255** ccc= **1** – **255** (if network = **1** – **5**) = **0** – **255** (if network = **6** – **255**) mmm= **0** – **255** For **pctype** of **none**, the **pc** parameter is not allowed.

## **gc**

(Optional) Group code. This optional parameter is part of the point code value for **ITU** Duplicate **Point Code** Support feature.

## **Values:**

**aa** - **zz**

#### **ri**

Routing indicator. This parameter indicates whether a subsequent global title translation is required.

## **Values:**

**GT** = Global Title. Indicates that a subsequent translation is required. **SSN** = **Subsystem Number**. Indicates that no further translation is required.

## **ssn**

(Optional) New subsystem number. This parameter identifies the subsystem address that is to receive the message.

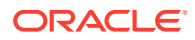

**Values: 0**, **2** – **255 none** (default)

## **ccgt**

(Optional) Cancel called global title.

**Values:**

**yes** or **no** (default)

#### **ntt**

(Optional) New translation type. This parameter identifies the translation type value to replace the received translation type value.

**Values: 0** – **255 none** (default)

#### **nnai**

(Optional) New nature of address.

```
Values:
```
**0** – **127 none** (default)

#### **nnp**

(Optional) New numbering plan.

**Values: 0** – **15 none** (default)

#### **da**

(Optional) Digit action. The parameter specifies what changes, if any, to apply to the Called Party **GTA**.

#### **Values:**

**none** – No change to the Called Party **GTA** (default) **replace** – Replace Called Party **GTA** with the entity id **prefix** – Prefix Called Party **GTA** with the entity id insert – Insert entity id after country code (**CC** + Entity Id + **NDC** + **SC**) **delccprefix** – Delete country code, then prepend the entity id. **delcc** – Delete country code. **spare1** – No change to **GTA**. Digit action value of 6 passed to EAGLE. **spare2** – No change to **GTA**. Digit action value of 7 passed to EAGLE.

#### **srfimsi**

(Optional) The **IMSI** returned by a **SRF** indicating the Subscription Network of the subscriber. This parameter is only used by the **G-Port** features and only for **RNs**.

#### **Values:**

5 to 15 hex digits expressed using **ASCII** characters.

### **timeout**

(Optional) Specify the number of seconds to wait for the write transaction if another connection already has it. Clients waiting for the write transaction with this mechanism are

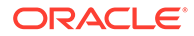

processed in the order that their requests were received. This option is only allowed if the client used the txnmode single option on its connect request.

#### **Values:**

- **0** (return immediately if not available; default)
- **1 3600** seconds

#### *Rules* :

- **1.** If the pctype is none, none of the optional parameters can be specified.
- **2.** If ri is GT**,**ccgt must be no.
- **3.** If**ccgt** is**yes**, the parameters ntt, nnai, nnp, and da cannot be set.
- **4.** The maximum number of network entities (150,000) must not be reached.
- **5.** Parameter gc can be specified only when petype = natl.

#### *Request syntax* :

```
ent_entity([iid XXXXX,] id XXXXX, type <SP/RN/VMS/GRN>, pctype
<intl/natl/ansi/none>, [pc <pc value>,], [gc <gc value>,]
[ri <GT/SSN>,] [ssn <0/2..255/none>,] [ccgt <yes/no>,]
[ntt <0..255/none>,] [nnai <0..127/none>,] [nnp <0..15/none>,]
[da <none/replace/prefix/insert/delccprefix/delcc/spare1
/spare2>,] [srfimsi XXXXX] [, timeout <0..3600>])
```
#### **Create Network Entity Response**

The return codes listed in Table 3-11 indicate the result of the Create network entity request. See [PDBI Message Error Codesf](#page-148-0)or the recommended actions to help resolve the error related return codes.

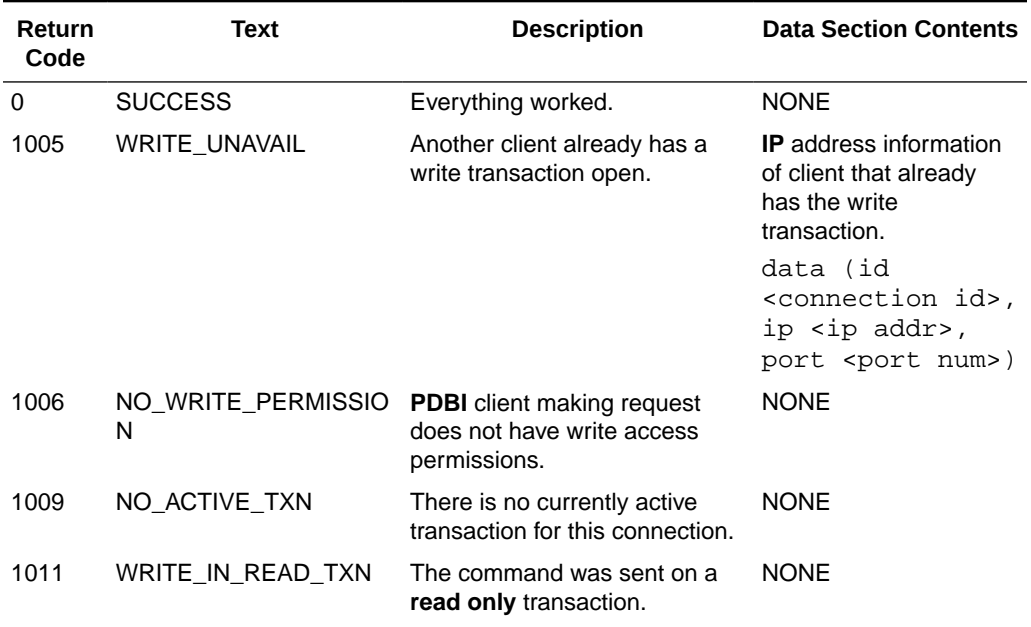

#### **Table 3-11 Create Network Entity Response Return Codes**

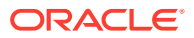

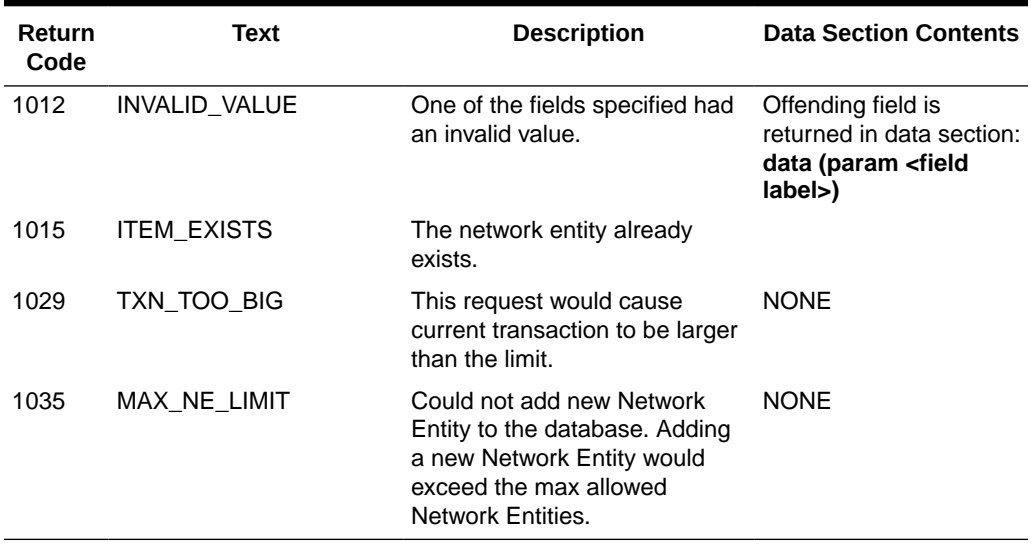

#### **Table 3-11 (Cont.) Create Network Entity Response Return Codes**

# Update Network Entity

The upd\_entitycommand modifies an entity object (such as an **SP**) and its corresponding global title translation.

Spare point codes, indicated by an optional **s-** prefix, are supported for Network Entities with a **pctype** of **intl** and **natl**.

#### **Update Network Entity Request**

#### *Parameters* :

#### **id**

Global title address for this network entity.

#### **Values:**

1 to 15 hexadecimal digits expressed using **ASCII** characters.

#### **type**

Type of network entity being updated.

#### **Values:**

**SP** – Signal Point

**RN** – Routing Number. (**G-Flex** only customers do not use **RNs**. Used for **A-Port** and **IS41 GSM** Migration features.)

- **VMS** Voicemail Server. (Used for **V-Flex** customers.)
- **GRN** Generic Routing Number

#### **pctype**

(Optional) Specifies the type of the point code. If the **pctype** of an existing **NE** is changed, then the **pc** parameter must also be specified. **Values:**

**intl** - **ITU** international point code in the form zone-area-id (z-aaa-i).

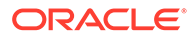

**natl** - **ITU** national point code in the form of **ITU** number (nnnnn).

**nl24** - **ITU** national 24-bit point code in the form of msa-ssa-sp (mmm-sss-ppp).

**ansi** - **ANSI** point code in the form of network-cluster-member (nnn-ccc-mmm).

**none** - No point code specified. (Only valid for **RNs**, **VMS**s, and **GRN**s.)

## **pc**

(Optional) Point code value. The valid values depend on the pctype parameter. If no pctype parameter is specified, the pctype of the existing instance is used.

### **Values:**

For pctype of **intl** the format is zone-area-id [(s-)z-aaa-i]. **s** - Optional spare point code indicator z= **0** – **7** aaa= **0** – **255**  $i= 0 - 7$ Note: The value 0-0-0 is not valid. For pctype of **natl** the format is number [(s-)nnnnn]. **s** - Optional spare point code indicator nnnnn= **1** – **16383** For pctype of **ansi**, the format is network-cluster-member (nnn-ccc-mmm). nnn= **1** – **255** ccc= **1** – **255** (if network = **1** – **5**) = **0** – **255** (if network = **6** – **255**) mmm= **0** – **255** For pctype of **none**, the pc parameter is not allowed.

## **gc**

(Optional) Group code. This optional parameter is part of the point code value for **ITU** Duplicate **Point Code** Support feature.

**Values: aa** – **zz**

## **ri**

(Optional) Routing indicator. This parameter indicates whether a subsequent global title translation is required.

#### **Values:**

**GT** = Global Title. Indicates that a subsequent translation is required. **SSN** = **Subsystem Number**. Indicates that no further translation is required.

#### **ssn**

(Optional) Subsystem number. This parameter identifies the subsystem address that is to receive the message.

#### **Values: 0**, **2** – **255**

**none**

## **ccgt**

(Optional) Cancel called global title.

**Values: yes** or **no**

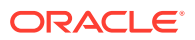

## **ntt**

(Optional) New translation type. This parameter identifies the type of global title translation to replace the received global title.

**Values: 0** – **255 none**

## **nnai**

(Optional) New nature of address.

**Values: 0** – **127 none**

## **nnp**

(Optional) New numbering plan.

```
Values:
0 – 15
none
```
## **da**

(Optional) Digit action. The parameter specifies what changes, if any, to apply to the Called Party **GTA**.

## **Values:**

**none** – No change to the Called Party **GTA** (default) **replace** –Replace Called Party **GTA** with the entity id **prefix** – Prefix Called Party **GTA** with the entity id insert – Insert entity **id** after country code (**CC** + Entity Id + **NDC** + **SC**) **delccprefix** – Delete country code, then prepend the entity id. **delcc** – Delete country code. **spare1** – No change to **GTA**. Digit action value of 6 passed to EAGLE. **spare2** – No change to **GTA**. Digit action value of 7 passed to EAGLE.

## **srfimsi**

(Optional) The **IMSI** returned by a **SRF** indicating the Subscription Network of the subscriber. This parameter is used only with the **G-Port** features and only on **RNs**.

## **Values:**

5 to 15 hex digits expressed using **ASCII** characters.

## **timeout**

(Optional) Specify the number of seconds to wait for the write transaction if another connection already has it. Clients waiting for the write transaction with this mechanism are processed in the order that their requests were received. This option is only allowed if the client used the txnmode single option on its connect request.

## **Values:**

**0** (return immediately if not available; default)

**1** – **3600** seconds

## *Rules* :

- **1.** Parameter id must already exist.
- **2.** If the pctype is none, none of the optional parameters can be specified.

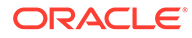

- **3.** If ri is **GT**, ccgt must be no.
- **4.** If ccgt is yes, the parameters ntt, nnai, nnp, and da cannot be set.
- **5.** Parameter gc can be specified only when petype = natl.
- **6.** If the pctype is changed to none, all of the other parameters are cleared out, including the srfimsi.

### *Request syntax* :

```
upd_entity([iid XXXXX,] id XXXXX, type <SP/RN>, [pctype
<intl/natl/ansi/none>,] [pc <pc value>,] [gc <gc value>,]
[ri <GT/SSN>,] [ssn <0/2..255/none>,] [ccgt <yes/no>,]
[ntt <0..255/none>,] [nnai <0..127/none>,] [nnp <0..15/none>,]
[da <none/replace/prefix/insert/delccprefix/delcc/spare1
/spare2>,] [srfimsi XXXXX,] [timeout <0..3600>])
```
#### **Update Network Entity Response**

The return codes listed in Table 3-12 indicate the result of the Update Network Entity request. See [PDBI Message Error Codes](#page-148-0) for the recommended actions to help resolve the error related return codes.

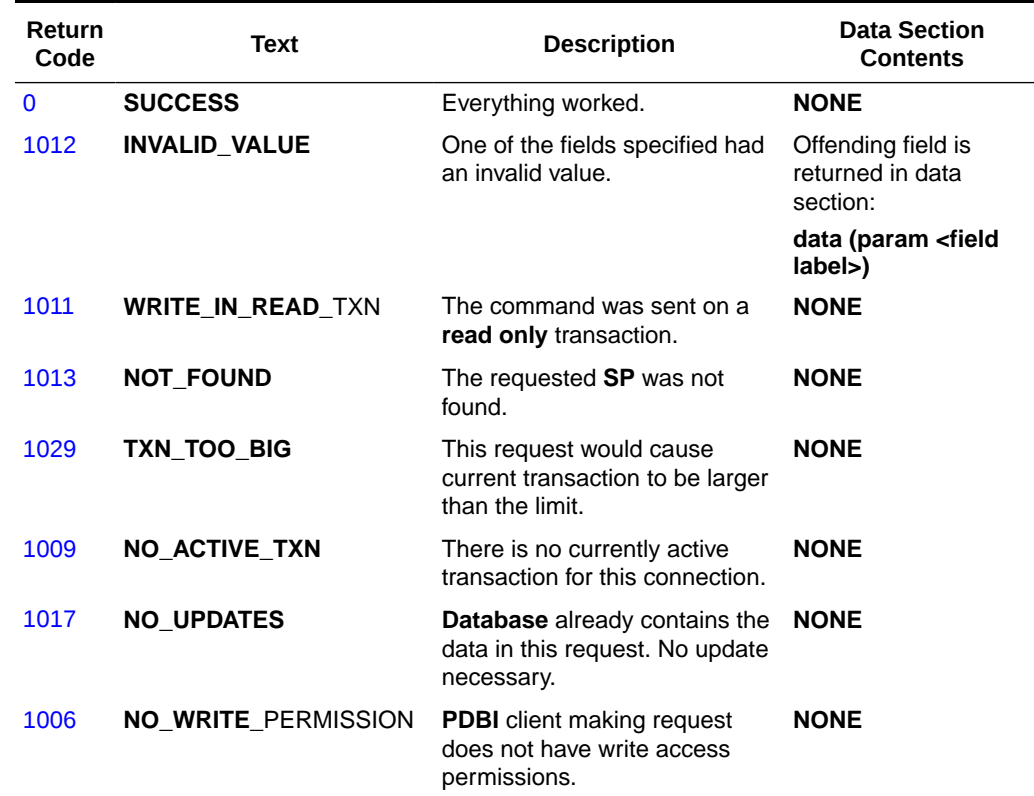

#### **Table 3-12 Update Network Entity Response Return Codes**

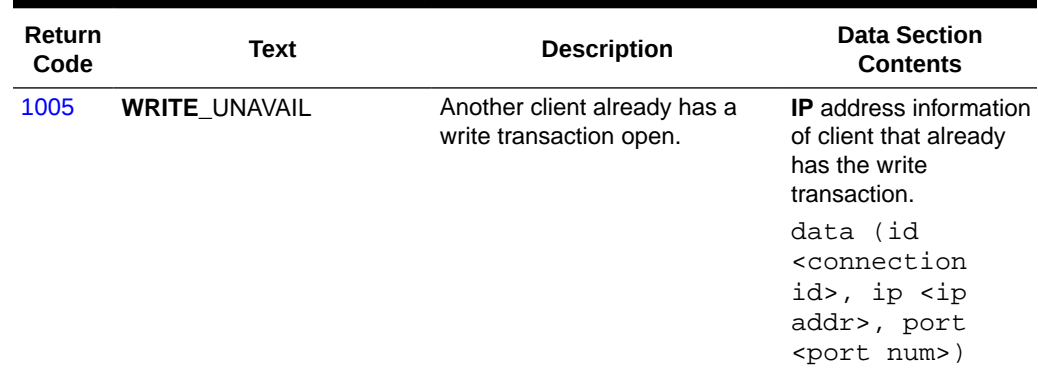

#### **Table 3-12 (Cont.) Update Network Entity Response Return Codes**

# Delete Network Entity

The dlt\_entitycommand deletes an entity object and its corresponding global title translation.

#### **Delete Network Entity Request**

This command fails if the entity does not exist or the entity is referenced by a subscription.

*Parameters* :

## **id**

Global title address for this network entity. **Values:** 1 to 15 hexadecimal digits expressed using ASCII characters

#### **type**

Type of network entity being deleted.

#### **Values:**

**SP** – Signal Point

**RN** – Routing Number (only available with **G-Port**, **INP**, **A-Port**, and **IS41 GSM** Migration features)

**VMS** – Voicemail Server. (Used for **V-Flex** customers.)

**GRN** – Generic Routing Number

#### **timeout**

(Optional) Specify the number of seconds to wait for the write transaction if another connection already has it. Clients waiting for the write transaction with this mechanism are processed in the order that their requests were received. This option is only allowed if the client used the txnmode single option on its connect request.

#### **Values:**

**0** (return immediately if not available; default)

**1** – **3600** seconds

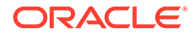

*Request syntax* :

```
dlt_entity([iid XXXXX,] id XXXXX, type <SP/RN/VMS/GRN>
[, timeout <0..3600>])
```
#### **Delete Network Entity Response**

The return codes listed in Table 3-13 indicates the result of the Delete Network Entity request. See [PDBI Message Error Codes](#page-148-0) for the recommended actions to help resolve the error related return codes.

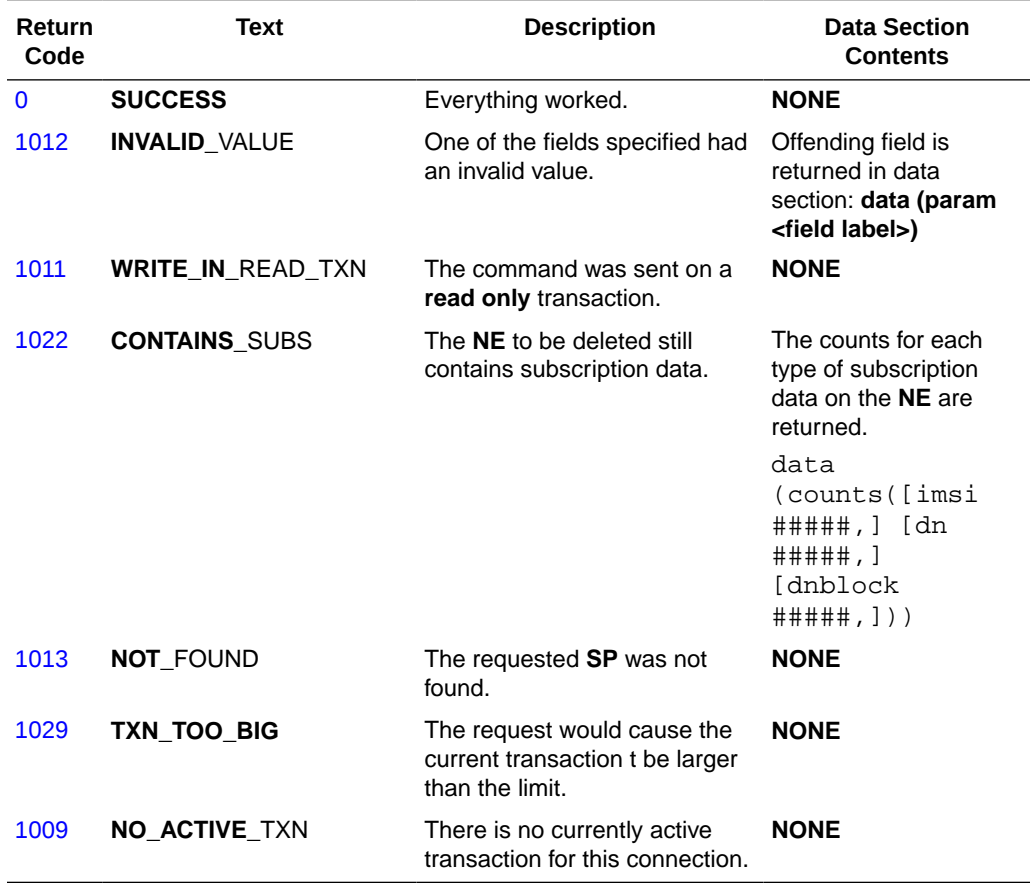

## **Table 3-13 Delete Network Entity Response Return Codes**

# Retrieve Network Entity

This command retrieves one or all of the network entities. The specific usage variations follow. Although all of the usage variations are called rtrv\_entity, the existence of certain parameters change what is meant.

Retrieve the Information for a Specific NE

*Parameters* :

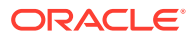

**id** Global title address for this network entity. **Values:** 1 to 15 hexadecimal digits expressed using ASCII characters

## **type**

Type of network entity to be retrieved.

**Values: SP** – Signal Point **RN** – Routing Number (only available with **G-Port**, **INP**, **A-Port**, and **IS41 GSM** Migration features) **VMS** – Voicemail Server. (Used for **V-Flex** customers.) **GRN** – Generic Routing Number

## *Request syntax* :

rtrv\_entity([iid XXXXX,] id XXXXX, type <SP/RN/VMS/GRN>)

# Retrieve the Information for a Range of NEs

#### *Parameters* :

### **id**

Global title address for this network entity. **Values:** 1 to 15 hexadecimal digits expressed using ASCII characters

#### **bid**

Global title address for the first network entity in the range.

#### **Values:**

1 to 15 hexadecimal digits expressed using **ASCII** characters.

## **eid**

Global title address for the last network entity in the range.

#### **Values:**

1 to 15 hexadecimal digits expressed using **ASCII** characters.

#### **type**

(Optional) Type of network entity being deleted.

#### **Values:**

**SP** – Signal Point **RN** – Routing Number (only available with **G-Port**, **INP**, **A-Port**, and **IS-41 GSM** Migration features) **VMS** – Voicemail Server. (Used for **V-Flex** customers.) **GRN** – Generic Routing Number

#### **data**

(Optional) Lets the requester specify the type of output data to be returned. See the response section for additional information.

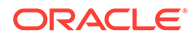

**Values:**

**all** – Return all known data for each instance (default) **neonly** – Return just the **ID**/type for each instance **count** – Return only a instance count of all instances matching the query.

#### **num**

(Optional) Limits the number of entities to be returned. If the num parameter is omitted, all entities in the range are returned.

**Values: 1** – **150000**

#### *Request syntax* :

rtrv\_entity([iid XXXXX,] bid XXXXX, eid XXXXX, [type <SP/RN/VMS/GRN>,] [[data ,all/neonly/count>], num <1..1000>])

## Retrieve the Information for All NEs

#### *Parameters* :

#### **num**

(Optional) Limits the number of entities to be returned. If the num parameter is omitted, all entities are returned.

**Values: 1 – 150000**

*Request syntax* :

rtrv\_entity([iid XXXXX,] [num <1..150000>])

# Retrieve Network Entity Responses

The data section for the responses of all  $r$ trv\_entity request types depends on the data parameter type specified in the request. If the data value is **all**, the data section contains a list of all instances that matched the request. It contains a segment parameter similar to the one in  $rtrv\_sub$  for large range retrievals, followed by a list of network entities (**news**). With the exception of pctype, parameters whose values are **none** are not present in the response.

```
data ( segment #####, nes( (id XXXXX, type <SP/RN>, pctype
<intl/natl/ansi/none>, [pc <point code>,] [gc <group code>,]
ri <GT/SSN>, [ssn <0,2..225>,] ccgt <yes/no>, [ntt <0..255>,]
[nna <0..127>,] [nnp <0..15>,]
[da <replace/prefix/insert/delcc/delccprefix/spare1/spare2>,]
[srfimsi XXXXX,] counts([imsi ###,] [dn ###,] [dnblock ###])),
( \ldots )
```
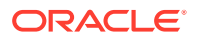

As with the responses for retrieving subscriptions, the response can be broken up into multiple responses due to size constraints. Intermediate responses have the return code **PARTIAL\_SUCCESS**.

If the data value is **count**, the data section contains only the number of instances that matched the query.

data (counts(ne ###))

The return codes listed in Table 3-14 indicate the result of the Retrieve Network Entity request. See [PDBI Message Error Codes](#page-148-0) for the recommended actions to help resolve the error related return codes.

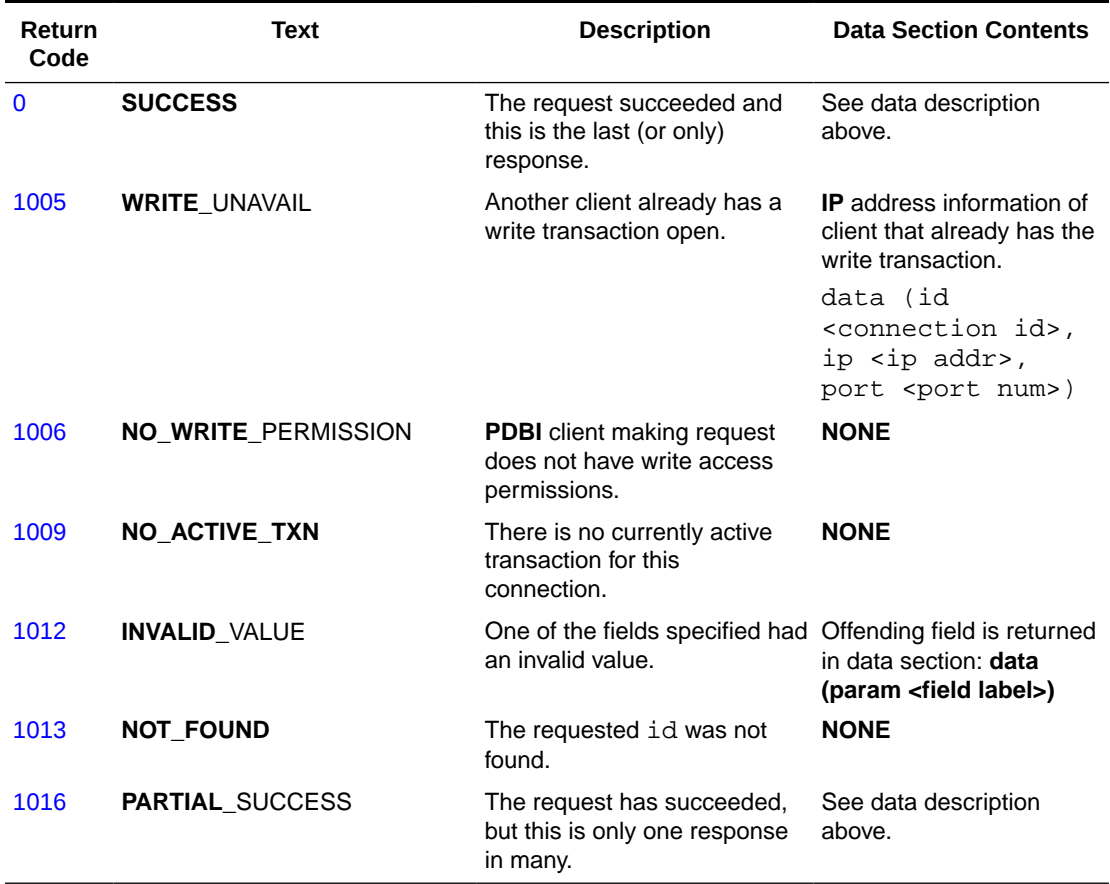

## **Table 3-14 Retrieve Network Entity Response Return Codes**

# **Switchover**

The switchover command causes the two PDBAs to switch Active/Standby status. By default, the command works like a toggle switch. The PDBA receiving the request changes its status from Active to Standby or from Standby to Active and informs the other PDBA to do the opposite.The side parameter in the request specifies the desired status for the receiving PDBA. If this parameter is used, the receiving PDBA attempts to set itself to the requested status and tells the mate PDBA to set itself to the opposite status. If the two PDBAs are already in the desired states, no action is taken.

Because the goal of the switchover command is to change the Active/Standby status of the PDBA, and because **write** transactions can be done only on the Active PDBA, it is a requirement that no **write** transactions be active for a switchover to be performed. It is also a requirement that all asynchronous replication be completed before the switchover is permitted.

The switchover command has a timeout parameter (similar to the begin txn command) to allow the command to wait for any existing **write** transactions to complete. If the switchover command is being sent to the standby side and the active side has a write transaction that was left open, sending the switchover command with the force parameter set to yes overrides the open write transaction; it also allows the switchover to occur. While this behavior is permitted, it is extremely dangerous to steal the write transaction from an active client.

If the write transaction is truly hung for whatever reason, it is much safer to stop and restart the PDBA that has the write transaction hung. If the switchover command is being sent to the active side while another client has the  $w$ rite transaction open, the switchover is unsuccessful with WRITE\_UNAVAIL, even if the force option is used. The force option is also ignored if the databases are not yet synchronized.

By default, if a PDBA application receives a switchover request but the PDBA is unable to communicate with its mate PDBA, the request fails. An optional force parameter can be used to cause the receiving **PDBA** to ignore the fact that it cannot communicate with its mate and perform the switchover anyway. This option can be useful if communication between the two PDBAs has been broken, but the PDBA that was previously Standby needs to become Active.

Use the switchover command very carefully. It is possible to use this command in such a way that causes the two PDBs to be out of synch. When the PDBAs are successfully communicating, changing the Active/Standby status of either PDBA causes the other PDBA to change as well. However, if the two PDBAs are unable to communicate, then a switchover command received by one of them fails because it cannot inform the mate that a switchover is taking place. This failure ensures that both PDBAs do not think that they are the Active PDBA.

If the force parameter is used and both PDBAs become Active, it is the client's responsibility to ensure that they are not both written to.

If updates are sent to both PDBs while they are not communicating with each other, the databases can become irreversibly out of synch. When the PDBAs see each other again, they detect the synchronization problem and force both PDBAs to be in Standby mode. Any attempt to switchover either PDBA to be active fails with the DB\_MAINT\_REQD return code until the problem is corrected. At that point, one PDB would have to be recreated from the other PDB, and the RTDB processes connected to the PDBA with the recreated PDB must reload (causing the cards on the EAGLEs also to reload).The PDBA that receives the switchover request attempts to change the state of the remote PDBA first and then change its own state. In the unlikely event that one of the PDBAs terminates during the handling of the switchover request, it is theoretically possible for the two PDBAs to be set to the same state. If this were to happen, the PDBAs automatically fix the situation when the software is restarted.This command can be issued only by client that have WRITE permission. It cannot be issued from inside a transaction, nor can any other PDBI clients (on either PDBA) have the**write** transaction open.

#### **Switchover Request**

*Parameters* :

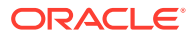

## **side**

(Optional) Specifies whether the receiving side is to be set to: Active or Standby. Without this parameter, the switchover command works like a toggle switch.

**Values:**

**active** – Set receiving side to Active. **standby** – Set receiving side to Standby.

### **timeout**

(Optional) Specifies how long to wait for an existing write transaction to complete.

**Values: 0** (return immediately if not available; default) **1** –**3600** seconds

#### **force**

(Optional) Forces the switch on the receiving side. This is useful when the two PDBA processes are unable to communicate (due to network problems or remote PDBA down) and you need to make the local PDBA Active anyway. By default, the local PDBA rejects a switchover request if it cannot communicate with the remote PDBA.

**Values: yes** and **no** (default)

*Request syntax* :

```
switchover([iid XXXXX,] [side <active/standby>],
[timeout <0-3600>], [force <yes/no>])
```
#### **Switchover Response**

The return codes listed in Table 3-15 indicate the result of the Switchover request. See [PDBI](#page-148-0) [Message Error Codes](#page-148-0) for the recommended actions to help resolve the error related return codes.

#### **Table 3-15 Switchover Response Return Codes**

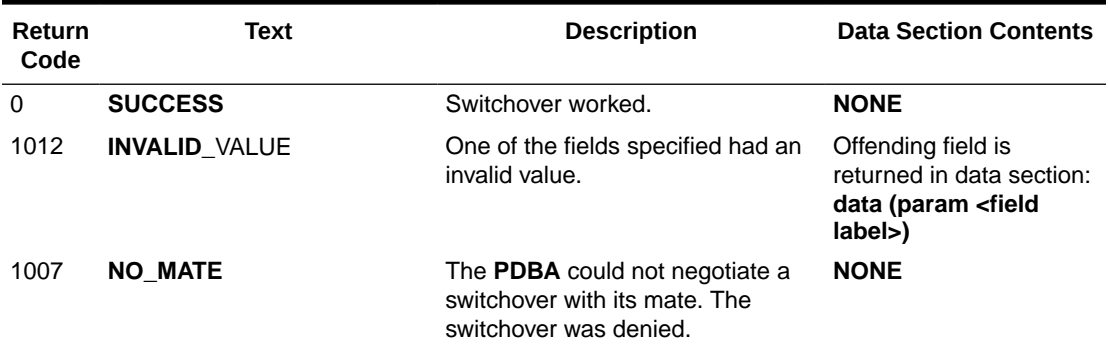

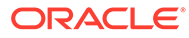
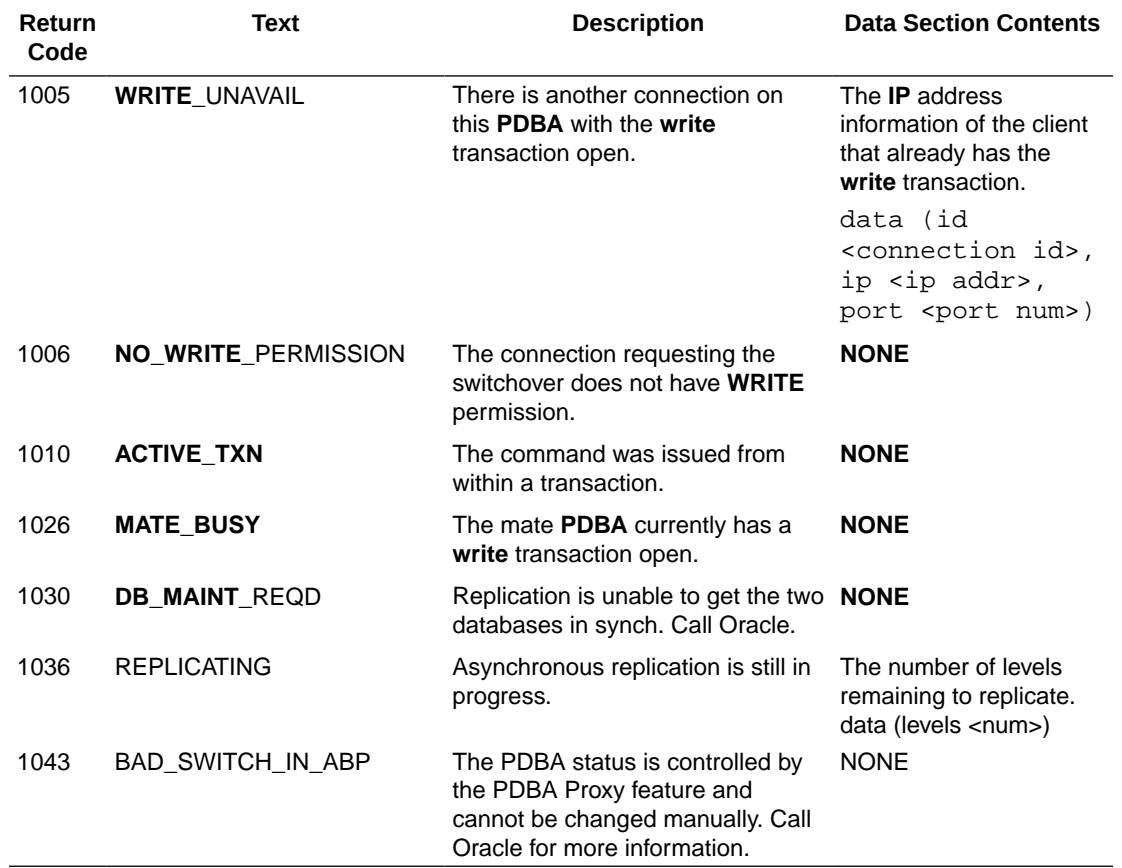

### **Table 3-15 (Cont.) Switchover Response Return Codes**

# PDBA Status Query

The status command queries status information from the **PDBA**. This command is not required to be framed inside a transaction. However, a connection must first be opened.

If the status request is made from within a transaction, the Number Prefix fields contain the values configured when the transaction started. Changes to the Number Prefixes from the user interface do not affect currently existing transactions.

If the status request is made from outside a transaction, the Number Prefixes contain the actual currently configured values. In either case, if there is no configured Number Prefixes in the user interface, the dnprefix and imsiprefix parameters are omitted to ensure backward compatibility.

Instance counts are shown as optional because certain entities/subscription types may not exist in the **PDBA**. For example, for clients that provision only **NEs** and **DNs** and no **IMSIs** (that is, **G-Port**), the **IMSI** counts are not returned.

### **PDBA Status Query Request**

*Parameters* : None

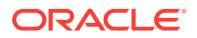

### *Request syntax* :

status([iid XXXXX])

### **PDBA Status Query Response**

The data section of a successful **PDBA** Status Query contains the following information:

- **PDBA** version number
- Active/Standby status
- Mate connectivity Whether or not this PDBA is connected to its mate PDBA.
- DN prefix The default number prefix that is currently configured for DNs and DN Blocks, if any.
- IMSI prefix The default number prefix that is currently configured for IMSI, if any.
- DB Level
- Birthdate UNIX time\_t value for time that the PDB was originally created.
- Instance counts
	- IMSI
	- DN
	- DN block
	- NE
	- ReplLog

```
data (version 1.0, side <active/standby>, mate
<present/absent>, dblevel #####, [dnprefix ####,]
[imsiprefix ####,] birthdate ##########, counts
([imsi #####,] [dn #####,] [dnblock #####,] [ne #####],)
[repllog #####])
```
The return code listed in Table 3-16 indicates the result of the **PDBA** Status Query request.

**Table 3-16 PDBA Status Query Response Return Code**

| <b>Return</b><br>Code | Text           | <b>Description</b>       | <b>Data Section Contents</b> |
|-----------------------|----------------|--------------------------|------------------------------|
|                       | <b>SUCCESS</b> | Status query successful. | See description above.       |

# Dump Connections

The dump\_conn command requests the **PDBA** to dump connection information for debugging. This command is not required to be framed inside a transaction. However, a connection must first be opened.

### **Dump Connections Request**

*Parameters* :

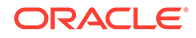

**type** Which type of connection to display information for.

**Values: PDBI** – **PDBI** Clients **RTDB** – **RTDB** Clients **MAINT** – Maintenance Clients **MATE** – **PDBA** Mate **all** – **PDBI**, **RTDB**, **MAINT**, and **MATE** (default)

*Request syntax* :

dump\_conn(iid XXXXX, [type <PDBI/RTDB/MAINT/MATE/all>])

### **Dump Connections Responses**

The data section of a successful Dump Connections request contains the following syntax. The optional access parameter is returned only for **PDBI** connections.

```
data(connections((type <PDBI/RTDB/MAINT/MATE>, [id <connId>,]
ip <IP Addr>, port ####, [access <read/write>]), . . .
(type <PDBI/RTDB/MAINT/MATE>, [id <connId>,] ip <IP Addr>,
port ####, [access <read/write>]) ))
```
The return code listed in Table 3-17 indicates the result of the Dump Connections request. See [PDBI Message Error Codes](#page-148-0) for the recommended actions to help resolve the error related return codes.

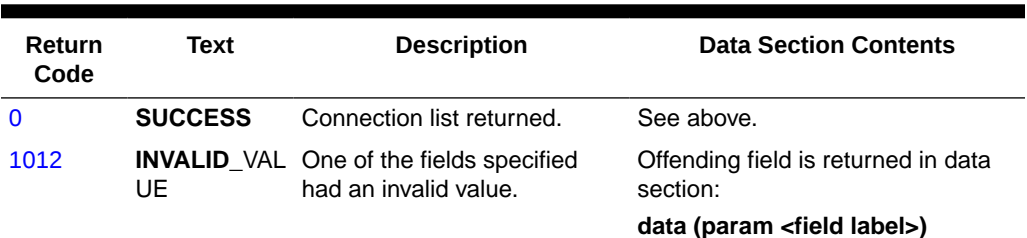

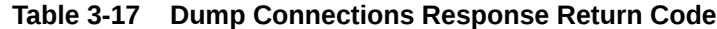

# Create IMEI Data

This command creates either a single **IMEI** with its appropriate list type or a block of **IMEIs** with the associated list type. This command is also used to add additional **IMSIs** to a particular **IMEI**.

### Create a Single Entry IMEI

This command is used to create a new **IMEI**. Using the optional force parameter changes the default behavior to overwrite any existing entry with the new data.

The ent\_eir command defines the request message for a single entry **IMEI**.

*Parameters* :

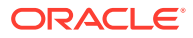

### **imei**

A single **IMEI**.

### **Values:**

14 or 15 hexadecimal digits expressed using **ASCII** characters. Only the first 14 digits of the **IMEI** are stored and displayed on retrieval.

### **svn**

(Optional) Software Version Number.

**Values:** A 2-digit number **0-9** (default = **0**).

### **allow**

(Optional) Select list type of Allow.

**Values: yes** or **no** (default = **no**).

### **gray**

(Optional) Select list type of Gray.

**Values: yes** or **no** (default = **no**).

### **block**

(Optional) Select list type of block.

```
Values:
yes or no (default = no).
```
### **imsi**

The **IMSI**(s) to be associated with an **IMEI**.

### **Values:**

5 to 15 hexadecimal digits expressed using **ASCII** characters. Up to 8 **IMSIs** can be provisioned for an **IMEI**.

### **force**

(Optional) Indicates whether the client wants existing instances to be overwritten.

### **Values:**

**yes** or **no** (default = **no**)

### **timeout**

(Optional) Specify the number of seconds to wait for the write transaction if another connection already has it. Clients waiting for the write transaction with this mechanism are processed in the order that their requests were received. This option is only allowed if the client used the txnmode single option on its connect request.

### **Values:**

**0** (return immediately if not available; default) **1** – **3600** seconds

### Rules

**1.** Each **imei** provisioned must reside on at least one list type (**allow**, **gray**, or **block**) and can also reside on any combination of 1, 2, or 3 lists concurrently.

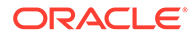

- **2.** If the **imei** includes the optional 15th character (the check digit), the check digit is provided by the Customers Client Software and must match the **EPAPs** (via calculated algorithm). The check digit is not stored; it is only used to verify the **imei**.
- **3.** A individual **imei** supercedes an **imei** block range.
- **4.** Total command length must not exceed 247 characters.

### **Note:**

Entering commands that exceed this length will result in the PDBI\_CMD\_LENGTH\_EXCEEDED error (value 1045). In order to avoid this, remove unnecessary characters (including white space and parameters that are specified as the default value). If necessary, consider performing this provisioning in two steps by using an enter command followed by an update command.

### Request syntax:

```
ent_eir( [iid XXXXX] imei XXXXX, [svn 0..99,] [allow yes/no,]
[grey yes/no,] [block yes/no,] [imsi XXXXX, ..., imsi XXXXX]
[force yes/no.] [timeout <0..3600>])
```
### Create a Block Entry of IMEIs

The ent\_eir command defines the request message for a block entry of **IMEIs**.

### *Parameters* :

### **bimei**

The beginning **IMEI** in a block.

### **Values:**

14 or 15 hexadecimal digits expressed using **ASCII** characters. Only the first 14 digits of the **IMEI** are stored and displayed on retrieval.

### **eimei**

The ending **IMEI** in a block.

### **Values:**

14 or 15 hexadecimal digits expressed using **ASCII** characters. Only the first 14 digits of the **IMEI** are stored and displayed on retrieval.

### **allow**

(Optional) Select list type of Allow.

### **Values:**

**yes** or **no** (default = **no**).

### **gray**

(Optional) Select list type of Gray.

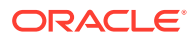

# **Values:**

**yes** or **no** (default = **no**).

### **block**

(Optional) Select list type of block.

### **Values:**

**yes** or **no** (default = **no**).

### **timeout**

(Optional) Specify the number of seconds to wait for the write transaction if another connection already has it. Clients waiting for the write transaction with this mechanism are processed in the order that their requests were received. This option is only allowed if the client used the txnmode single option on its connect request.

### **Values:**

**0** (return immediately if not available; default) **1** - **3600** seconds

### Rules

- **1.** Each **imei** provisioned must reside on at least one list type (**allow**, **gray**, or **block**) and can also reside on any combination of 1, 2, or 3 lists concurrently.
- **2.** If the **imei** includes the optional 15th character (the check digit), the check digit is provided by the Customers Client Software and must match the **EPAPs** (via calculated algorithm). The check digit is not stored; it is only used to verify the **imei**. The check digit is run on both the **bimei** and **eimei** when applicable.
- **3.** The **svn** is not provisionable on an **imei** block entry.

Request syntax:

```
ent_eir([[iid XXXXX] bimei XXXXX, eimei XXXXX, [allow yes/no,]
[grey yes/no,] [allow yes/no] [timeout <0..3600>])
```
### Create a New IMSI and Associate it with an Existing IMEI

The ent\_eir command defines the request message to create a new **IMSI** and associate it with an existing **IMEI**. This is the **EIR** specific **IMSI**, not the **G-Port**/**G-Flex IMSI**.

### *Parameters* :

### **imei**

A single **IMEI**.

### **Values:**

14 or 15 hexadecimal digits expressed using **ASCII** characters. Only the first 14 digits of the **IMEI** are stored and displayed on retrieval.

### **imsi**

The **IMSI**(s) to be associated with an **IMEI**.

### **Values:**

5 to 15 hexadecimal digits expressed using **ASCII** characters. Up to 8 **IMSIs** can be provisioned for an **IMEI**.

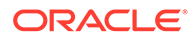

### **timeout**

(Optional) Specify the number of seconds to wait for the write transaction if another connection already has it. Clients waiting for the write transaction with this mechanism are processed in the order that their requests were received. This option is only allowed if the client used the txnmode single option on its connect request.

### **Values:**

**0** (return immediately if not available; default) **1** – **3600** seconds

Rules:

- **1.** If the **imei** includes the optional 15th character (the check digit), the check digit is provided by the Customers Client Software and must match the **EPAPs** (via a calculated by algorithm). The check digit is not stored; it is only used to verify the **imei**.
- **2.** Total command length must not exceed 247 characters.

### **Note:**

Entering commands that exceed this length will result in the PDBI\_CMD\_LENGTH\_EXCEEDED error (value 1045). In order to avoid this, remove unnecessary characters (including white space and parameters that are specified as the default value). If necessary, consider performing this provisioning in two steps by using an enter command followed by an update command.

Request syntax:

```
ent eir( [iid XXXXX] imei XXXXX, [imsi XXXXX, …, imsi XXXXX]
[timeout <0..3600>])
```
### Create IMEI Data Responses

The return codes in Table 3-18 may result from the Create **IMEI** request. See [PDBI](#page-148-0) [Message Error Codes](#page-148-0) for the recommended actions to help resolve the error related return codes.

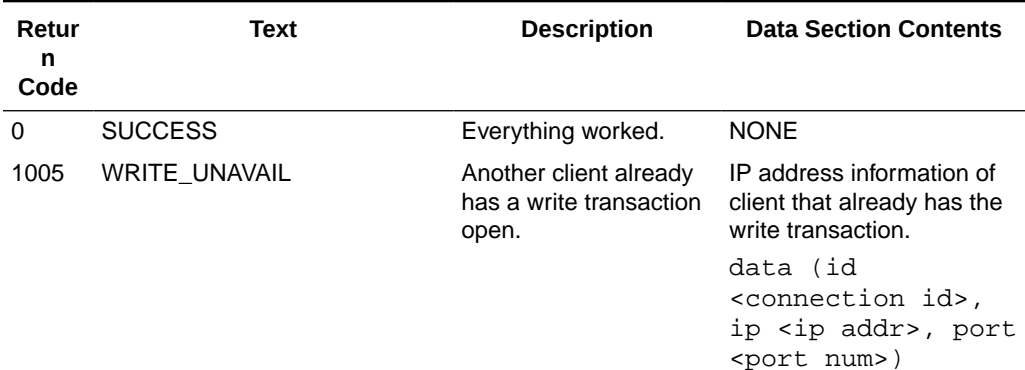

### **Table 3-18 Create IMEI Response Return Codes**

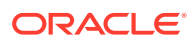

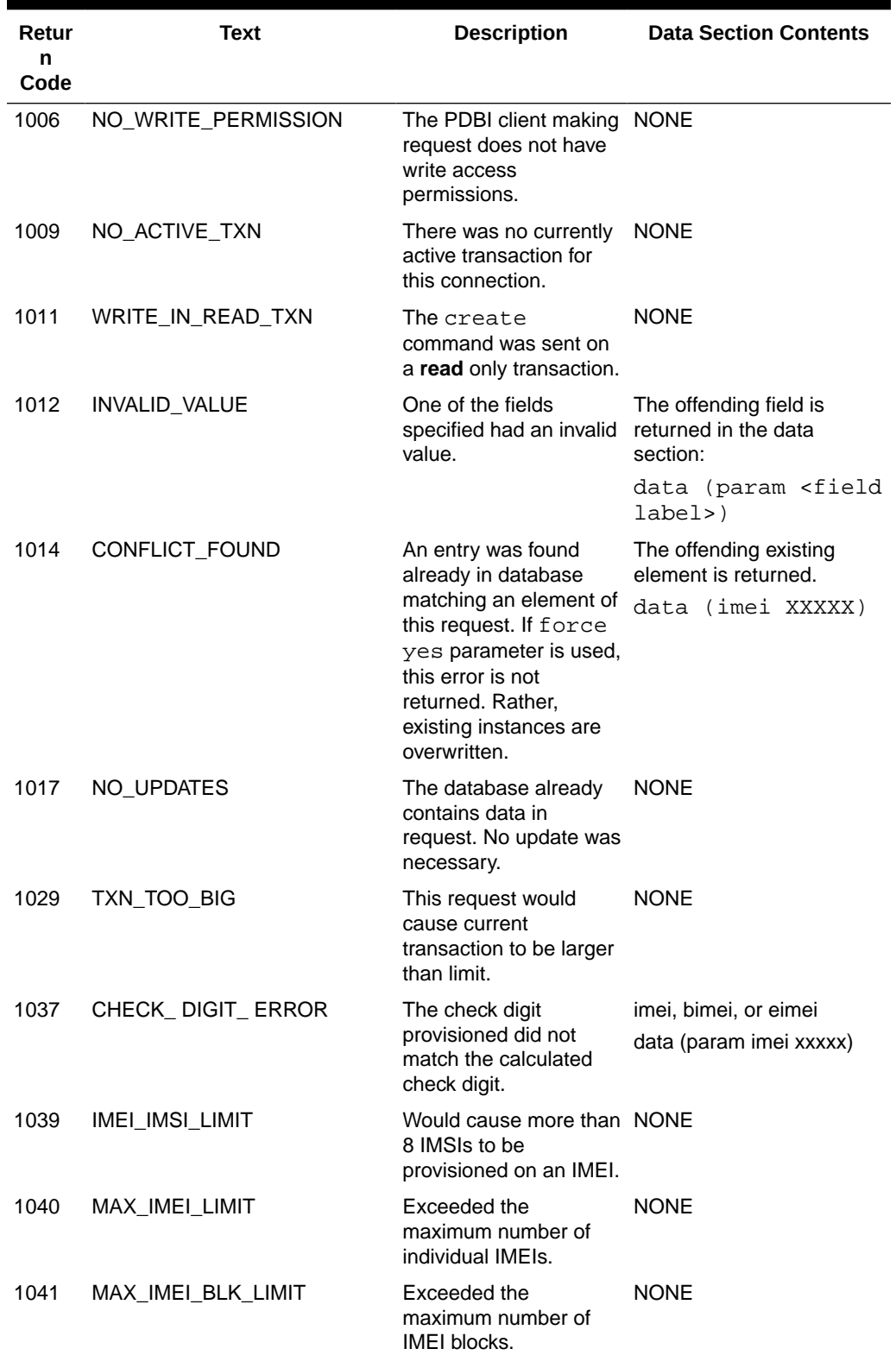

### **Table 3-18 (Cont.) Create IMEI Response Return Codes**

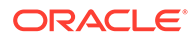

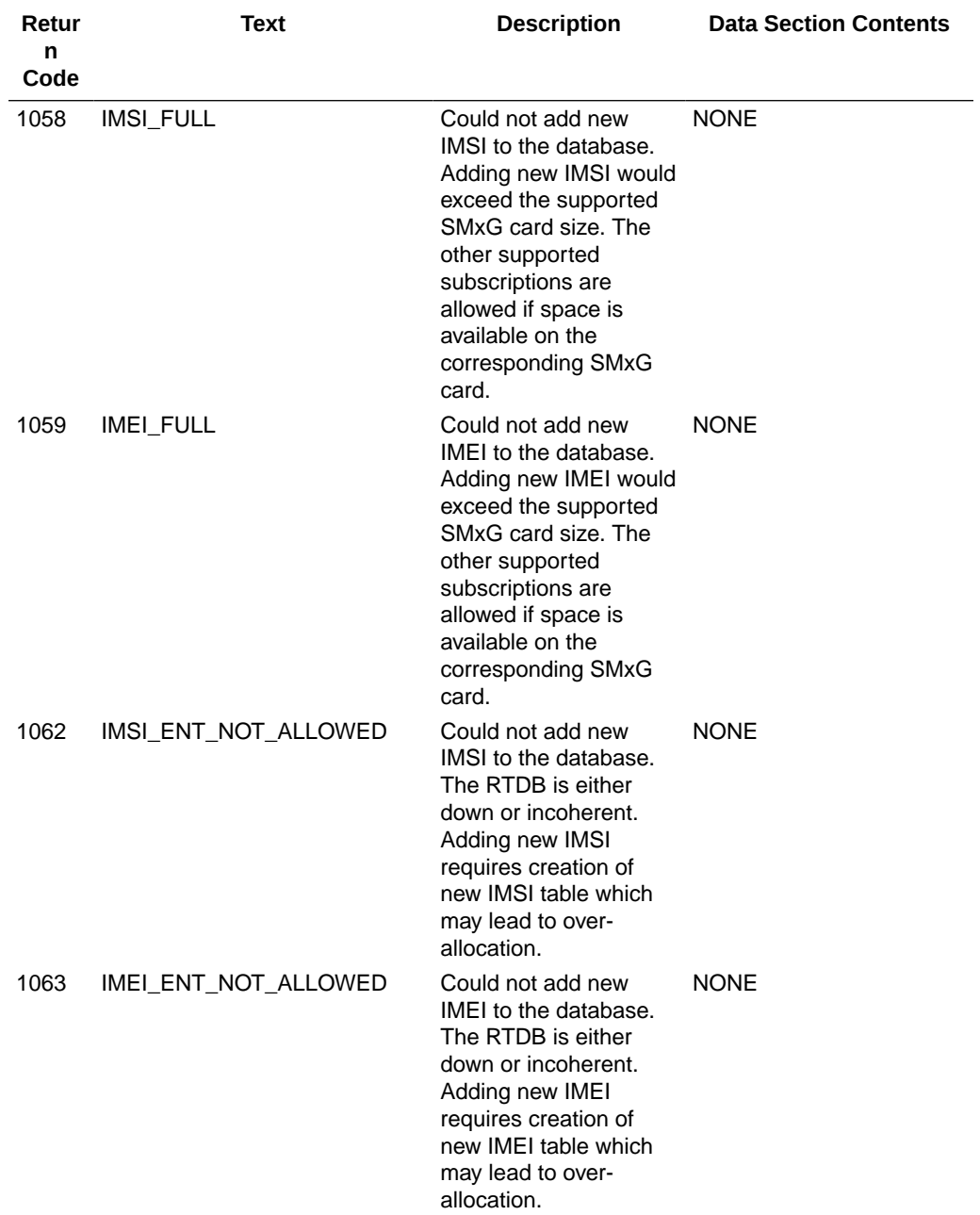

### **Table 3-18 (Cont.) Create IMEI Response Return Codes**

# Update IMEI Data

This command allows the list types for an **IMEI** or **SVN** to be changed.

# Update a Single Entry IMEI

This command is used to update an existing single entry **IMEI**.

The upd\_eir command defines the request message to update a single entry **IMEI**.

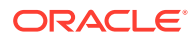

### *Parameters* :

### **imei**

A single **IMEI**.

### **Values:**

14 or 15 hexadecimal digits expressed using **ASCII** characters. Only the first 14 digits of the **IMEI** are stored and displayed on retrieval.

### **svn**

(Optional) Software Version Number.

### **Values:**

A 2-digit number **0-9** (default is not changed).

### **allow**

(Optional) Select list type of Allow.

**Values:**

**yes** or **no** (default is not changed).

### **gray**

(Optional) Select list type of Gray.

**Values:**

**yes** or **no** (default is not changed).

### **block**

(Optional) Select list type of block.

### **Values:**

**yes** or **no** (default is not changed).

### **timeout**

(Optional) Specify the number of seconds to wait for the write transaction if another connection already has it. Clients waiting for the write transaction with this mechanism are processed in the order that their requests were received. This option is only allowed if the client used the txnmode single option on its connect request.

### **Values:**

**0** (return immediately if not available; default)

**1** - **3600** seconds

### **imsi (optional)**

Rules

- **1.** The resulting **imei** must have at least 1 list type (allow, gray or block) turned on.
- **2.** If the **imei** includes the optional 15th character (the check digit), the check digit is provided by the Customers Client Software and must match the **EPAP**s (via calculated algorithm). The check digit is not stored; it is only used to verify the **imei**.
- **3.** Limit **imsi** to 400 per **imei**.

Request syntax:

upd\_eir([iid XXXXX,] imei xxxxx, [svn 0..99,]

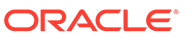

```
[allow yes/no,] [gray yes/no,] [block yes/no,]
imsi xxxxx, …, imsi xxxxx,] [timeout <0..3600>])
```
## Update a Block Entry of IMEIs

The upd\_eir command defines the request message to update a block entry of **IMEIs**.

### *Parameters* :

### **bimei**

The beginning **IMEI** in a block.

### **Values:**

14 or 15 hexadecimal digits expressed using **ASCII** characters. Only the first 14 digits of the **IMEI** are stored and displayed on retrieval.

### **eimei**

The ending **IMEI** in a block.

### **Values:**

14 or 15 hexadecimal digits expressed using **ASCII** characters. Only the first 14 digits of the **IMEI** are stored and displayed on retrieval.

### **allow**

(Optional) Select list type of Allow.

### **Values:**

**yes** or **no** (default is not changed).

### **gray**

(Optional) Select list type of Gray.

### **Values:**

**yes** or **no** (default is not changed).

### **block**

(Optional) Select list type of block.

### **Values:**

**yes** or **no** (default is not changed).

### **timeout**

(Optional) Specify the number of seconds to wait for the write transaction if another connection already has it. Clients waiting for the write transaction with this mechanism are processed in the order that their requests were received. This option is only allowed if the client used the txnmode single option on its connect request.

### **Values:**

**0** (return immediately if not available; default) **1** - **3600** seconds

### Rules

- **1.** The resulting **imei** must have at least 1 list type (allow, gray or block) turned on.
- **2.** If the **imei** includes the optional 15th character (the check digit), the check digit is provided by the Customers Client Software and must match the **EPAPs** (via

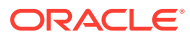

calculated algorithm). The check digit is not stored; it is only used to verify the **imei**.

Request syntax:

upd\_eir([iid XXXXX] bimei XXXXX, eimei XXXXX, [allow yes/no,][grey yes/no,] [block yes/no,] [timeout <0..3600>]))

# Update IMEI Data Responses

The return codes in Table 3-19 may result from the Update **IMEI** request. See [PDBI Message](#page-148-0) [Error Codes](#page-148-0) for the recommended actions to help resolve the error related return codes.

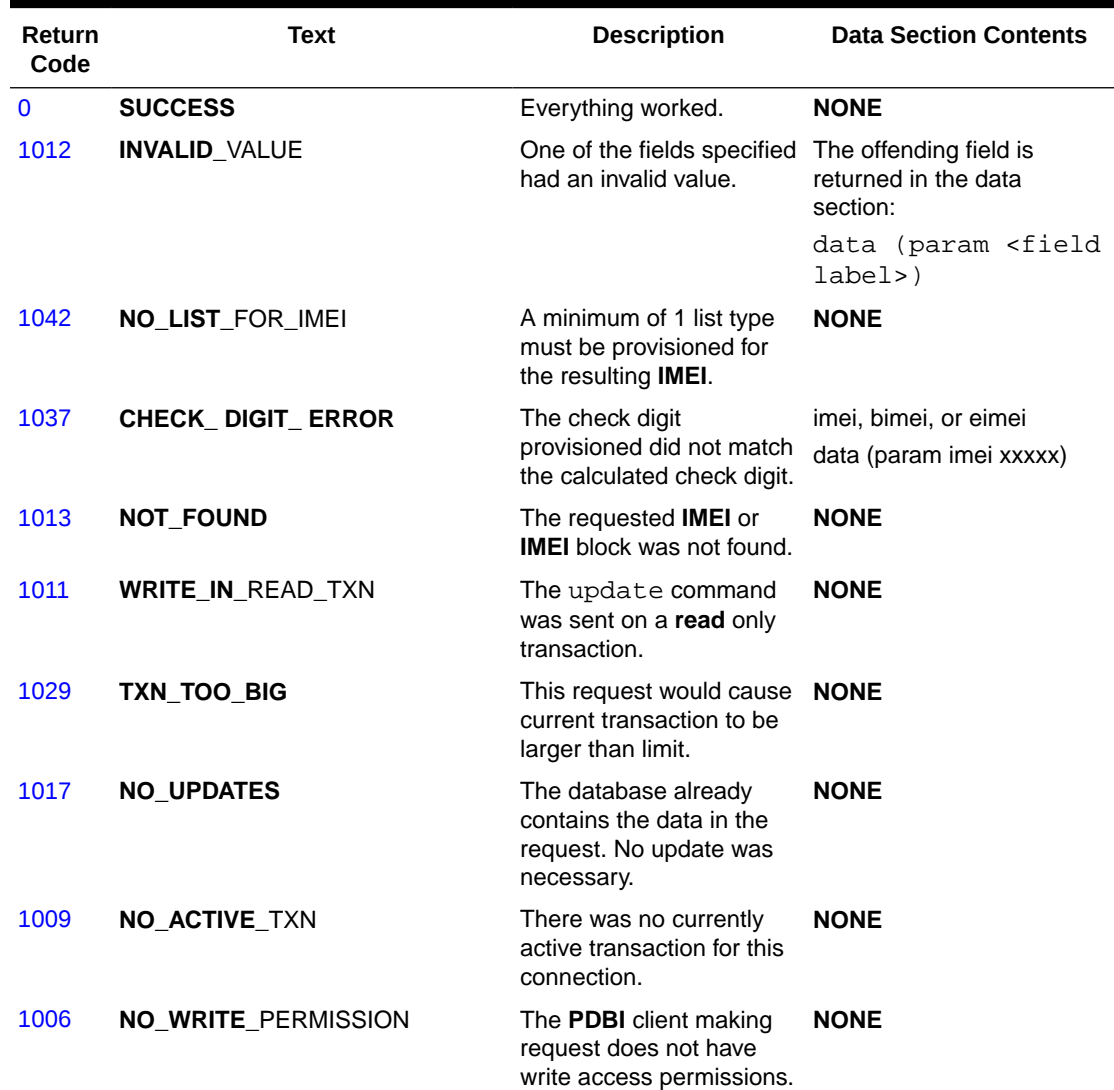

### **Table 3-19 Update IMEI Response Return Codes**

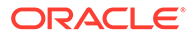

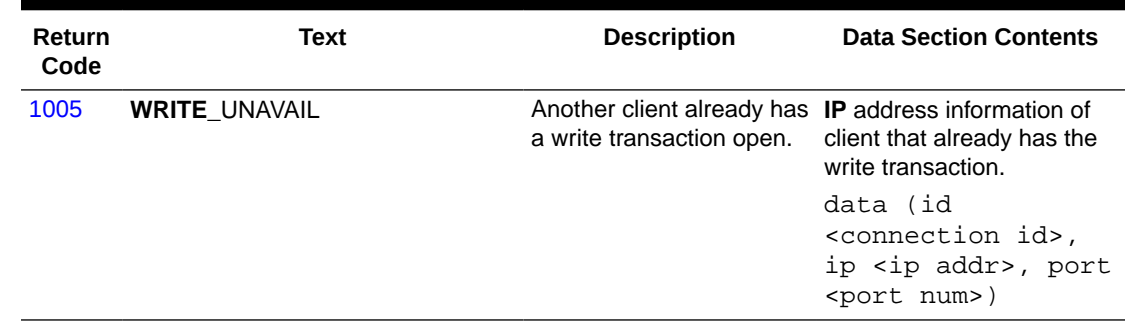

### **Table 3-19 (Cont.) Update IMEI Response Return Codes**

# Delete IMEI Data

This command is used to delete an individual **IMEI** or a **IMEI** block. This command is also used to delete an **IMSI** from the associated **IMEI**.

# Delete a Single Entry IMEI

This command is used to delete a single entry **IMEI** and all associated **IMSIs**.

The dlt\_eir command defines the request message to delete a single entry **IMEI**.

*Parameters* :

**imei**

A single **IMEI**.

### **Values:**

14 or 15 hexadecimal digits expressed using **ASCII** characters. Only the first 14 digits of the **IMEI** are stored and displayed on retrieval.

### **timeout**

(Optional) Specify the number of seconds to wait for the write transaction if another connection already has it. Clients waiting for the write transaction with this mechanism are processed in the order that their requests were received. This option is only allowed if the client used the txnmode single option on its connect request.

### **Values:**

**0** (return immediately if not available; default) **1** - **3600** seconds

### Rules

**1.** If the **imei** includes the optional 15th character (the check digit), the check digit is provided by the Customers Client Software and must match the **EPAPs** (via calculated algorithm). The check digit is not stored; it is only used to verify the **imei**.

Request syntax:

dlt\_eir([iid XXXXX] imei XXXXX)

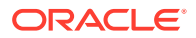

# Delete a Block of IMEIs

The dlt\_eir command defines the request message to delete an **IMEI** block.

### *Parameters* :

### **bimei**

The beginning **IMEI** in a block.

### **Values:**

14 or 15 hexadecimal digits expressed using **ASCII** characters. Only the first 14 digits of the **IMEI** are stored and displayed on retrieval.

### **eimei**

The ending **IMEI** in a block.

### **Values:**

14 or 15 hexadecimal digits expressed using **ASCII** characters. Only the first 14 digits of the **IMEI** are stored and displayed on retrieval.

### **timeout**

(Optional) Specify the number of seconds to wait for the write transaction if another connection already has it. Clients waiting for the write transaction with this mechanism are processed in the order that their requests were received. This option is only allowed if the client used the txnmode single option on its connect request.

### **Values:**

**0** (return immediately if not available; default) **1** - **3600** seconds

### Rules

**1.** If the **imei** includes the optional 15th character (the check digit), the check digit is provided by the Customers Client Software and must match the **EPAPs** (via calculated algorithm). The check digit is not stored; it is only used to verify the **imei**.

Request syntax:

dlt\_eir([iid XXXXX,] bimei XXXXX, eimei XXXXX)

### Delete IMSI(s) from the Associated IMEI

This command is used to delete the **IMSI** from the specified **IMEI**. This is the **EIR** specific **IMSI**, not the **G-Port**/**G-FlexIMSI**.

The dlt\_eir command is used to delete the **IMSI** from the associated **IMEI**.

*Parameters* :

**imei** A single **IMEI**.

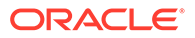

### **Values:**

14 or 15 hexadecimal digits expressed using **ASCII** characters. Only the first 14 digits of the **IMEI** are stored and displayed on retrieval.

### **imsi**

The **IMSI**(s) to be associated with an **IMEI**.

### **Values:**

5 to 15 hexadecimal digits expressed using **ASCII** characters. Up to 8 **IMSIs** can be provisioned for an **IMEI**.

**all** - used to remove all **IMSIs** associated withan **IMEI**.

### **timeout**

(Optional) Specify the number of seconds to wait for the write transaction if another connection already has it. Clients waiting for the write transaction with this mechanism are processed in the order that their requests were received. This option is only allowed if the client used the txnmode single option on its connect request.

### **Values:**

**0** (return immediately if not available; default) **1** - **3600** seconds

Request syntax:

dlt eir([iid xxxxx,]imei XXXXX, imsi XXXXX[,….,imsi XXXXX])

### Delete the IMSI from all IMEIs

This command is used to delete the **IMSI** from all **IMEIs**. This is the **EIR** specific **IMSI**, not the **G-Port**/**G-FlexIMSI**.

The dlt\_eir command is used to delete the **IMSI** from all **IMEIs**.

### *Parameters* :

### **imsi**

The **IMSI**(s) reference to be deleted from the **IMEI**.

### **Values:**

5 to 15 hexadecimal digits expressed using **ASCII** characters. Up to 8 **IMSIs** can be provisioned for an **IMEI**.

### **timeout**

(Optional) Specify the number of seconds to wait for the write transaction if another connection already has it. Clients waiting for the write transaction with this mechanism are processed in the order that their requests were received. This option is only allowed if the client used the txnmode single option on its connect request.

### **Values:**

**0** (return immediately if not available; default)

**1** - **3600** seconds

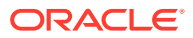

### Request syntax:

dlt\_eir([iid XXXXX,]imsi XXXXX)

# Delete IMEI Data Responses

The return codes in Table 3-20 may result from the Delete **IMEI** request. See [PDBI Message](#page-148-0) [Error Codes](#page-148-0) for the recommended actions to help resolve the error related return codes.

| Text                       | <b>Description</b>                                                                    | <b>Data Section Contents</b>                                                                                                    |  |
|----------------------------|---------------------------------------------------------------------------------------|----------------------------------------------------------------------------------------------------|--|
| <b>SUCCESS</b>             | Everything worked.                                                                    | <b>NONE</b>                                                                                                    |  |
| <b>INVALID VALUE</b>       | One of the fields specified had an<br>invalid value.                                  | The offending field is<br>returned in the data<br>section:                                                                                                    |  |
|                            |                                                                                       | data (param<br><field label="">)</field>                                                                                                    |  |
| <b>CHECK_DIGIT_ERROR</b>   | The check digit provisioned did not<br>match the calculated check digit.              | imei, bimei, or eimei<br>data (param imei xxxxx)                                                                                                    |  |
| <b>NOT_FOUND</b>           | The requested <b>IMEI</b> or <b>IMEI</b> block<br>was not found.                      | <b>NONE</b>                                                                                                    |  |
| <b>IMSI_NOT_FOUND</b>      | <b>IMSI</b> not found on specified <b>IMEI</b> .                                      | <b>NONE</b>                                                                                                    |  |
| <b>WRITE_IN_READ_TXN</b>   | a read only transaction.                                                              | <b>NONE</b>                                                                                                    |  |
| TXN_TOO_BIG                | This request would cause current<br>transaction to be larger than limit.              | <b>NONE</b>                                                                                                    |  |
| <b>NO_UPDATES</b>          | The database already contains the<br>data in the request. No update was<br>necessary. | <b>NONE</b>                                                                                                    |  |
| <b>NO ACTIVE TXN</b>       | There was no currently active<br>transaction for this connection.                     | <b>NONE</b>                                                                                                    |  |
| <b>NO_WRITE_PERMISSION</b> | The <b>PDBI</b> client making request<br>does not have write access<br>permissions.   | <b>NONE</b>                                                                                                    |  |
| <b>WRITE_UNAVAIL</b>       | Another client already has a write<br>transaction open.                               | <b>IP</b> address information of<br>client that already has<br>the write transaction.<br>data (id<br><connection id="">,<br/>ip <ip addr="">,<br/>port <port num="">)</port></ip></connection> |  |
|                            |                                                                                       | The delete command was sent on                                                                                                    |  |

**Table 3-20 Update IMEI Response Return Codes**

# Retrieve IMEI Data

This command displays the provisioned **IMEI** data.

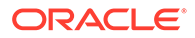

# Retrieve All the Data Associated with a Single IMEI Entry

This command is used to retrieve the **IMEI** data specified. If the **IMEI** specified is not found in the individual entry table but resides in an **IMEI** block, then that **IMEI** block will be displayed.

The rtrv\_eir command defines the request message to retrieve all the data associated with a single **IMEI** entry.

### *Parameters* :

### **imei**

A single **IMEI**.

### **Values:**

14 or 15 hexadecimal digits expressed using **ASCII** characters. Only the first 14 digits of the **IMEI** are stored and displayed on retrieval.

### Rules

**1.** If the **imei** includes the optional 15th character (the check digit), the check digit is provided by the Customers Client Software and must match the **EPAPs** (via calculated algorithm). The check digit is not stored; it is only used to verify the **imei**.

Request syntax:

rtrv\_eir([iid XXXXX,] imei XXXXX)

# Retrieve IMEI Data: Retrieve a Range of IMEIs

This command is used to retrieve either a range of individual **IMEI**(s) or **IMEI** blocks.

*Parameters* :

### **bimei**

The beginning **IMEI** in a block.

### **Values:**

14 or 15 hexadecimal digits expressed using **ASCII** characters. Only the first 14 digits of the **IMEI** are stored and displayed on retrieval.

### **eimei**

The ending **IMEI** in a block.

### **Values:**

14 or 15 hexadecimal digits expressed using **ASCII** characters. Only the first 14 digits of the **IMEI** are stored and displayed on retrieval.

### **type**

(Optional) **IMEI** blocks or single **IMEI**.

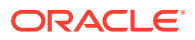

### **Values:**

**block** - Searches the **IMEI** Block table. Only reports **IMEI** Blocks, regardless of whether any provisioned Single **IMEIs** fall within the specified number range. **single** (default) - Searches the Single **IMEI** table. Only **IMEIs** provisioned as Single **IMEIs** are returned, regardless of whether the **IMEI** number falls within the number range of a provisioned **IMEI** block.

### **allow**

(Optional) Filters request to retrieve the **IMEIs** found on the Allow list.

### **Values:**

**yes** or **no** (default = **no filter**).

### **gray**

(Optional) Filters request to retrieve the **IMEIs** found on the Gray list.

### **Values:**

**yes** or **no** (default = **no filter**).

### **block**

(Optional) Filters request to retrieve the **IMEIs** found on the block list.

### **Values: yes** or **no** (default = **no filter**).

### **imsi**

(Optional) Filters request to retrieve the **IMEIs** on the specified **IMSI**.

### **Values:**

5 to 15 hexadecimal digits expressed using **ASCII** characters (default= **none**). Only valid when type is **single**.

### **data**

(Optional) Specifies type of output data.

### **Values:**

**all** (default) - Returns all known data for each instance. **count** - Return a single instance count of all instances matching the query.

### **num**

(Optional) Limits number of entities returned. If omitted, all entities are returned.

### **Values: 0** - **40000000**

### Rules

**1.** If the **imei** includes the optional 15th character (the check digit), the check digit is provided by the Customers Client Software and must match the **EPAPs** (via calculated algorithm). The check digit is not stored; it is only used to verify the **imei**.

Request syntax:

```
rtrv_eir([iid XXXXX,] bimei XXXXX, eimei XXXXX, [type
<block/single>,] [allow <yes/no>,] [gray <yes/no>,] [block
<yes/no>,] [imsi XXXXX] [data <all/count>] [num 0..40000000])
```
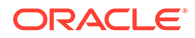

# Retrieve IMEI Data Responses

The syntax of the data section of responses to a successful Retrieve **IMEI** request depends on the type of records being returned. Both single **IMEI** and range **IMEIs** data is supported. Each type of data being returned has a different syntax.

• Response syntax for an **IMEI** single query:

```
data (segment XXXXX,
imeis (imei(id XXXXX, svn ##, allow yes/no, gray yes/no, block 
yes/no, [imsis (xxxxx, .... xxxxx....)),
. . .
( . . . ) )
```
• Response syntax for an **IMEI** block query:

```
data (segment XXXXX,
meiblock (imeiblock (bimei xxxxx, eimei xxxxx, allow yes/no, gray 
yes/no, block yes/no, ),
. . .
( . . . ) )
```
• Response syntax for an **IMEI** count query:

```
data (counts (imei #####)
data (counts (imeiblock #####)
```
The return codes listed in Table 3-21 indicate the result of the Retrieve **IMEI** request. See [PDBI Message Error Codes](#page-148-0) for the recommended actions to help resolve the error related return codes.

### **Table 3-21 Retrieve IMEI Response Return Codes**

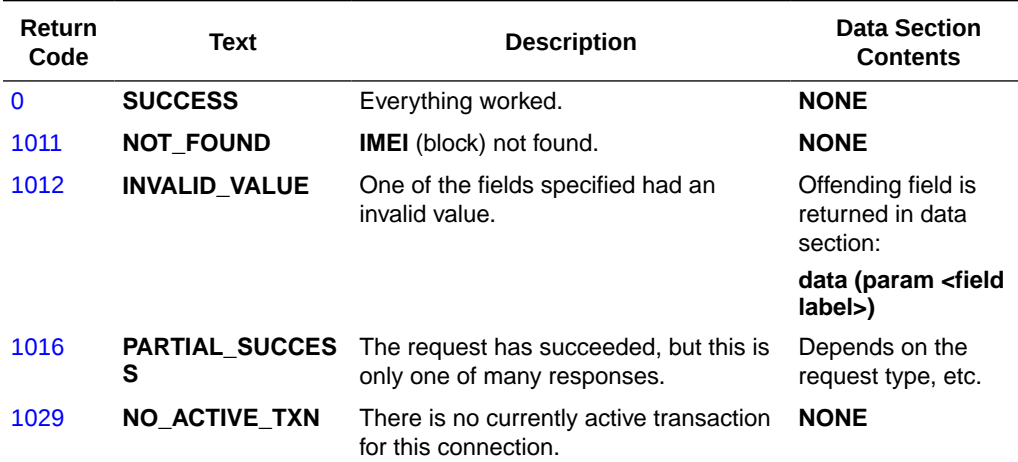

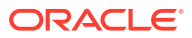

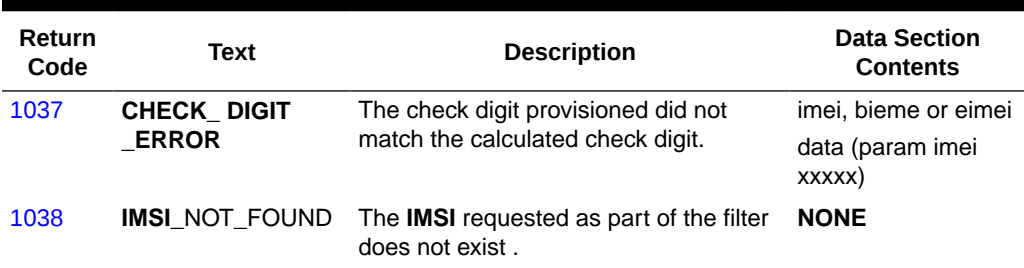

### **Table 3-21 (Cont.) Retrieve IMEI Response Return Codes**

# Request Service Module Card Report

This command is used to retrieve the Service Module card Report in a synchronous manner. This command is not required to be sent from inside a transaction.

### **Retrieve the Service Module Card Report Request**

There are two parameters that adjust what percent or level to run the report for. The two parameters are mutually exclusive. If neither is specified, then the report will be run with the default percent value for the connection. The caller can also specify whether or not they want the Service Module card exception list.

The **rtrv\_dsmrpt** command defines the request message to retrieve the Service Module card report data.

#### *Parameters* :

### **percent**

(Optional) The percent to use for this one report. Cannot be specified with level.

**Values:**

**1 – 100**

### **level**

(Optional) Specific database level to use for this one report. Cannot be specified with percent.

**Values: 1 – 4294967295**

### **data**

(Optional) Lets the requester specify whether or not they want to the see list of **Service Module** cards that were not at the main database level mentioned in the report.

### **Values:**

**status** (default) - Return the list of Service Module cards. **none –** Do not return the list of Service Module cards.

Request syntax:

```
rtrv dsmrpt([iid XXXXX,] [percent ###], [level ######], [data
<none/except>])
```
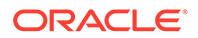

### **Request Service Module Card Report Response**

The data section of a successful Service Module card report request contains the following information:

#### *Parameters* :

### **segment**

This parameter contains the message segment number. Values: ≥ 1 **–** Incrementing integer starting from 1.

#### **level**

The database level that the report is referring to. The Service Module cards that satisfy the report have levels equal to or greater than this value. Values: **0 – 4294967295**

#### **percent**

The percentage of known Service Module cards that meet or exceed the level specified.

Values: **0 – 100**

### **numdsms**

The total number of known Service Module cards in the customer's network. Values: **0 – ####**

### **dsms**

List of Service Module cards that did not have a database level equal to or larger than main message's level. Each Service Module card contains the following information.

### **clli**

Identifier for the Service Module card's EAGLE node. Values: String up to 11 characters long

### **cardloc**

Location identifier for the Service Module card in the EAGLE node. Values: Four digit number

#### **status**

The database status of the Service Module card.

Values: **loading** - The card is currently loading the database. **resync** - The card is loaded, but catching up to current provisioning stream. **coherent** - The database is loaded and receiving normal provisioning **incoherent** - Internal error on Service Module card (write failed to database) **inconsistent** - Data mismatch between EPAP RTDB and Service Module card RTDB.

**corrupt** - Internal error on Service Module card checksum failure).

**level** - The database level for this card.

### Values: **0 – 4294967295**

**loadperc** - The percent of the database that has been loaded during initial booting of the card. This field is only meaningful when the status is loading, so it will only appear then.

Values: **0 – 100**

rsp([iid XXXX,] rc 0, data (segment ###, level ####, percent <0..100>, numdsms ####,

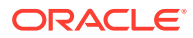

```
 dsms (
      dsm (clli AAAA, cardloc ####, status <values below>, level #### [, 
loadperc <0..100>]),
      . . .
      dsm (. . .) ) )
```
The return codes listed in Table 3-22 indicate the result of the Retrieve Service Module card report request. See [PDBI Message Error Codes](#page-148-0) for the recommended actions to help resolve the error related return codes.

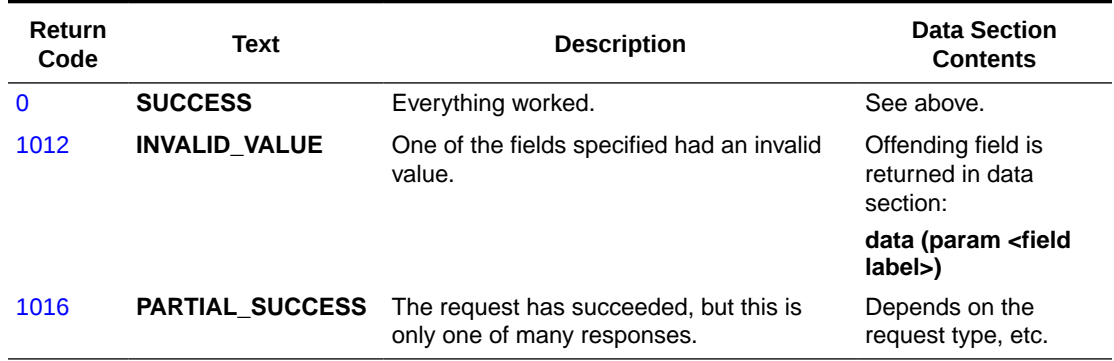

### **Table 3-22 Retrieve Service Module Card Report Response Return Codes**

### Retrieve Service Module Card Report

There are two parameters that adjust what percent or level to run the report for. The two parameters are mutually exclusive. If neither is specified, then the report will be run with the default percent value for the connection. The caller can also specify whether or not they want the Service Module card exception list.

The **rtry dsmrpt** command defines the request message to retrieve the Service Module card report data.

*Parameters* :

### **percent**

(Optional) The percent to use for this one report. Cannot be specified with level.

### **Values:**

**1 – 100**

### **level**

(Optional) Specific database level to use for this one report. Cannot be specified with percent.

### **Values:**

**1 – 4294967295**

### **data**

(Optional) Lets the requester specify whether or not they want to the see list of **Service Module** cards that were not at the main database level mentioned in the report.

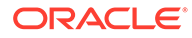

**Values: status** (default) - Return the list of **Service Module** cards. **none –** Do not return the list of **Service Module** cards.

Request syntax:

```
rtrv_dsmrpt([iid XXXXX,] [percent ###], [level #####], [data
<none/except>])
```
### **Retrieve Service Module Card Report: Response**

The data section of a successful Service Module card report request contains the following information:

*Parameters* :

#### **segment**

This parameter contains the message segment number. Values: ≥ 1 **–** Incrementing integer starting from 1.

#### **level**

The database level that the report is referring to. The **Service Module** cards that satisfy the report have levels equal to or greater than this value. Values: **0 – 4294967295**

#### **percent**

The percentage of known **Service Module** cards that meet or exceed the level specified.

Values: **0 – 100**

### **numdsms**

The total number of known **Service Module** cards in the customer's network. Values: **0 – ####**

### **dsms**

List of Service Module cards that did not have a database level equal to or larger than main message's level. Each Service Module card contains the following information.

### **clli**

Identifier for the **Service Module** card's **EAGLE** node. Values: String up to 11 characters long

### **cardloc**

Location identifier for the **Service Module** card in the **EAGLE** node. Values: Four digit number

### **status**

The database status of the **Service Module** card. Values: **loading** - The card is currently loading the database. **resync** - The card is loaded, but catching up to current provisioning stream. **coherent** - The database is loaded and receiving normal provisioning **incoherent** - Internal error on **Service Module** card (write failed to database) **inconsistent** - Data mismatch between EPAP RTDB and Service Module card RTDB.

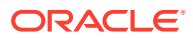

```
corrupt - Internal error on Service Module card checksum failure).
    level - The database level for this card.
    Values: 0 – 4294967295
    loadperc - The percent of the database that has been loaded during initial booting of the
    card. This field is only meaningful when the status is loading, so it will only appear then.
    Values: 0 – 100
rsp([iid XXXX,] rc 0, data (segment ###, level ####, percent <0..100>, 
numdsms ####,
     dsms (
      dsm (clli AAAA, cardloc ####, status <values below>, level #### [, 
loadperc <0..100>]),
       . . .
     dsm ( . . . ) )
```
The return codes listed in Table 3-23 indicate the result of the Retrieve Service Module card report request. See [PDBI Message Error Codes](#page-148-0) for the recommended actions to help resolve the error related return codes.

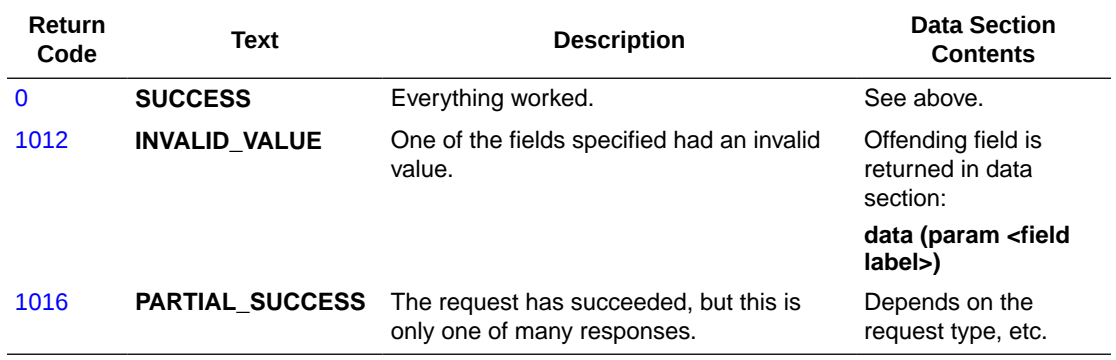

### **Table 3-23 Retrieve Service Module Card Report Response Return Codes**

### Retrieve a List of the Service Module Cards

This command is used to retrieve all or a subset of the **Service Module** cards known to the **PDBA**. It does not need to be sent from inside a transaction. This request is different that the Service Module card Report in that it does not attempt to determine any percent complete at a given level. It simply returns all of the **Service Module** cards that meet the filter criteria.

The **rtrv\_dsmlist** command defines the request message to retrieve the **Service Module** card data.

*Parameters* :

**clli**

(Optional) Retrieve only the **Service Module** cards on the specified **EAGLE** node.

### **Values:**

1 - 11 alphanumeric characters, hyphen, or underscore.

### **cardloc**

(Optional) Retrieve only the **Service Module** cards that are in the specified card location.

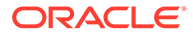

### **Values:**

Four digit number.

### **status**

(Optional) Retrieve only the **Service Module** cards that have the specified database status.

### **Values:**

**loading** - The card is currently loading the database. **resync** - The card is loaded, but catching up to current provisioning stream. **coherent** - The database is loaded and receiving normal provisioning **incoherent** - Internal error on **Service Module** card (i.e. write failed to database) **inconsistent** - Data mismatch between EPAP RTDB and Service Module card RTDB.

**corrupt** - Internal error on **Service Module** card (checksum failure)

### **data**

(Optional) Debugging option. Lets the requester specify whether they want to the see all available information the **PDBA** has about cards.

### **Values:**

**status** – Return the standard list of data for each card (default) **all** – Return additional debug information

Request syntax:

```
rtrv_dsmlist([iid XXXXX,] [clli XXXX], [cardloc ####], [status
<value list above>])
```
### **Retrieve a List of the Service Module cards Response**

The data section of a successful **PDBA** Status Query request contains the following information:

### *Parameters* :

### **segment**

This parameter contains the message segment number. Values:  $≥$  1 - Incrementing integer starting from 1.

### **dsms**

List of Service Module cards that did not have a database level equal to or larger than main message's level. Each Service Module card contains the following information.

### **clli**

Identifier for the Service Module card's **EAGLE** node. Values: String up to 11 characters long

### **cardloc**

Location identifier for the Service Module card in the EAGLE node. Values: fourdigit number

### **status**

The database status of the **Service Module** card.

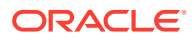

Values: **loading** - The card is currently loading the database. **resync** - The card is loaded, but catching up to current provisioning stream. **coherent** - The database is loaded and receiving normal provisioning **incoherent** - Internal error on **Service Module** card (write failed to database) **inconsistent** - Data mismatch between EPAP RTDB and Service Module card RTDB. **corrupt** - Internal error on **Service Module** card checksum failure). **level** - The database level for this card. Values: **0 – 4294967295 loadperc** - The percent of the database that has been loaded during initial booting of the card. This field is only meaningful when the status is loading, so it will only appear then. Values: **0 – 100**

```
rsp([iid XXXX,] rc 0, data (segment ###, level ####, percent <0..100>, 
numdsms ####,
     dsms (
      dsm (clli AAAA, cardloc ####, status <values below>, level #### [, 
loadperc <0..100>]),
      . . .
      dsm (. . .) ) )
```
The return codes listed in Table 3-24 indicate the result of the Retrieve Service Module card list report request. See [PDBI Message Error Codes](#page-148-0) for the recommended actions to help resolve the error related return codes.

| Return<br>Code | Text                   | <b>Description</b>                                                                                                    | <b>Data Section</b><br><b>Contents</b>             |
|----------------|------------------------|----------------------------------------------------------------------------------------------------|----------------------------------------------------|
| 0              | <b>SUCCESS</b>         | Everything worked.                                                                                                    | See above.                                         |
| 1012           | <b>INVALID_VALUE</b>   | One of the fields specified had an invalid<br>value.                                                                                              | Offending field is<br>returned in data<br>section: |
|                |                        |                                                                                                    | data (param <field<br>label&gt;)</field<br>        |
| 1013           | <b>NOT FOUND</b>       | There were no <b>Service Module</b> cards<br>found. If one or more filters were specified,<br>then there were no cards that matched the<br>filter | <b>NONE</b>                                        |
| 1016           | <b>PARTIAL SUCCESS</b> | The request has succeeded, but this is<br>only one of many responses.                                                                             | Depends on the<br>request type, etc.               |

**Table 3-24 Retrieve Service Module Card List Response Return Codes**

# $\Delta$ PDBI Sample Sessions

This chapter contains example flow scenarios for the PDBI request/response messages.

# Introduction

This chapter contains sample usages of the **PDBI**. The message exchanges are shown in Table 4-1 to [Table 4-16.](#page-146-0) All scenarios assume that a **TCP/IP** connection has already been established between the client and the **PDBA**.

The first column in the tables shows the direction the message is going.

- Messages going from the client to the **PDBA** (requests) are indicated by →.
- Messages going from the **PDBA** to the client (responses) are indicated by  $\leftarrow$ .

The strings displayed in the Message column are the actual **ASCII** that would flow over the socket.

# Network Entity Creation

This example connects to the **PDBA** and creates the Network Entities that are needed for all subsequent examples.

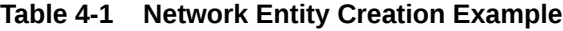

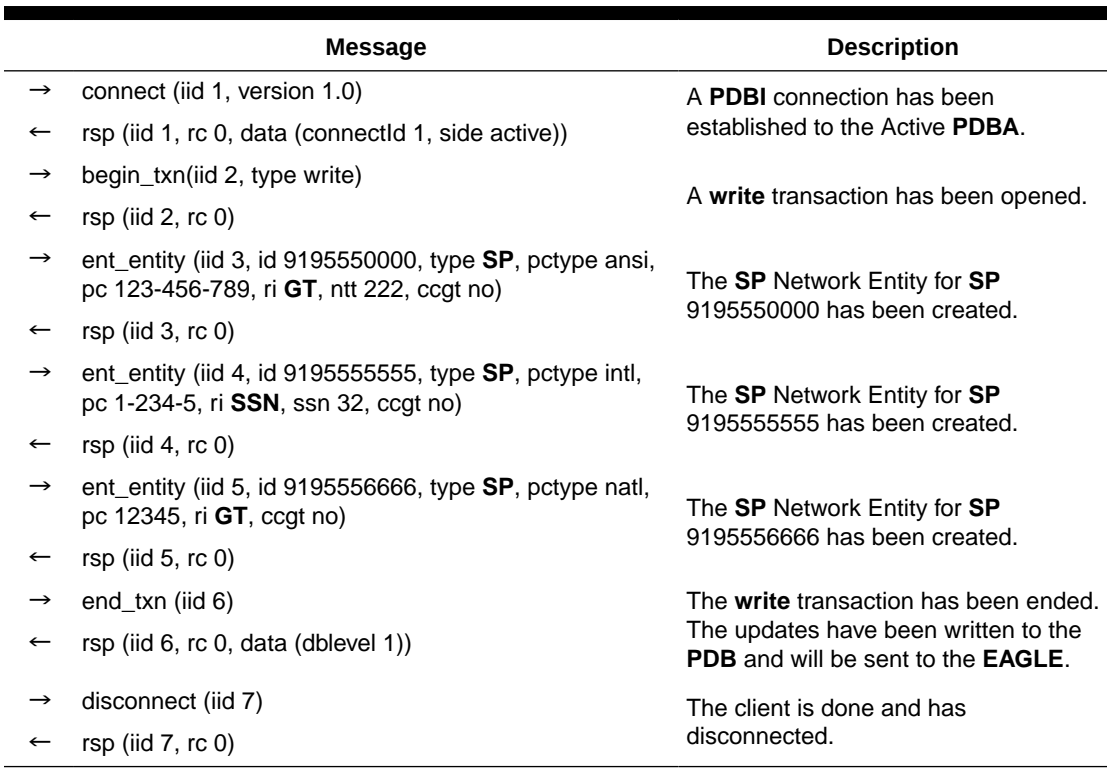

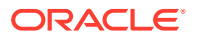

# Simple Subscription Data Creation

This example shows a normal connection with the creation of a few different kinds of subscriptions.

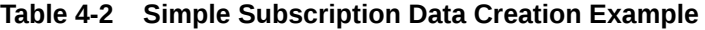

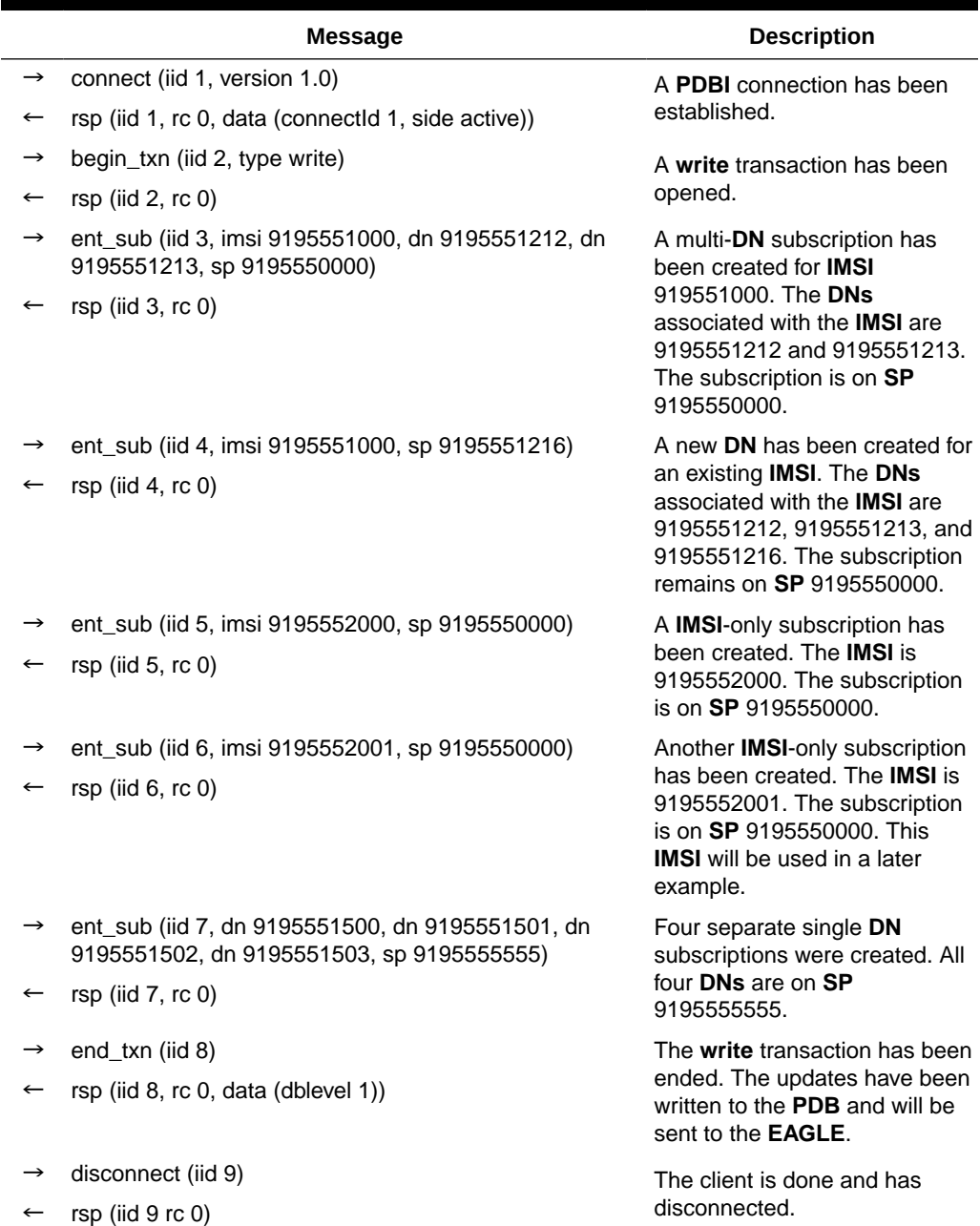

# Update Subscription Data

This example shows how to:

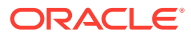

- Add new **DNs** to an existing **IMSI**
- Move all of the records for a multi-DN **IMSI** to a new **SP**
- Move anone or more existing stand-alone **DN** to a new **SP**, and
- Move existing **DN** to an existing **IMSI**.

### **Table 4-3 Update Subscription Data Example**

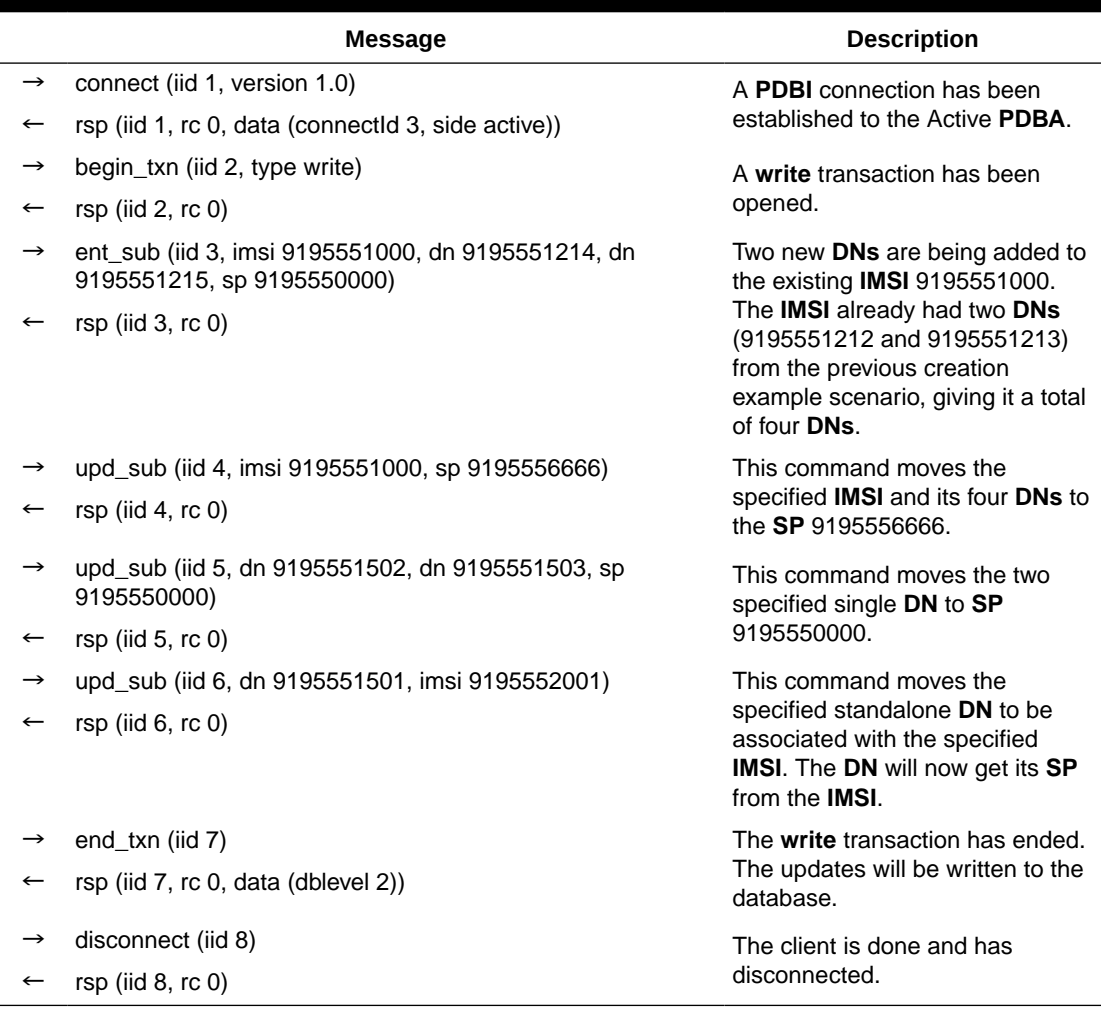

This example shows how the upd\_sub command works with respect to the V-Flex feature. The following actions are shown in the example:

- Create new DN with a VMS
- Create new DN on SP/RN
- Move an existing DN to a new SP/RN
	- This illustrates how update works to replace SP/RN when SP/RN association already existed.
- Add a VMS association to an existing DN
	- This illustrates how update works to add a 2nd NE association when an association already existed.
- Remove an NE association to make room for a 2nd NE association

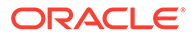

### **Note:**

All VMSs, GRNs, & SPs in the following example are assumed to be provisioned prior to this example.

**Table 4-4 Update Subscription Data Example 2**

|                          | <b>Message</b>                                             | <b>Description</b>                                                                                                    |  |
|--------------------------|------------------------------------------------------------|----------------------------------------------------------------------------------------------------|--|
| $\rightarrow$            | connect (iid 1, version 1.0)                               | A PDBI connection has been                                                                                                    |  |
| $\leftarrow$             | rsp (iid 1, rc 0, data (connectId 3, side active))         | established to the Active<br>PDBA.                                                                                                    |  |
| $\rightarrow$            | begin_txn (iid 2, type write)                              | A write transaction has been                                                                                                    |  |
| $\leftarrow$             | rsp (iid 2, rc 0)                                          | opened.                                                                                                    |  |
| $\rightarrow$            | ent_sub(iid 3, dn 9195551600, vms 9195553000)              | Creating a new standalone DN<br>9195551600 on VMS                                                                                        |  |
| $\leftarrow$             | rsp (iid 3, rc 0)                                          | 9195553000.                                                                                                    |  |
| $\rightarrow$            | ent_sub(iid 4, dn 9195551611, sp 9195551100)               | One new standalone DN                                                                                                    |  |
| $\leftarrow$             | rsp (iid 4, rc 0)                                          | 9195551611 created on SP<br>9195551100.                                                                                                  |  |
| $\rightarrow$            | upd_sub(iid 5, dn 9195551611, sp 9195556666)               | This command moves the                                                                                                    |  |
|                          | rsp (iid 5, rc 0)                                          | specified standalone DN to SP<br>9195556666.                                                                                             |  |
| $\rightarrow$            | upd_sub(iid 6, dn 9195551600, sp 9195556666)               | This command adds the                                                                                                    |  |
| $\overline{\phantom{m}}$ | rsp (iid 6, rc 0)                                          | second NE association to DN<br>9195551600, DN 9195551600<br>is now on VMS 9195553000<br>(V-Flex) and SP 9195551100<br>(G-Flex).          |  |
| $\rightarrow$            | upd_sub(iid 7, dn 9195551600, grn 9196660000)              | This command attempts to add                                                                                                    |  |
| $\leftarrow$             | rsp (iid 7, rc 1044)                                       | a new NE association, but is<br>rejected because it is not clear<br>which NE (there are 2<br>associated with this DN) to be<br>replaced. |  |
| $\rightarrow$            | upd_sub(iid 8, dn 9195551600, vms none, grn<br>9196660000) | This command specifies that<br>the GRN should replace VMS                                                                                |  |
| $\leftarrow$             | rsp (iid 8, rc 0)                                          | 9195553000. DN 9195551600<br>is now on GRN 9196660000<br>(NE Query Only option) and<br>SP 9195551100 (G-Flex).                           |  |
| $\rightarrow$            | end_txn (iid 9)                                            | The write transaction has                                                                                                    |  |
|                          | rsp (iid 9, rc 0, data (dblevel 2))                        | ended. The updates will be<br>written to the database.                                                                                   |  |
| $\rightarrow$            | disconnect (iid 10)                                        | The client is done and has                                                                                                    |  |
| $\leftarrow$             | rsp (iid 10', rc 0)                                        | disconnected.                                                                                                    |  |

This example shows how the upd\_sub command works with respect to G-Flex and V-Flex feature interoperability. The following actions are shown in the example:

- Create new multi-DN IMSI on SP
- Move DN from IMSI and make it a standalone DN on a VMS

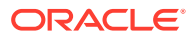

- Move DN from IMSI and make it a standalone DN on a VMS and the same SP as before
- Move multi-DN IMSI to a new SP
- Move the standalone DNs that were on the original subscription onto the new SP
- Update DN with **ASD**
- Remove **ASD** from a DN

#### **AND READ Note:**

All VMSs, GRNs, & SPs in the following example are assumed to be provisioned prior to this example

### **Table 4-5 Update Subscription Data Example 3**

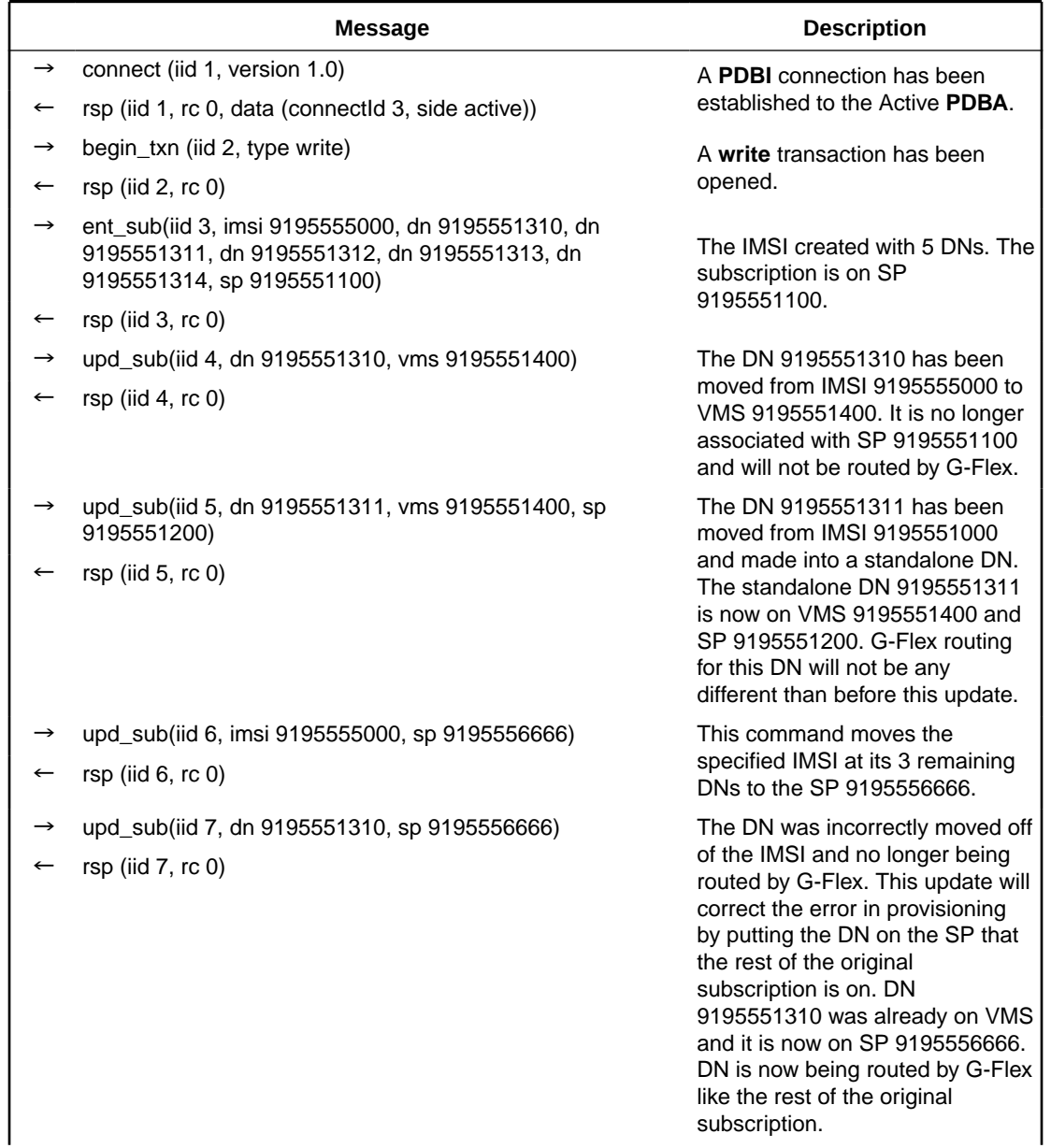

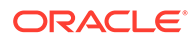

|                          | Message                                       | <b>Description</b>                                                                                                    |  |
|--------------------------|-----------------------------------------------|----------------------------------------------------------------------------------------------------|--|
| $\rightarrow$            | upd_sub(iid 8, dn 9195551311, sp 9195556666)  | The standalone DN is no longer                                                                                                    |  |
|                          | rsp (iid $8$ , rc $0$ )                       | on this IMSI must be moved in a<br>separate update command to the<br>SP 9195556666. DN 9195551311<br>was already on the VMS and was<br>just moved from the old SP to the<br>new SP, DN 9195551311 is now<br>on VMS 9195551400 and SP<br>9195556666. |  |
| $\rightarrow$            | upd_sub(iid 80, dn 9195551311, asd 001F247A). | This DN now has additional                                                                                                    |  |
| $\overline{\phantom{m}}$ | rsp (iid 80, rc 0)                            | subscriber data, 001F247A.                                                                                                    |  |
| $\rightarrow$            | upd sub(iid 81, dn 9195551311, asd none)      | This DN now has no additional                                                                                                    |  |
|                          | rsp (iid $81$ , rc 0)                         | subscriber data.                                                                                                    |  |
| $\rightarrow$            | end_txn (iid 9)                               | The write transaction has ended.                                                                                                    |  |
| $\overline{\phantom{m}}$ | rsp (iid 9, rc 0, data (dblevel 2))           | The updates will be written to the<br>database.                                                                                                    |  |
| $\rightarrow$            | disconnect (iid 10)                           | The client is done and has                                                                                                    |  |
| ←                        | rsp (iid 10, rc 0)                            | disconnected.                                                                                                    |  |

**Table 4-5 (Cont.) Update Subscription Data Example 3**

# Simple Queries

This example shows a read transaction that queries the data populated in a previous example.

|               | Message                                                                                                    | <b>Description</b>                                                                                                    |
|---------------|----------------------------------------------------------------------------------------------------|----------------------------------------------------------------------------------------------------|
| →             | connect (iid 1, version 1.0)                                                                                                    | A PDBI connection has been                                                                                                    |
|               | rsp (iid 1, rc 0, data (connectid 4, side active))                                                                                                    | established to the Active PDBA.                                                                                                    |
| $\rightarrow$ | begin_txn (iid 2, type read)                                                                                                    |                                                                                                    |
|               | $rsp$ (iid 2, rc 0)                                                                                                    | A read transaction has been opened.                                                                                                    |
|               | rtrv_sub (iid 3, bimsi 9195550000, eimsi<br>9195559999)                                                                                                    | A query for all <b>IMSIs</b> within the range<br>from 9195550000 to 9195559999 was                                                                                                    |
| $\leftarrow$  | rsp (iid 3, rc 0, data (imsis ((imsi 9195551000,<br>dns(9195551212, 9195551213, 9195551214,<br>9195551215), sp 9195556666), (imsi<br>9195552000, sp 9195550000), (imsi<br>9195552001, dns(9195551501), sp<br>9195550000)))) | sent. This query does not contain the<br><b>data</b> parameter; the default value of all<br>is used. This means that the list of <b>DNs</b><br>associated with <b>IMSI</b> should be present<br>in the response. The response that<br>comes back has just the three <b>IMSIs</b><br>that were created and updated in the<br>previous examples. |
|               | rtry_sub (iid 4, bimsi 9195550000, eimsi<br>9195559999, data neonly)                                                                                                    | This query is almost the same as the<br>one above. This difference is that this<br>one specifies the value <b>neonly</b> for the<br>data parameter. That means that the list                                                                                                    |

**Table 4-6 Simple Queries Example**

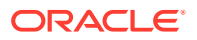

|               | <b>Message</b>                                                                                                    | <b>Description</b>                                                                                                    |
|---------------|----------------------------------------------------------------------------------------------------|----------------------------------------------------------------------------------------------------|
| $\leftarrow$  | rsp (iid 4, rc 0, data (imsis ((imsi 9195551000,<br>sp 9195556666), (imsi 9195552000, sp<br>9195550000), (imsi 9195552001, sp<br>9195550000))))                                                                                                    | of DNs will be omitted from the IMSI<br>information.                                                                                                    |
| $\rightarrow$ | rtrv_sub (iid 5, bimsi 9195550000, eimsi<br>9195559999, sp 9195550000, data neonly)                                                                                                    | This query is almost the same as the<br>two above. In addition to specifying the                                                                                                    |
| $\leftarrow$  | rsp (iid 5, rc 0, data (imsis ((imsi 9195552000,<br>sp 9195550000), (imsi 9195552001, sp<br>9195550000))))                                                                                                    | neonly value, this one also provides an<br>sp parameter to filter for only IMSIs on<br>the specified SP.                                                                                                    |
|               | rtrv_sub (iid 6, bdn 9195550000, edn<br>9195559999)                                                                                                    |                                                                                                    |
| $\leftarrow$  | rsp (iid 6, rc 0, data (dns ((dn 9195551212,<br>imsi 9195551000, sp 9195556666), (dn<br>9195551213, imsi 9195551000, sp<br>9195556666), (dn 9195551214, imsi<br>9195551000, sp 9195556666), (dn<br>9195551215, imsi 9195551000, sp<br>9195556666), (dn 9195551216, imsi<br>9195551000, sp 9195556666), (dn<br>9195551500, sp 9195555555), (dn<br>9195551501, imsi 9195552001, sp<br>9195550000), (dn 9195551502, sp<br>9195550000), (dn 9195551503, sp<br>9195550000)))) | A query for all DNs within the range<br>from 9195550000 to 9195559999 was<br>sent. The query does not contain the<br>data parameter, so the default value of<br>all is used. This means that the IMSI<br>value for each DN (if not a stand-alone<br>DN) will be present in the response. The<br>response that comes back has just the<br>eight DNs that were created and<br>updated in the previous examples. |
| →             | rtrv_sub(iid 7, bdn 9195550000, edn<br>9195559999, sp 9195556666, data neonly)                                                                                                    | This query is almost the same as the                                                                                                    |
| $\leftarrow$  | rsp (iid 7, rc 0, data (dns ((dn 9195551212, sp)<br>9195556666), (dn 9195551213, sp<br>9195556666), (dn 9195551214, sp<br>9195556666), (dn 9195551215, sp<br>9195556666), (dn 9195551215, sp<br>9195556666))))                                                                                                    | one above. The differences are that it<br>specifies both the neonly value and it<br>provides an sp parameter to filter only<br>for DNs on the specified SP.                                                                                                    |
| →             | end_txn(iid 8)                                                                                                    | The read transaction has been ended.                                                                                                    |
| $\leftarrow$  | rsp (iid $8$ , rc $0$ )                                                                                                    |                                                                                                    |
| $\rightarrow$ | disconnect(iid 8)                                                                                                    | The client is done and has                                                                                                    |
| $\leftarrow$  | $rsp$ (iid 8, rc 0)                                                                                                    | disconnected.                                                                                                    |

**Table 4-6 (Cont.) Simple Queries Example**

# Multiple Response Query

This example shows a retrieve command that results in multiple responses coming back. This would happen when there are so many subscriptions matching the query that a single response would be too big to handle. The single response is broken into many smaller responses. The real response size limit is 4KB, but for the purposes of this example it is much smaller.

|                                   | <b>Message</b>                                                                                                    | <b>Description</b>                                                                                                    |  |
|-----------------------------------|----------------------------------------------------------------------------------------------------|----------------------------------------------------------------------------------------------------|--|
| $\rightarrow$                     | connect(iid 1, version 1.0)                                                                                                    | A PDBI connection has been                                                                                                    |  |
| ←                                 | rsp (iid 1, rc 0, data (connectid 5, side active))                                                                                                    | established to the Active<br>PDBA.                                                                                                    |  |
|                                   | begin_txn(iid 2, type read)                                                                                                    | A read transaction has been                                                                                                    |  |
|                                   | rsp (iid $2$ , rc $0$ )                                                                                                    | opened.                                                                                                    |  |
| →                                 | rtrv_sub(iid 3, bdn 9195550000, edn 9195559999)                                                                                                    |                                                                                                    |  |
| ←<br>$\leftarrow$<br>$\leftarrow$ | rsp (iid 3, rc 1016, data (segment 1, dns (dn 9195551212,<br>imsi 9195551000 sp 9195556666), (dn 9195551213, imsi<br>9195551000, sp 9195556666), (dn 9195551214, imsi<br>9195551000, sp 9195556666) ) ) )<br>rsp (iid 3, rc 1016, data (dns (segment 2, dns ((dn<br>9195551215, imsi 9195551000, sp 9195556666), (dn<br>9195551500, sp 9195555555), (dn 9195551501, imsi<br>9195552001, (dn 9195551216, imsi 9195551000, sp<br>9195556666), sp 9195550000) ) ) )<br>rsp (iid 3, rc 0, data (dns ((segment 3, dns ((dn)<br>9195551501, imsi 9195552001, sp 9195550000)) (dn<br>9195551502, sp 9195550000), (dn 9195551503, sp<br>9195550000)))) | A query for all single DNs<br>within the range from<br>919550000 to 9195559999<br>was sent. For this example,<br>the result information will<br>come back in three separate<br>responses. |  |
|                                   | end_txn(iid 4)                                                                                                    | The read transaction has                                                                                                    |  |
|                                   | rsp (iid $4$ , rc $0$ )                                                                                                    | been ended.                                                                                                    |  |
|                                   | disconnect(iid 5)                                                                                                    | The client is done and has                                                                                                    |  |
| $\overline{\phantom{m}}$          | rsp (iid $5$ , rc $0$ )                                                                                                    | disconnected.                                                                                                    |  |

**Table 4-7 Multiple Response Query Example**

# Abort Transaction

This example shows a **write** transaction that receives an error on one of its update requests and then aborts the transaction.

**Table 4-8 Abort Transaction Example**

|               | <b>Message</b>                                     | <b>Description</b>                                           |
|---------------|----------------------------------------------------|--------------------------------------------------------------|
| $\rightarrow$ | connect(iid 1, version 1.0)                        | A PDBI connection has been                                   |
| $\leftarrow$  | rsp (iid 1, rc 0, data (connectid 6, side active)) | established to the Active<br>PDBA.                           |
| $\rightarrow$ | begin_txn(iid 2, type write)                       | A write transaction has been                                 |
| $\leftarrow$  | rsp (iid $2, rc$ )                                 | opened.                                                      |
| $\rightarrow$ | ent sub(iid 3, dn 9195557000, sp 9195556666)       |                                                              |
|               | rsp (iid $3,$ rc $0)$ )                            | The DN has been created.                                     |
| $\rightarrow$ | ent sub(iid 4, dn 9195558000, sp 9195550000)       |                                                              |
|               | rsp (iid 4, $rc$ )                                 | Another DN has been created.                                 |
| $\rightarrow$ | ent sub(iid 5, dn 9195551213, sp 919555555)        | The request to create a stand-                               |
| $\leftarrow$  | rsp (iid 5, rc 1014, data (dn 9195551213))         | alone DN 9195551213 failed<br>because the DN already exists. |

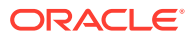

|                     | <b>Message</b>                                   | <b>Description</b>                                                                                                    |
|---------------------|--------------------------------------------------|----------------------------------------------------------------------------------------------------|
| abort_txn(iid 6)    |                                                  | The client decided to abort the                                                                                                    |
| $rsp$ (iid 6, rc 0) | transaction because the<br>created successfully. | previous update failed. This will<br>cause the two <b>DN</b> s created in<br><b>iid</b> 3 and <b>iid</b> 4 to be rolled<br>back. No data is updated. Note<br>that the client did not have to<br>abort the transaction here. The<br>transaction could have just<br>been ended normally, and the<br>first two <b>DN</b> s would have been |
| disconnect(iid 7)   |                                                  | The client is done and has                                                                                                    |
| $rsp$ (iid 7, rc 0) | disconnected.                                    |                                                                                                    |

**Table 4-8 (Cont.) Abort Transaction Example**

# Update Request In Read Transaction

This example shows a client opening a**read**transaction and then trying to send a command to modify data.

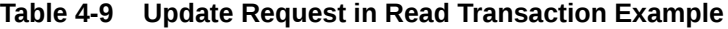

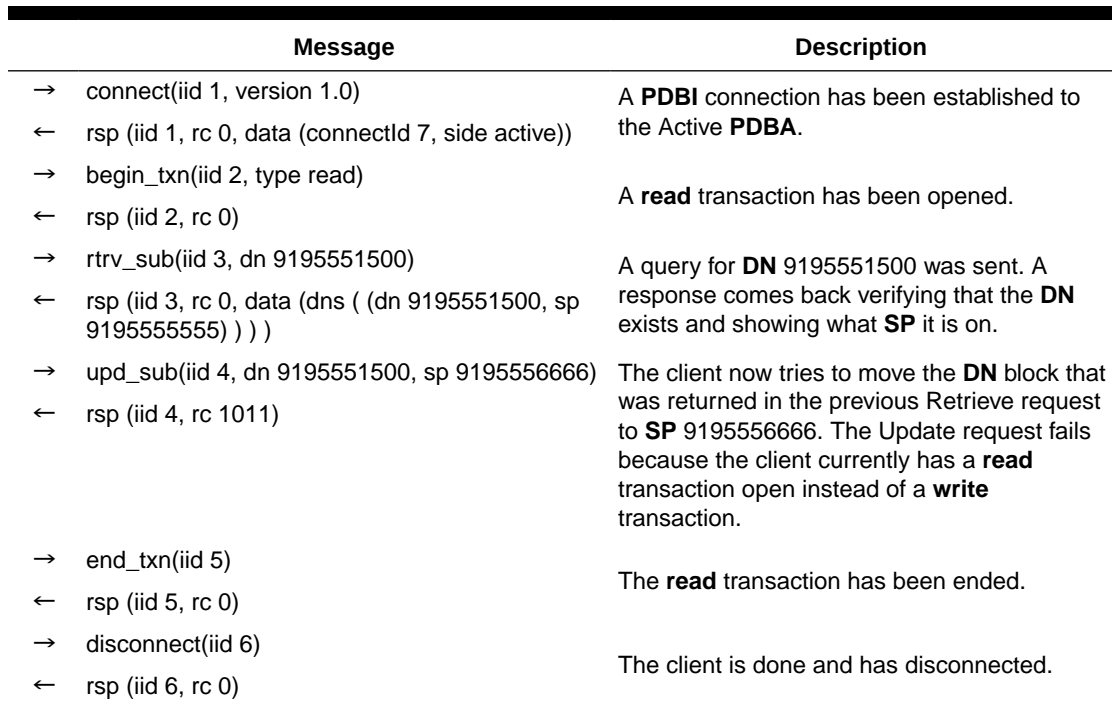

# Write Transaction In Standby Connection

This example shows the error scenario of a client trying to open a**write** transaction in a connection to the Standby **PDBA**.

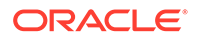

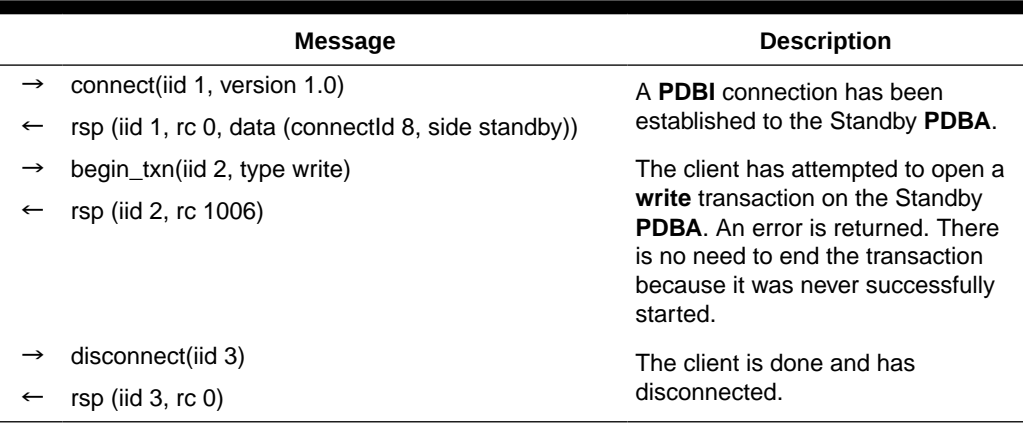

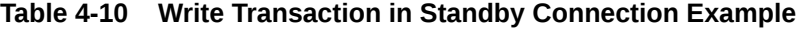

# Simple Subscription Data Creation with Single Txnmode

This example shows a connection using the**txnmode** single connect option with the creation of a few different kinds of subscriptions.

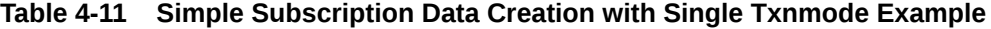

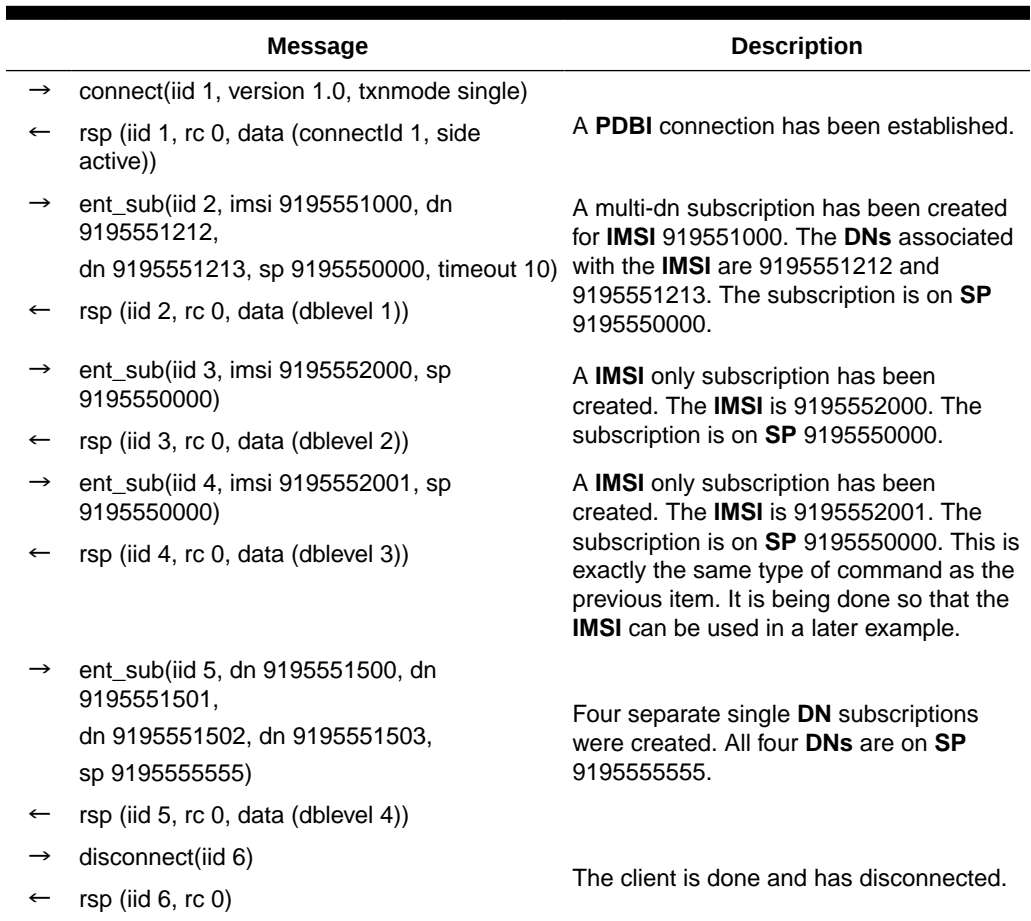
### Single IMEI Data

This example shows a normal connection with the creation, update and deletion of a few different kinds of **IMEIs**.

**Table 4-12 Single IMEI Data Example**

|               | <b>Message</b>                                                                                                    | <b>Description</b>                                                          |  |  |
|---------------|----------------------------------------------------------------------------------------------------|-----------------------------------------------------------------------------|--|--|
| $\rightarrow$ | connect(iid 1, version 1.0)                                                                                                    | A PDBI connection has been                                                  |  |  |
| $\leftarrow$  | rsp (iid 1, rc 0, data (connectId 1, side active))                                                                                                    | established to the Active PDBA.                                             |  |  |
| $\rightarrow$ | begin_txn(iid 2, type write)                                                                                                    | A write transaction has been                                                |  |  |
| $\leftarrow$  | rsp (iid $2$ , rc $0$ )                                                                                                    | opened.                                                                     |  |  |
| $\rightarrow$ | ent_eir(iid 3, imei 12345678901234,<br>A single <b>IMEI</b> is created on both<br>allow yes, gray yes, imsi 9199301234,<br>the allow and gray lists with 2<br>imsi 9199302266)<br><b>IMSIs</b> associated with it. SVN is |                                                                             |  |  |
| $\leftarrow$  | $rsp$ (iid 3, $rc$ 0)                                                                                                    | $\Omega$ .                                                                  |  |  |
| $\rightarrow$ | upd_eir(iid 4, imei 12345678901234,<br>allow no, block yes)                                                                                                    | The lists associated with the <b>IMEI</b><br>is now changed to be Block and |  |  |
| $\leftarrow$  | $rsp$ (iid 4, rc 0)                                                                                                    | Gray. The allow list is now turned<br>off.                                  |  |  |
| $\rightarrow$ | dlt_eir(iid 5, imei 12345678901234, imsi<br>9199302266)                                                                                                    | The specified <b>IMSI</b> is no longer<br>associated with the <b>IMEI</b> . |  |  |
| $\leftarrow$  | $rsp$ (iid 5, $rc$ 0)                                                                                                    |                                                                             |  |  |
| $\rightarrow$ | dlt_eir(iid 6, imei 12345678901234)                                                                                                    | The <b>IMEI</b> and it's associated <b>IMSI</b>                             |  |  |
| $\leftarrow$  | $rsp$ (iid $6, rc 0)$                                                                                                    | are removed.                                                                |  |  |
| $\rightarrow$ | $end$ _txn(iid 7)                                                                                                    | The write transaction has ended.                                            |  |  |
| $\leftarrow$  | rsp (iid 7, rc 0, data (dblevel 1))                                                                                                    | The updates will be written to the<br>database.                             |  |  |
| $\rightarrow$ | disconnect(iid 8)                                                                                                    | The client is done and has                                                  |  |  |
| $\leftarrow$  | rsp (iid $8$ , rc $0$ )                                                                                                    | disconnected.                                                               |  |  |

### IMEI Block Data

This example shows a normal connection with the creation, update and deletion of a few different kinds of **IMEI** blocks.

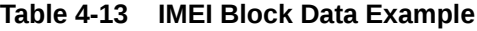

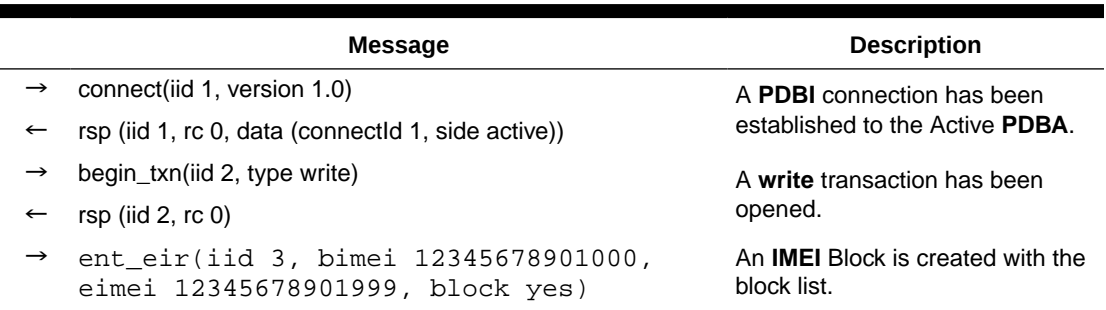

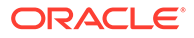

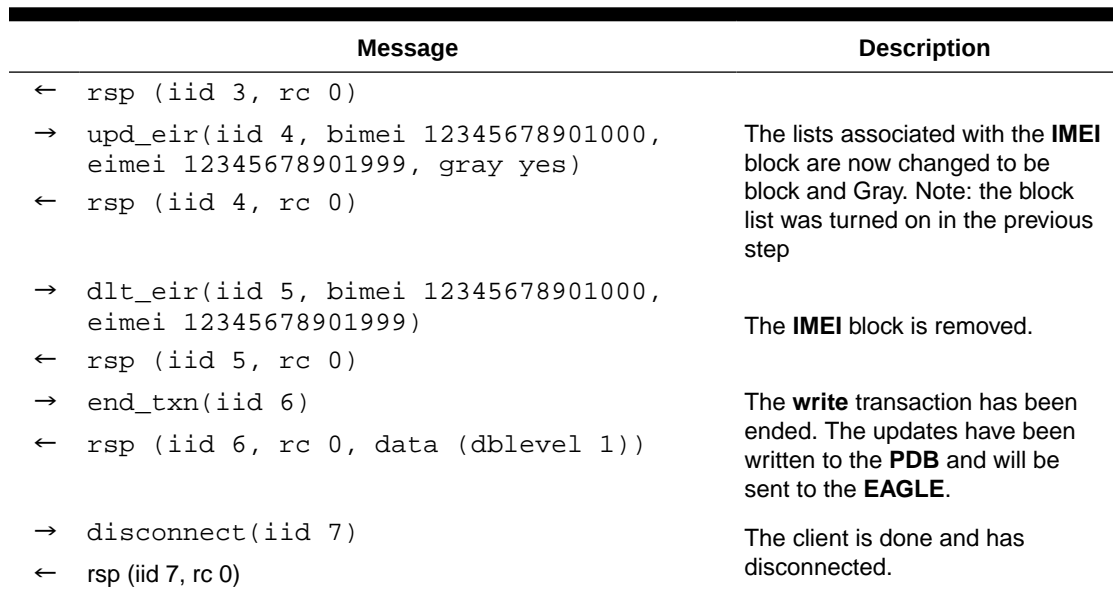

#### **Table 4-13 (Cont.) IMEI Block Data Example**

### Asynchronous Service Module Card Report

This example shows a connection that has asked to receive the Service Module card Report every 10 seconds with a report complete percent of 90.

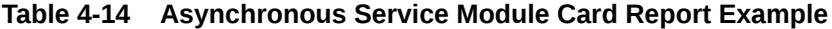

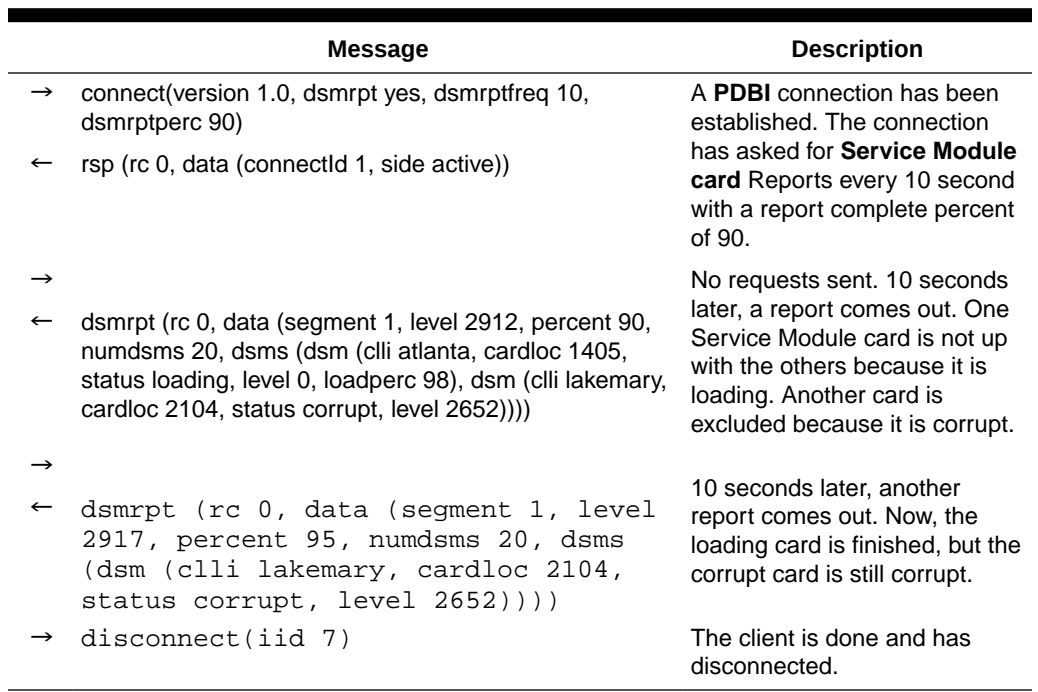

### Synchronous Service Module Card Report

This example shows a connection that uses the rtrv\_dsmrpt request to receive the **Service Module card** Report.

**Table 4-15 Synchronous Service Module Card Report Example**

|               | Message                                                                                                    | <b>Description</b>                                                                                                    |
|---------------|----------------------------------------------------------------------------------------------------|----------------------------------------------------------------------------------------------------|
| $\rightarrow$ | connect(version 1.0)<br>rsp (rc 0, data (connectid 1, side active))                                                                                                    | A normal <b>PDBI</b> connection has<br>been established. At this point, it<br>has not expressed any desire to<br>get a Service Module card<br>Report.                                                       |
|               | rtrv_dsmrpt(percent 90)                                                                                                    | The connection requests a                                                                                                    |
|               | rsp (rc 0, data (segment 1, level 2912, percent 90, numdsms<br>20, dsms (dsm (clli atlanta, cardloc 1405, status coherent,<br>level 2910), dsm (clli lakemary, cardloc 2104, status corrupt,<br>level 2652)))) | Service Module card Report with<br>a specific percent complete value<br>of 90. The level 2912 is returned<br>because only two Service Module<br>cards out of the known 20 have<br>not reached that level.   |
|               | rtry dsmrpt(percent 95)                                                                                                    | The connection requests the                                                                                                    |
|               | rsp (rc 0, data (segment 1, level 2910,<br>percent 95, numdsms 20, dsms (dsm (clli<br>lakemary, cardloc 2104, status corrupt,<br>level 2652))                                                                  | Service Module card Report<br>again, this time with a more<br>stringent percent complete value<br>of 95. This time, a smaller level of<br>2910 is returned in order to<br>satisfy the higher percent value. |
|               | disconnect(iid 7)                                                                                                    | The client is done and has<br>disconnected.                                                                                                    |

### Service Module Card List

This example shows a connection requesting to see the list of **Service Module** cards. There are only five cards in this example to make the responses smaller.

**Table 4-16 Service Module Card List Example**

|               | Message                                                                                                    | <b>Description</b>                                                                                                    |
|---------------|----------------------------------------------------------------------------------------------------|----------------------------------------------------------------------------------------------------|
| $\rightarrow$ | connect(version 1.0)                                                                                                    | A normal <b>PDBI</b> connection has                                                                                                    |
| $\leftarrow$  | rsp (rc 0, data (connectid 1, side active))                                                                                                    | been established.                                                                                                    |
|               | rtry dsmlist()                                                                                                    |                                                                                                    |
| $\leftarrow$  | rsp (rc 0, data (dsms (dsm (clli atlanta, cardloc 1405, status<br>coherent, level 2910), dsm (clli atlanta, cardloc 1407, status<br>coherent, level 2918), dsm (clli lakemary, cardloc 2104,<br>status corrupt, level 2652), dsm (clli lakemary, cardloc 2106,<br>status coherent, level 2920), dsm (clli lakemary, cardloc<br>2108, status coherent, level 2920)))) | The connection requests to see<br>the Service Module card list. No<br>filter is used, so all Service<br>Module cards should be returned. |
|               | rtry dsmlist(clli atlanta)                                                                                                    | The connection requests the<br>Service Module card list with a                                                                           |

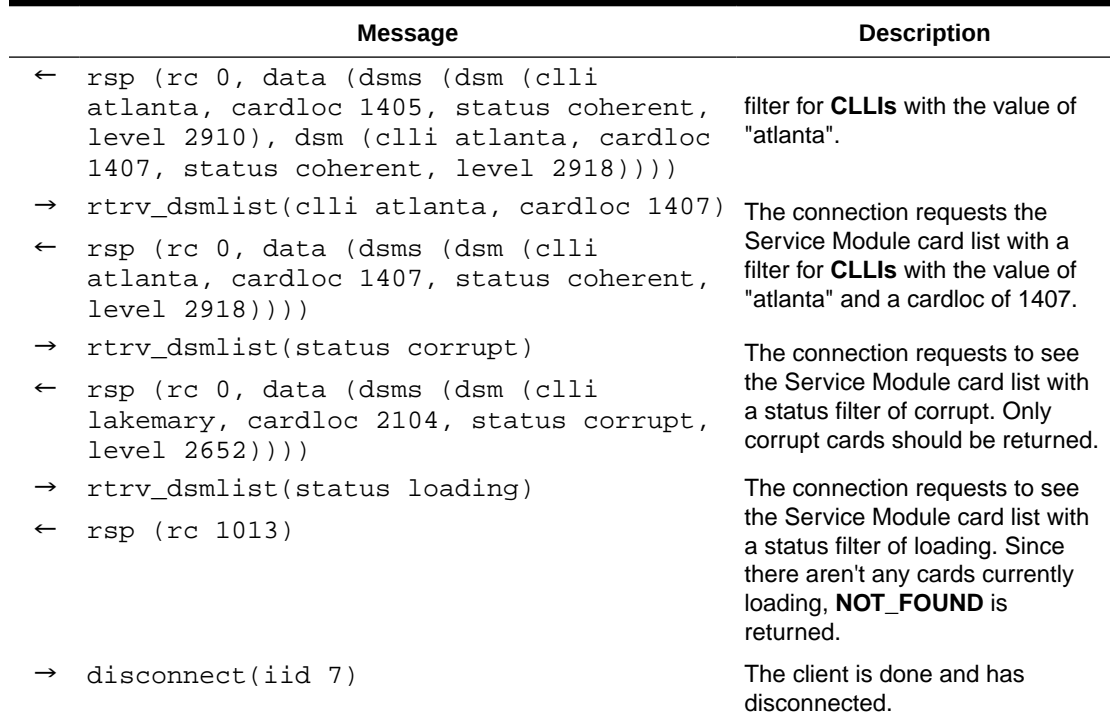

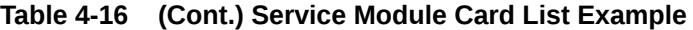

# A PDBI Message Error Codes

This chapter lists the PDBI error codes and text.

### PDBI Message Error Codes

Table A-1 lists the error codes, associated text generated by the PDBI, and recommended actions.

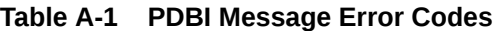

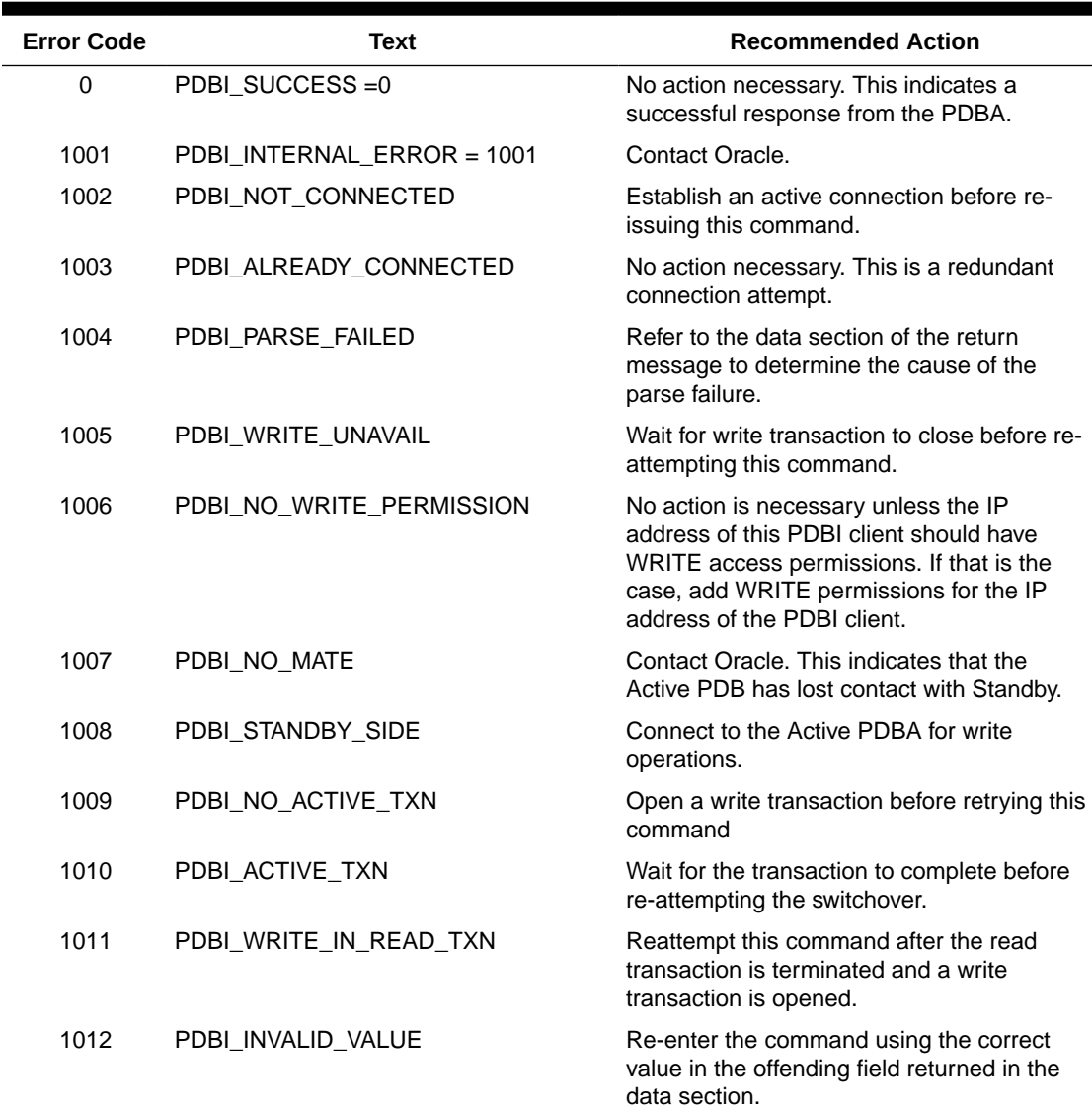

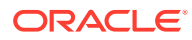

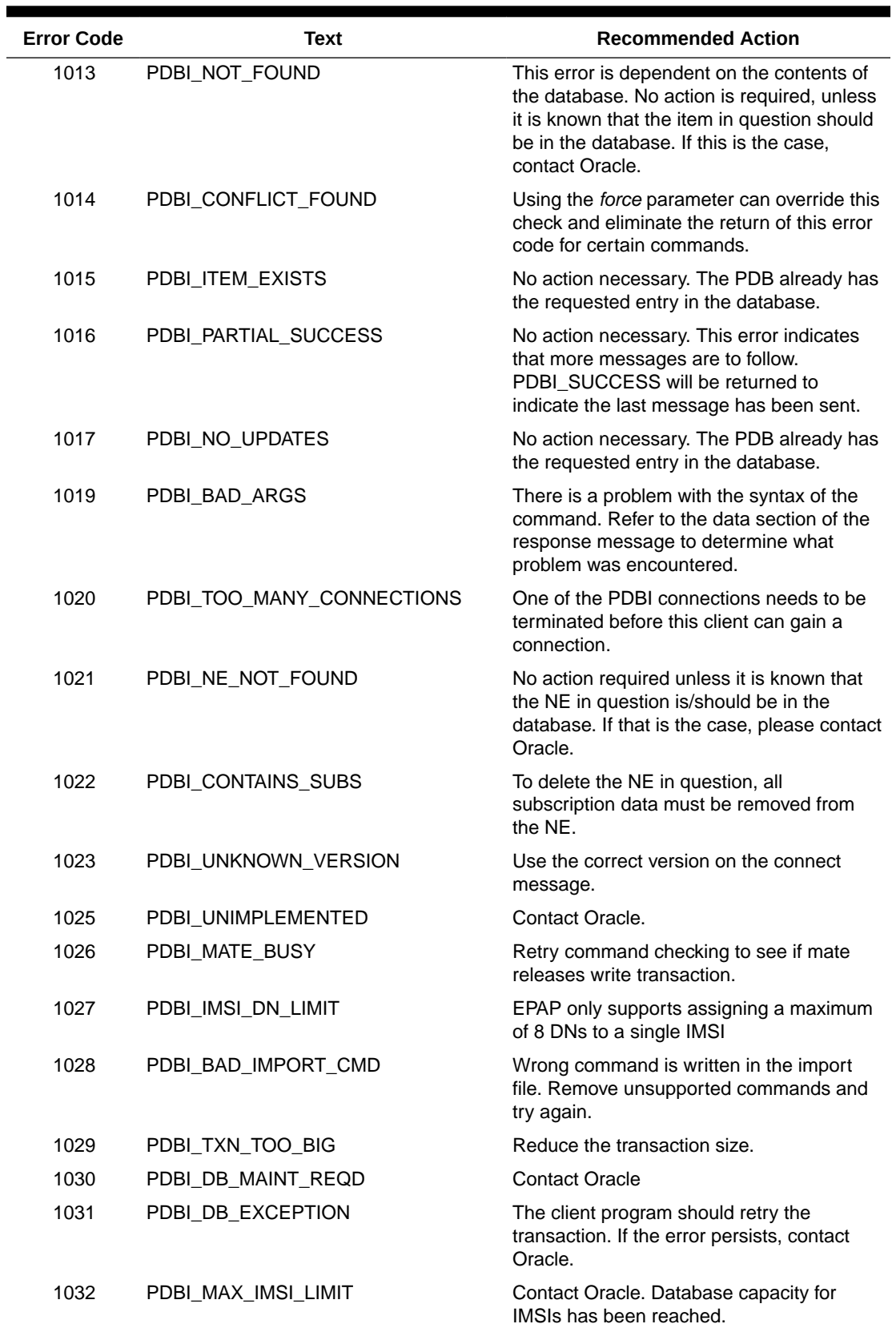

### **Table A-1 (Cont.) PDBI Message Error Codes**

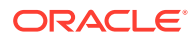

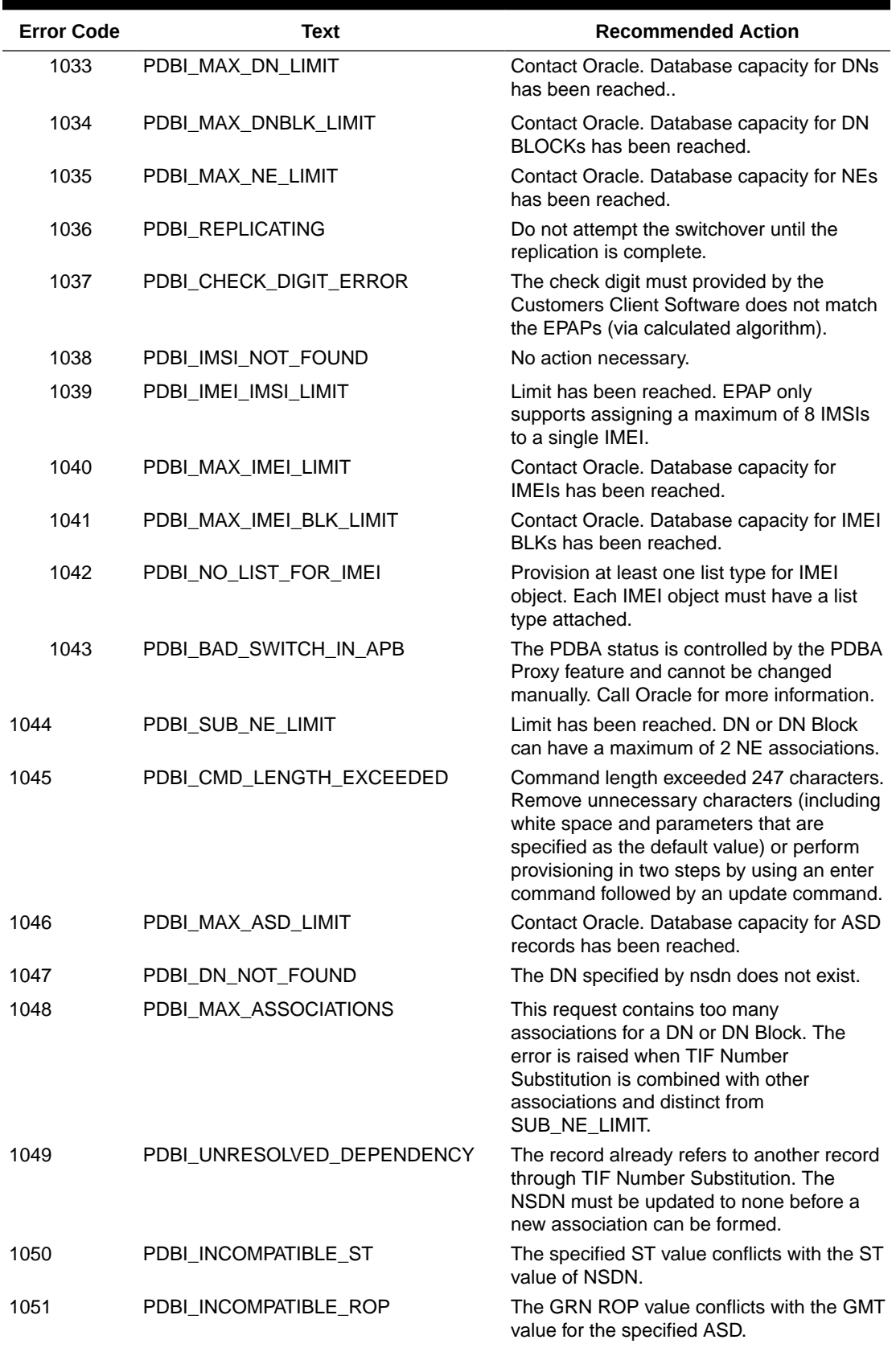

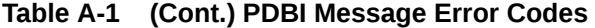

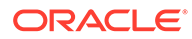

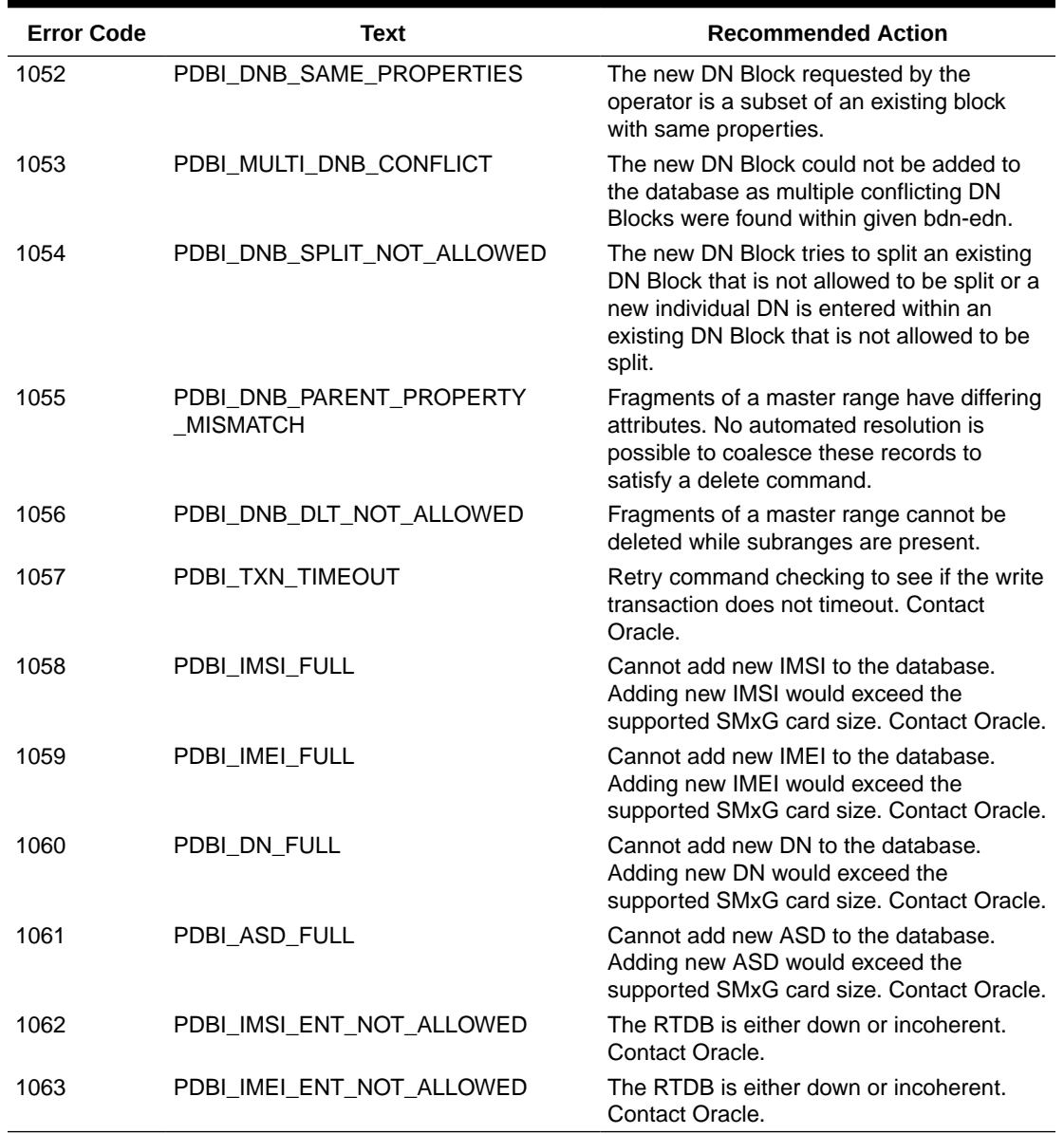

### **Table A-1 (Cont.) PDBI Message Error Codes**

# B TIF Number Substitution Relationships

This chapter includes information to support the TIF Number Substitution feature (TIF NS).

## TIF Number Substitution Relationships

The TIF Number Substitution (TIF NS) feature enables subscriber DN records to associate with DNs and DN Blocks for TIF Number Substitution. All DNs and DN Blocks used for TIF NS shall be provisioned as public or private.

Two types of substitutions are supported:

- **1.** Public has Private Number: A DN or DN Block substitutes to (points to) a DN that is Private. The originating DN or DN Block is Public.
- **2.** Private has Public Number: A DN or DN Block substitutes to (points to) a DN that is Public. The originating DN or DN Block is Private.

Two types of cardinality are supported:

- **1.** 1-way Substitution: A DN or DN Block points to a DN. An arbitrary number of DNs and DN Blocks can point to the same DN. The pointed to DN points to nobody.
- **2.** Subscriber Pair: Two DNs may be linked in a pair. A DN in a TIF NS pair can only point to the DN pointing to it (other DN in pair). No other DNs or DN Blocks may point to either DN in such a pair.

This table shows the combination of associations that are supported and prohibited to subscriber records. The left-most column lists the subscriber record type, and the right columns list its supported and prohibited associations.

| <b>Type</b>            | <b>Associations</b> |            |                                          |           |            |            |
|------------------------|---------------------|------------|------------------------------------------|-----------|------------|------------|
|                        | <b>NSDN</b>         | <b>ASD</b> | <b>SP</b>                                | <b>RN</b> | <b>VMS</b> | <b>GRN</b> |
| DN,<br><b>DN Block</b> | None                | None       | Any One                                  |           |            |            |
| DN.<br><b>DN Block</b> | None                | None       | Any Two Unique NE Types (Except SP + RN) |           |            |            |
| DN,<br><b>DN Block</b> | Supported           | None       | Any One                                  |           |            |            |
| DN.<br><b>DN Block</b> | None                | Supported  | Any One                                  |           |            |            |
| DN.<br><b>DN Block</b> | Prohibited          | Supported  | Any Two Unique NE Types (Except SP + RN) |           |            |            |
| DN,<br>DN Block        | Supported           | Supported  | Any One                                  |           |            |            |

**Table B-1 Supported and Prohibited Subscriber Associations**

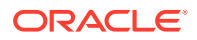

| <b>Type</b>   | <b>Associations</b> |            |           |           |            |            |
|---------------|---------------------|------------|-----------|-----------|------------|------------|
|               | <b>NSDN</b>         | <b>ASD</b> | <b>SP</b> | <b>RN</b> | <b>VMS</b> | <b>GRN</b> |
| <b>MSISDN</b> | None                | None       | From IMSI |           | Prohibited |            |
| <b>MSISDN</b> | Supported           | None       | From IMSI |           | Prohibited |            |
| <b>MSISDN</b> | None                | Supported  | From IMSI |           | Prohibited |            |
| <b>MSISDN</b> | Supported           | Supported  | From IMSI |           | Prohibited |            |

**Table B-1 (Cont.) Supported and Prohibited Subscriber Associations**

This is a list of rules for TIF NS:

- **1.** An arbitrary number of DN and DN Blocks can number substitute to the same DN. This DN, called the NSDN, cannot substitute to anybody. The only exception is called a subscriber pair.
- **2.** Subscriber pair: Two DNs that number substitute to each other. Nobody else can number substitute to either DN in this pair.
- **3.** DN Blocks can number substitute to a DN. However, nobody can number substitute to a DN Block.
- **4.** The default subscriber type is public. If subscriber type st has never been explicitly set on a record, the record is public.
- **5.** Only DN and DN Blocks with the public subscriber type can be linked to a private DN through TIF NS. Likewise, only private DN and DN Blocks can linked to a public DN.
- **6.** Subscriber type is set when the NSDN is defined and TIF NS is created. It cannot be changed while the TIF NS relationship persists.
- **7.** There are two ways a DN or DN Block can be removed from TIF NS.
	- Directly, if it has an NSDN. It may be updated with 'nsdn none'. This is to be performed on each DN in the case of a subscriber pair.
	- Indirectly, if it does not have an NSDN. All the DN and DN Blocks that substitute to it have been updated with 'nsdn none'.
- **8.** A DN cannot be deleted while other records refer to it by TIF NS.
- **9.** A DN or DN Block with NSDN is limited to having one NE (sp, rn, vms, grn).
- **10.** A DN or DN Block with two NE (sp, rn, vms, grn) and ASD, cannot have NSDN. They cannot substitute to another number.

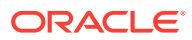

## C TIF Linkset Based Blocklist Feature

This chapter includes information to support the TIF Linkset Based blocklist feature.

The TIF Linkset Based Blocklist functionality enables a misused user to still make legitimate calls in case it is blocked on a particular linkset. The blocklisted information for each number includes the blocklisted SetID. Therefore, all the messages arriving on EAGLE are screened with the following combination:

- The blocklisted SetID referred in incoming linkset
- The blocklisted SetID configured in RTDB

This functionality enables a misused user to still make legitimate calls in case it is blocked on a particular linkset.

The following table provides a summary of the Service Action used specifically for TIF Linkset Based Blocklist:

| <b>Service Action</b> | <b>Description</b>  | <b>Function</b>                                                                                                    | <b>Precedence</b> |
|-----------------------|---------------------|----------------------------------------------------------------------------------------------------|-------------------|
| <b>TIFLSBL</b>        | CgPN Service Action | Indicates that a Release<br>should be generated if<br>the blocklisted SetID<br>(CgPNBLSet)<br>configured with the<br>incoming linkset<br>matches with the<br>blocklisted SetID<br>configured against the<br>DN in the RTDB | 90                |

**Table C-1 Summary of TIF Linkset Based Blocklist Service Actions**

#### **Configuration Options Used**

No specific configuration options are used.

#### **Action Performed**

Indicates that a Release should be generated if:

- The blocklisted SetID (CgPNBLSet) configured with the incoming linkset matches with the blocklisted SetID configured against the DN in the RTDB.
- No Number Substitution CgPN Service Action is configured after TIFLSBL.

#### **Terminating Action**

Yes

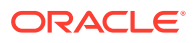

# D DN Block Self Healing

This appendix includes information about the DN Block Self Healing feature.

## DN Block Self Healing

The DN Block Self Healing feature allows the EPAP database to **self heal** when a command is executed to create a new DN Block that conflicts with one of the existing DN Blocks. In addition to this primary function, the feature also allows the defragmentation of the DN Blocks – split a DN Block into child DN Blocks upon addition of conflicting DN Blocks and back into their parent DN Block upon deletion of particular child DN Blocks.

This feature supports single DN Block conflict in the EPAP database.

- **1.** The DN Block Self Healing feature enables EPAP users to add new DN Blocks that conflict with an existing DN Block in the EPAP database. The following changes occur when the self healing EPAP database encounters this conflict:
	- Pre-existing/conflicting DN Block is automatically deleted from the EPAP database.
	- New DN Blocks are created successfully with new attributes.
	- Old DN Block are split to create more DN Blocks for the range not covered by new DN block.
- **2.** Upon deletion of the new DN Block, the DN Block Self Healing feature returns a range of numbers to the original DN Block, which was split as a result of addition of new DN Block. This splitting action is described in the previous item.

#### **Error Codes for DN Block Self Healing**

These error codes are associated with the DN Block Self Healing feature.

- **PDBI\_MULTI\_DNB\_CONFLICT** More than one conflicting DN Block was found in the EPAP dtabase.
- **PDBI\_DNB\_SAME\_PROPERTIES** A DN Block with the same properties exists in the database and is a superset of the requested DN Block. Splitting eligibility of a DN Block is not considered a property for this error.
- **PDBI\_DNB\_SPLIT\_NOT\_ALLOWED** The user is attempting to split an existing DN Block that was specified at the time of its creation or update as ineligible for splitting.
- **PDBI\_DNB\_DLT\_NOT\_ALLOWED** The user is attempting to delete a fragment of a master range while its subranges are present.
- **PDBI\_DNB\_PARENT\_PROPERTY\_MISMATCH** The user is attempting to delete fragments of a master range which have differing attributes. Splitting eligibility of a DN Block is not considered a property for this error.

#### **Rules for DN Block Self Healing**

The list of rules for the DN Block Self Healing feature are as follows:

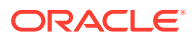

- When the new DN Block is a subset of an already existing DN Block with different properties, the old DN Block is split into either 2 or 3 new DN Blocks.
- An error is returned when the new DN Block has bdn and edn the same as an existing DN Block.
- An error is returned when the new DN Block has single DN address.
- An error is returned when the resulting DN Block has single DN address.
- An error is returned when more than one conflicting DN Block exists in the EPAP database.
- When the new DN Block is a subset of an existing block with same properties, the creation of new DN Block is not allowed.
- When the new DN Block conflicts with an existing block and is not its subset, the creation of new DN Block is not allowed.
- An error is returned when the user tries to insert a DN Block that conflicts with a DN Block that has itsa split option set to no.
- An error is returned when the user tries to insert a DN that conflicts with a DN Block that has its split option set to no.
- When a DN Block that was created as a result of splitting an existing DN Block is deleted, the complete DN Block that existed before the split is returned to the EPAP database.

#### **Support for DN Block Self Healing**

Table D-1 illustrates whether the DN Block Self Healing is supported (*Yes*) or prohibited (*No*) and the corresponding error that is returned.

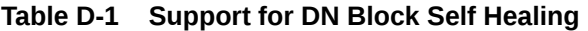

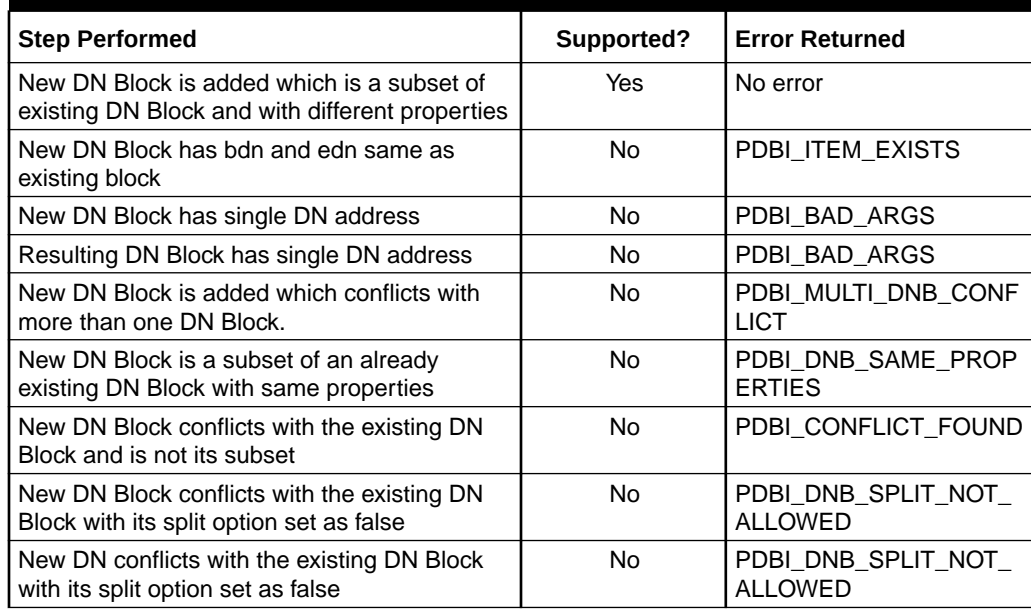

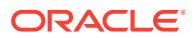